## **Building Extensible Networks with Rule-Based Forwarding**

Lucian Popa Norbert Egi Sylvia Ratnasamy Ion Stoica

UC Berkeley/ICSI Lancaster Univ.

Intel Labs Berkeley

**UC** Berkeley

• A network's core functionality is to forward packets

• "Power" of a network  $\Leftrightarrow$  flexibility of its forwarding plane

· A long-held goal: *flexible* forwarding

- y A long -held goal: *flexible* forwarding
- $\bullet$ Example: Middlebox-aware forwarding

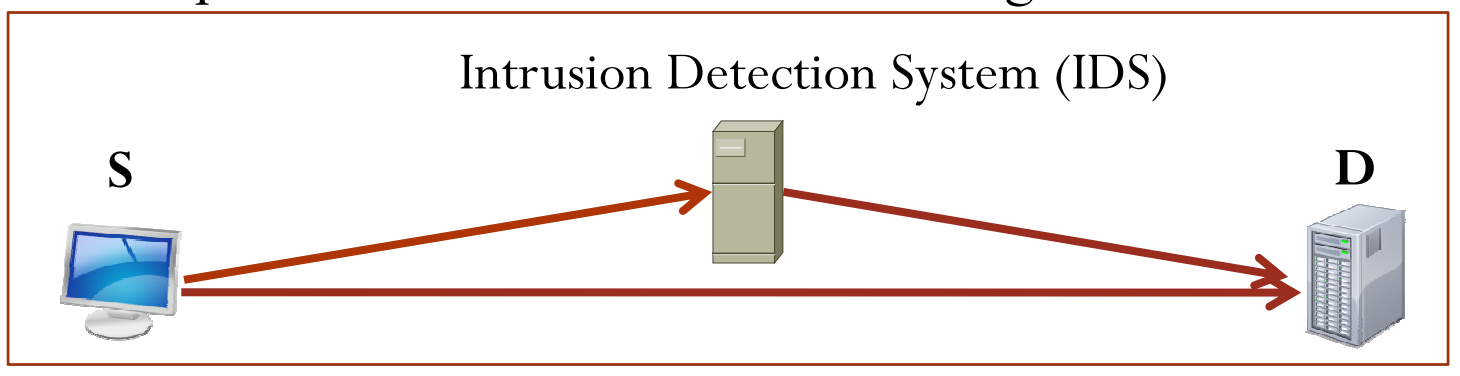

- y A long -held goal: *flexible* forwarding
- $\bullet$ Example: Middlebox-aware forwarding

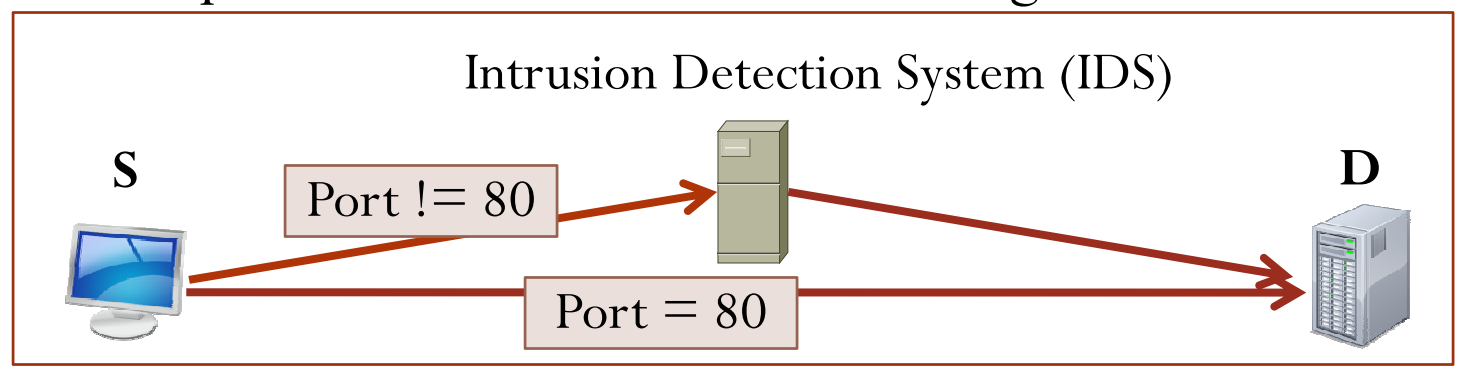

- y A long -held goal: *flexible* forwarding
- $\bullet$ Example: Middlebox-aware forwarding

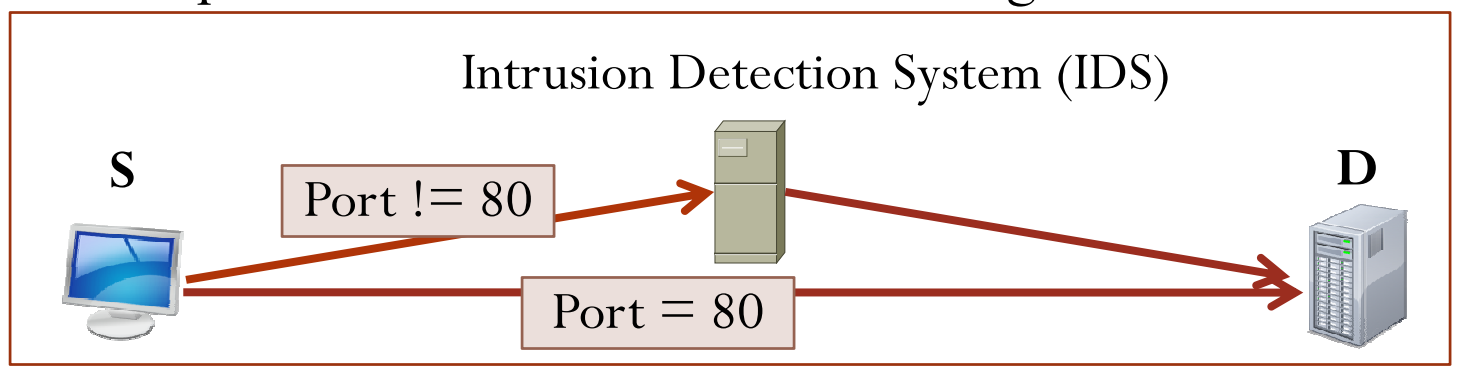

 $\bullet$ · Many such examples: source routes, multiple paths, anycast, mobility, multicast, active networks, etc.

- y A long -held goal: *flexible* forwarding
- $\bullet$ Example: Middlebox-aware forwarding

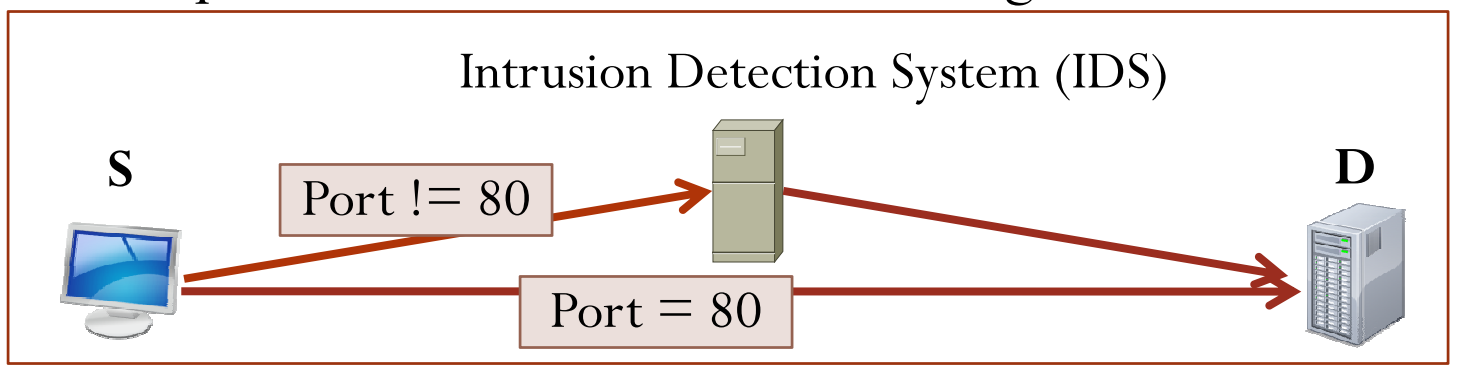

 $\bullet$ · Many such examples: source routes, multiple paths, anycast, mobility, multicast, active networks, etc.

 $\bullet$  Using general *forwarding directives* – instructions to the network on how to forward packets

- Flexibility alone is not enough
	- Can compromise network security
	- *E.g.*, source routing, active networks

- Flexibility alone is not enough
	- Can compromise network security
	- *E.g.*, source routing, active networks
- y Flexibility must be **balanced** by **policy** suppor<sup>t</sup>
	- y *Every forwarding directive can be constrained by policies*

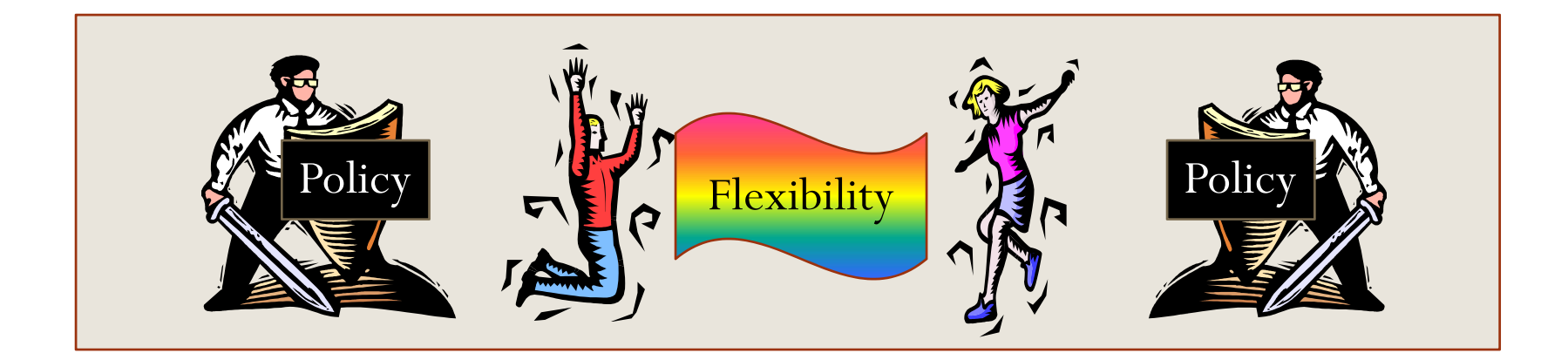

- Flexibility alone is not enough
	- Can compromise network security
	- *E.g.*, source routing, active networks
- y Flexibility must be **balanced** by **policy** suppor<sup>t</sup>
	- y *Every forwarding directive can be constrained by policies*
- "Real world" example:
	- 1. A car can be driven only by its owner

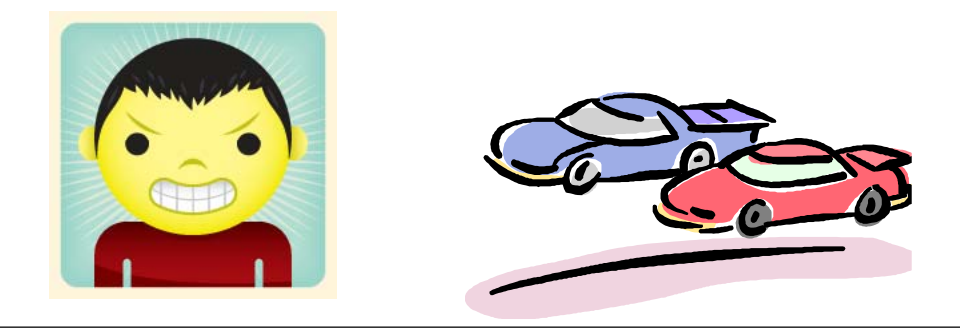

- Flexibility alone is not enough
	- Can compromise network security
	- *E.g.*, source routing, active networks
- y Flexibility must be **balanced** by **policy** suppor<sup>t</sup>
	- y *Every forwarding directive can be constrained by policies*
- "Real world" example:
	- 1. A car can be driven only by its owner
	- 2. Anyone can drive *any* car

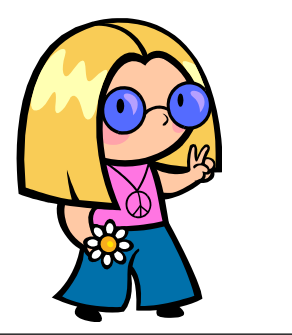

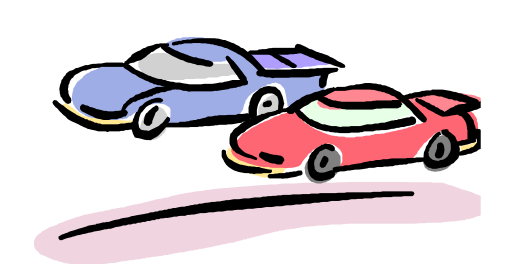

- Flexibility alone is not enough
	- Can compromise network security
	- *E.g.*, source routing, active networks
- y Flexibility must be **balanced** by **policy** suppor<sup>t</sup>
	- y *Every forwarding directive can be constrained by policies*
- "Real world" example:
	- 1. A car can be driven only by its owner
	- 2. Anyone can drive *any* car
	- 3. Can only drive a car with the *approva<sup>l</sup>* of its owner

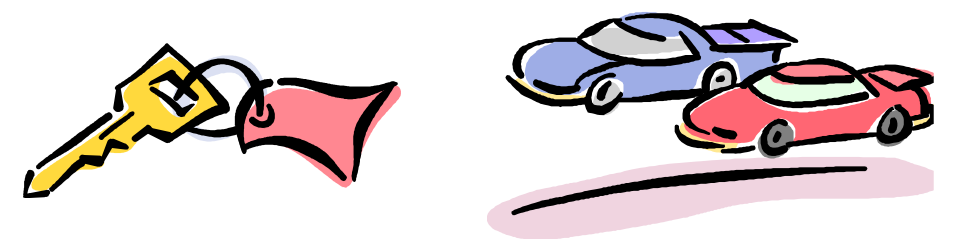

- Flexibility alone is not enough
	- Can compromise network security
	- *E.g.*, source routing, active networks
- y Flexibility must be **balanced** by **policy** suppor<sup>t</sup>
	- y *Every forwarding directive can be constrained by policies*

• Every entity that explicitly appears in a forwarding directive can refuse that directive

• Every entity that explicitly appears in a forwarding directive can refuse that directive

 $\bullet$ • Every entity that explicitly appears in a forwarding directive can refuse that directive

- Example: apply thesis to current Internet
	- Forwarding directive = Send to destination **D**
	- Policy of  $D = No$  packets from S
	- Not respected in the current Internet

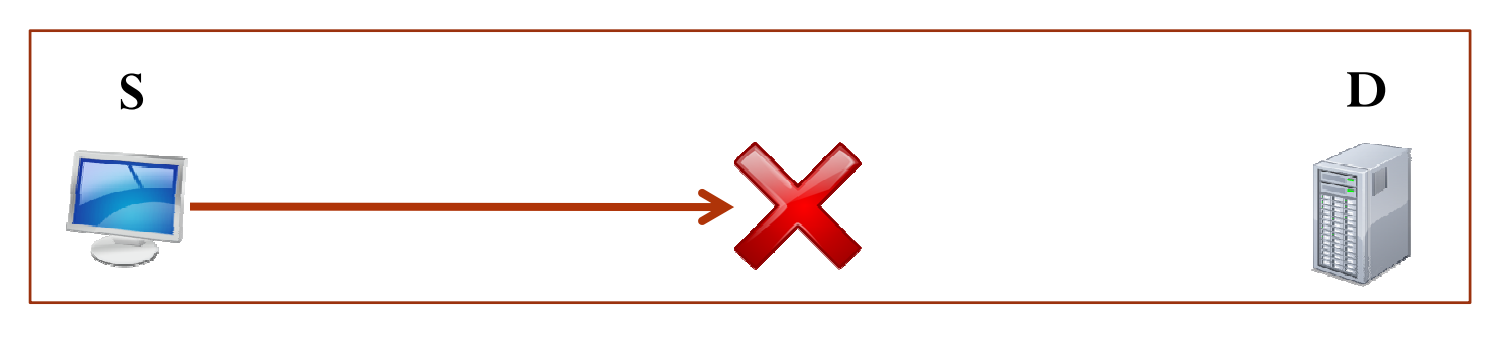

 $\bullet$ • Every entity that explicitly appears in a forwarding directive can refuse that directive

- Example: IP source routing
	- Option available with current IP spec
	- Not supported by ISPs since there is no way to constrain it
	- Desirable: ISPs get to approve source routes

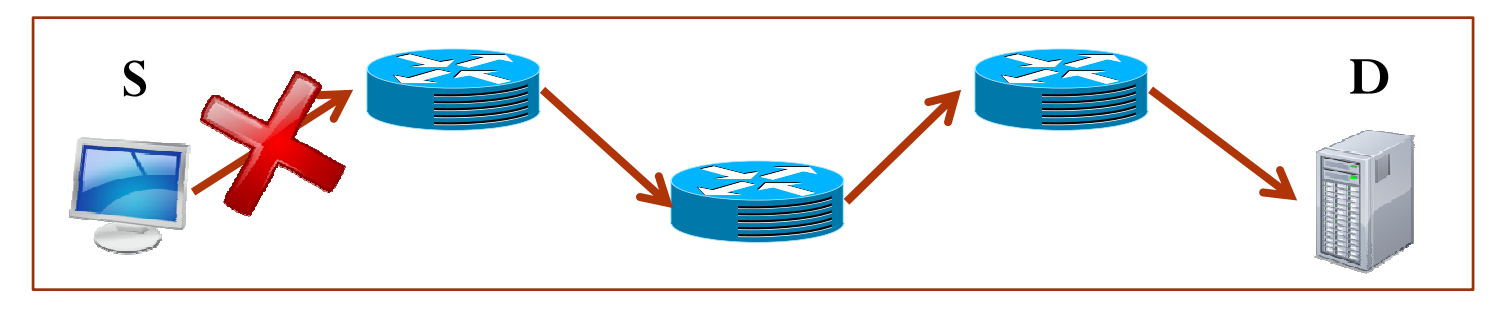

Every entity that explicitly appears in a forwarding directive  $\bullet$ can refuse that directive

- Example: Middlebox-aware forwarding
	- · Allows use of in-network processing
	- · Policy of M: only process S-D traffic

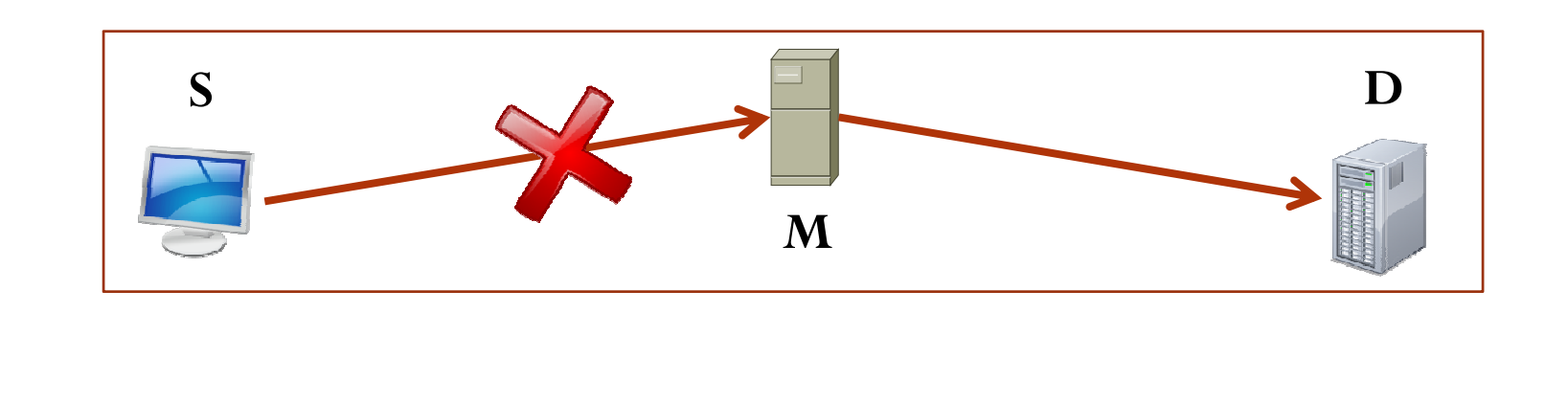

• Every entity that explicitly appears in a forwarding directive can refuse that directive

Policy-compliance

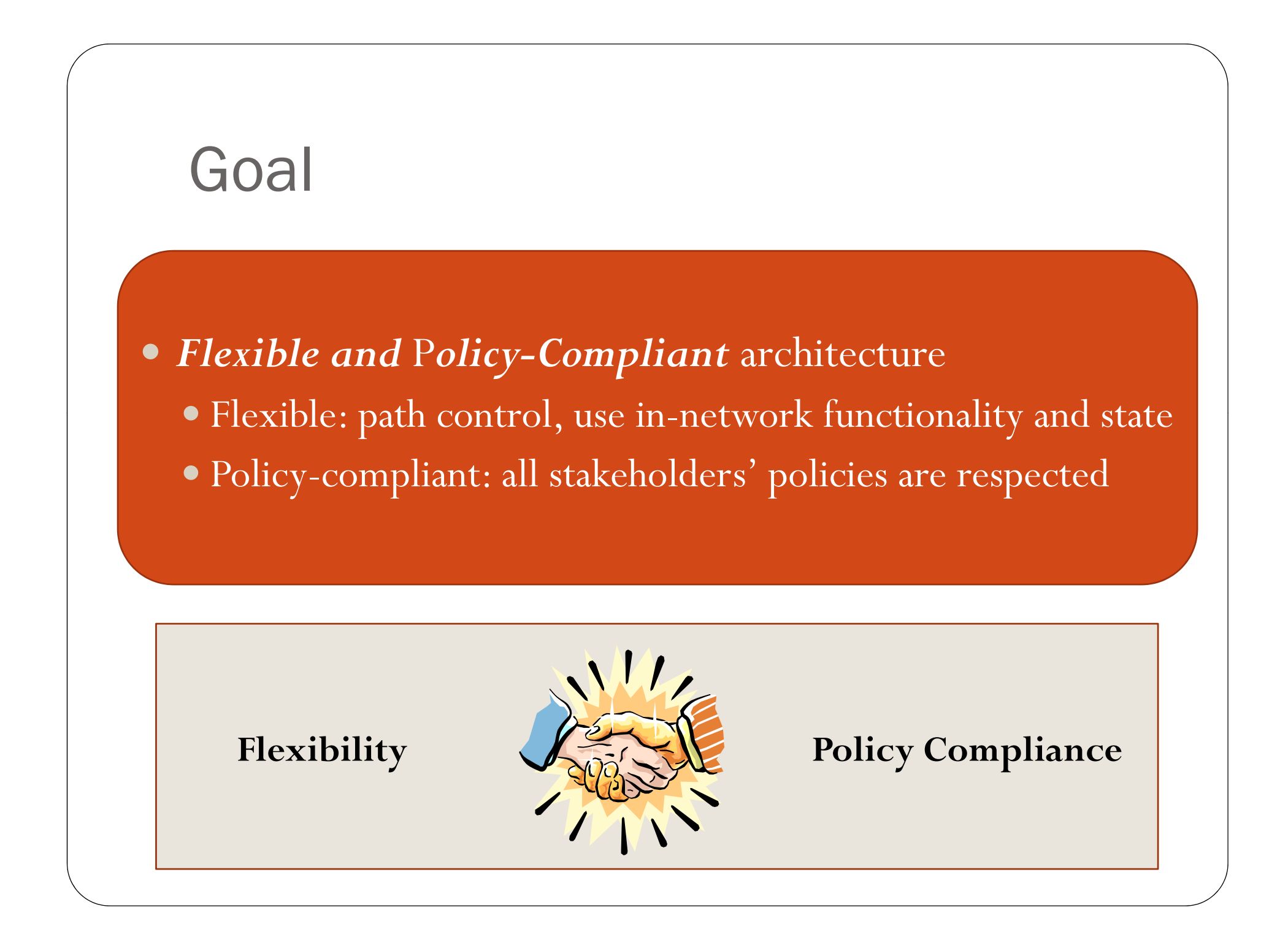

y Forwarding directives carried *in packet*

- Current Internet packet sent to destination
- y Rule Based Forwarding packet sent to rule

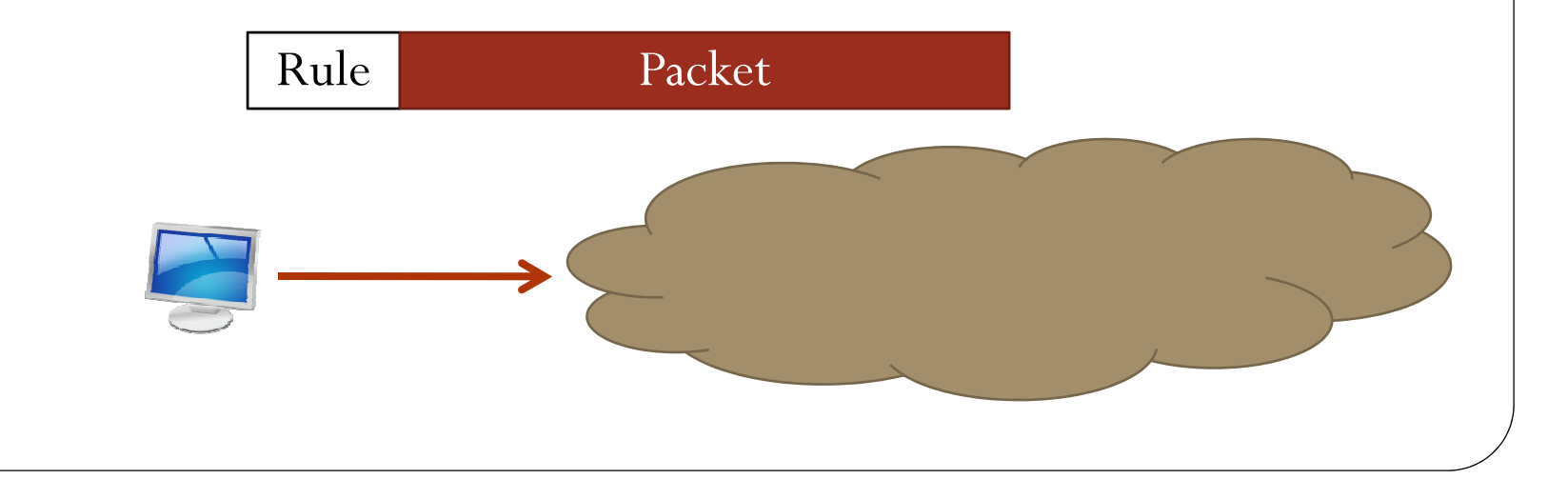

y Forwarding directives carried *in packet*

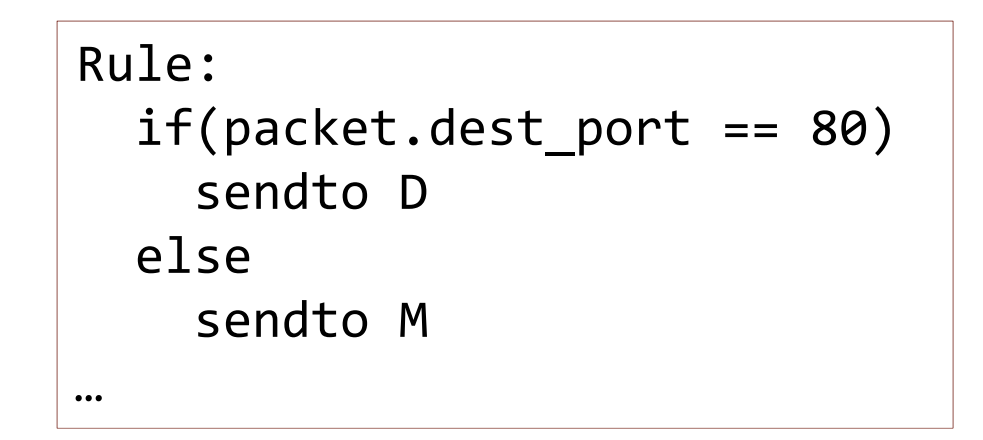

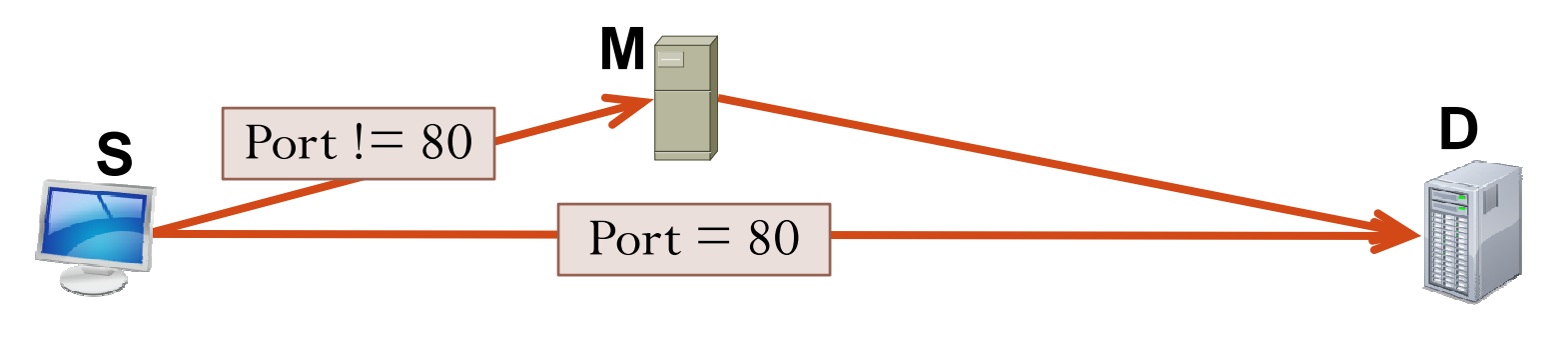

y Forwarding directives carried *in packet*

#### Rules tell network *how* to forward packets

y Forwarding directives carried *in packet*

• All rule participants authorize (sign) the rule

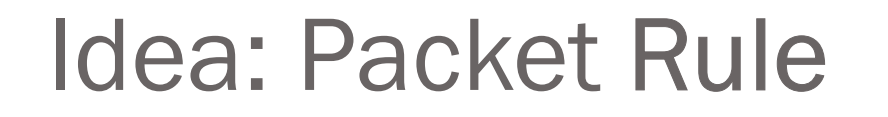

y Forwarding directives carried *in packet*

• All rule participants authorize (sign) the rule

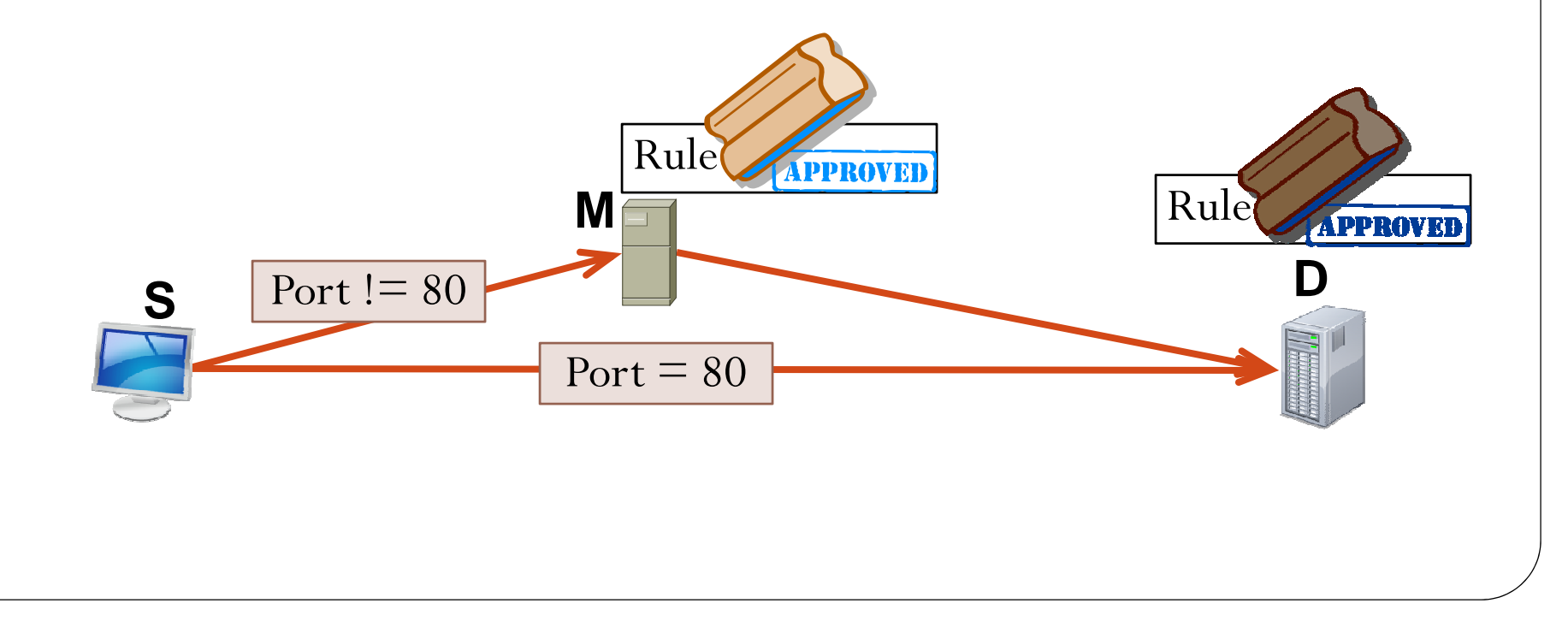

y Forwarding directives carried *in packet*

- All rule participants authorize (sign) the rule
- · All packets carry rules

y Forwarding directives carried *in packet*

- All rule participants authorize (sign) the rule
- · All packets carry rules

#### Rules tell network *which* packets can be forwarded

y Forwarding directives carried *in packet*

Rules tell network *how* to forward packets

Rules tell network *which* packets can be forwarded

y *Rules naturally tie in flexibility and policy-compliance*

Rule

y *Rules naturally tie in flexibility and policy-compliance*

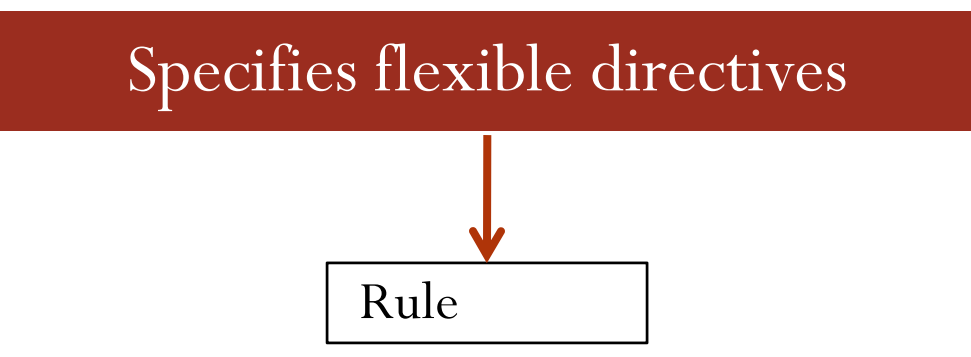

y *Rules naturally tie in flexibility and policy-compliance*

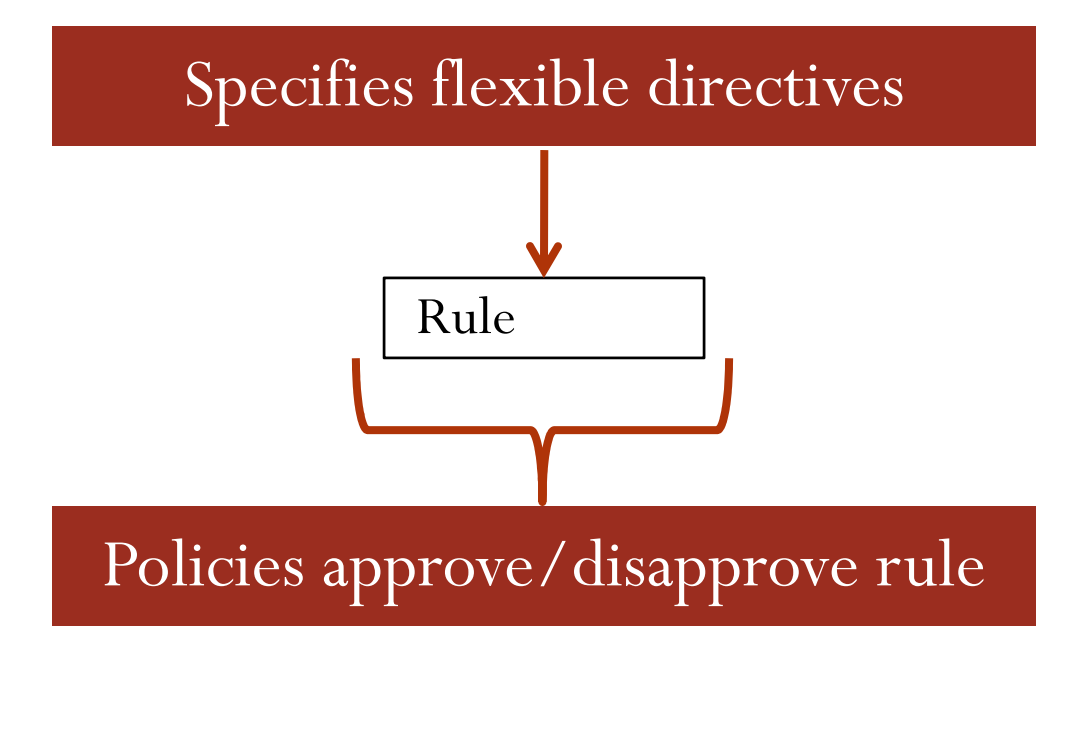

 $\bullet$ *Rules naturally tie in flexibility and policy-compliance*

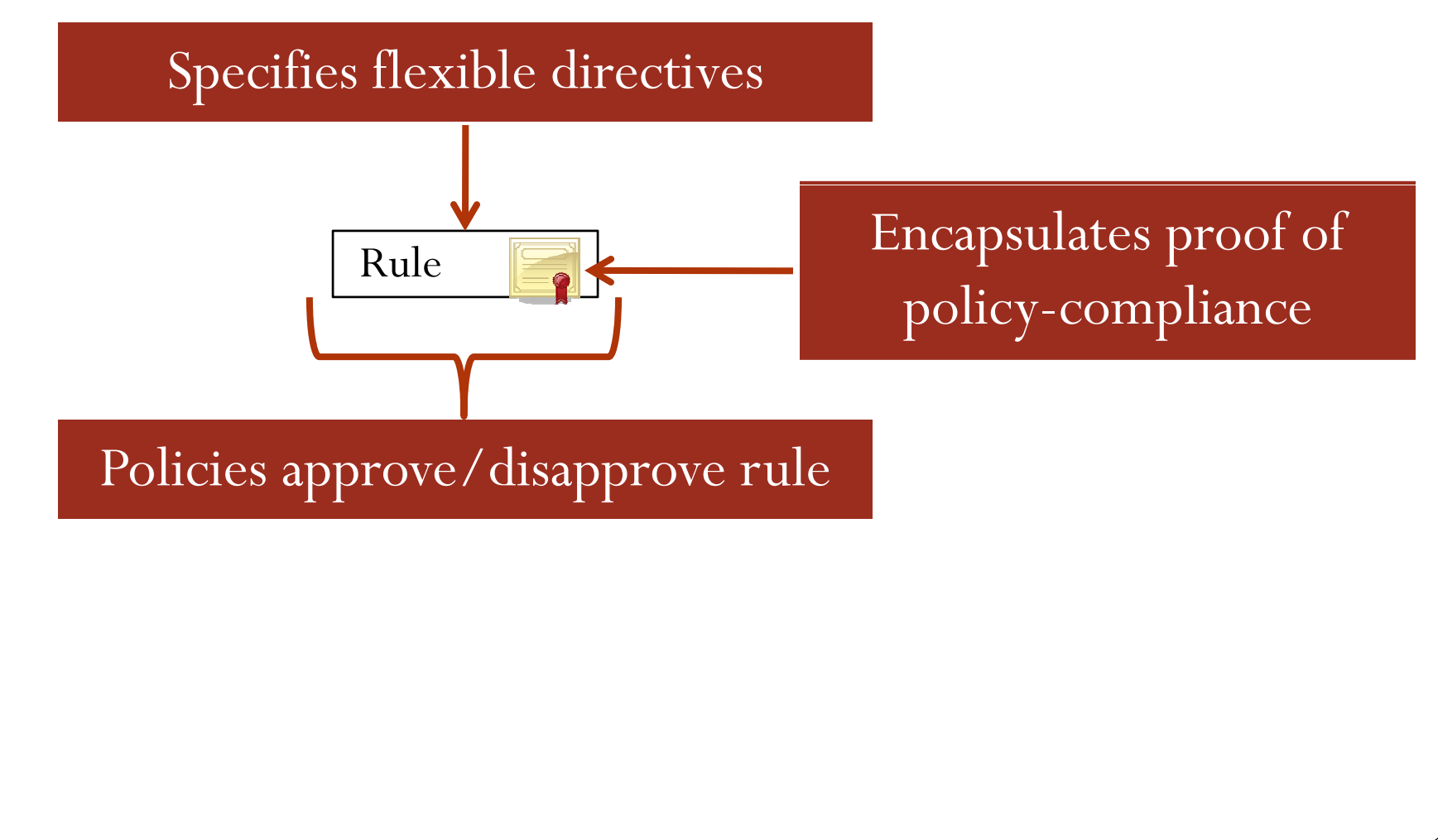

 $\bullet$ *Rules naturally tie in flexibility and policy-compliance*

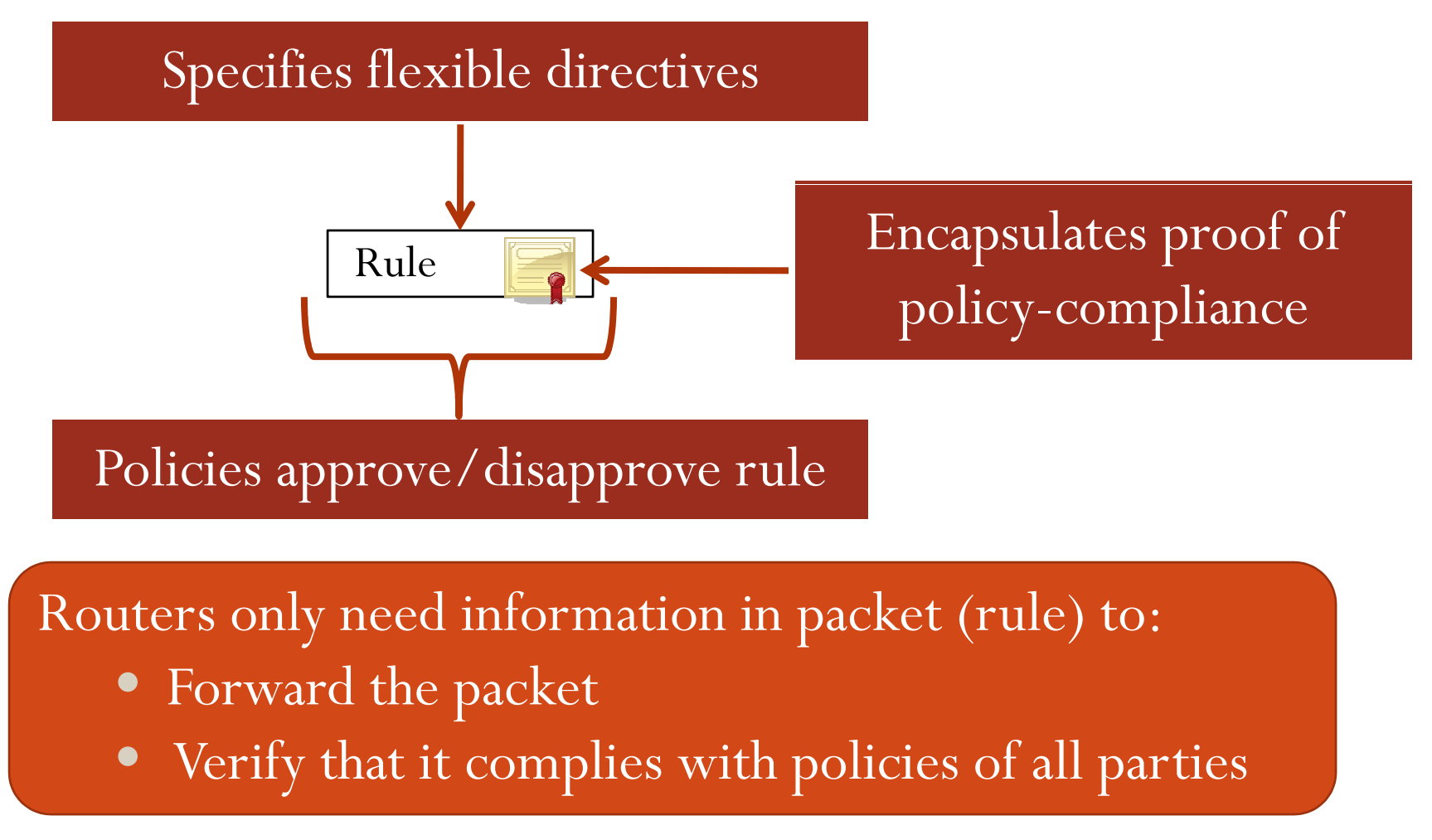

## Outline

- Motivation & Solution Overview
	- Rule-Based Forwarding Architecture Overview
- Rule Forwarding Mechanism & Examples
- Evaluation

y

Destinations own rules

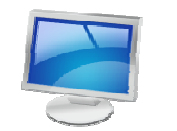

Senders

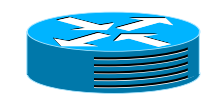

**Routers** 

**Destinations** 

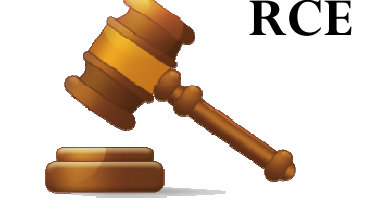

For policy-compliance, rules are *certified* by trusted entities – **l ifi i i i Rule Certification Entities** (RCEs)

**Senders**

**D**

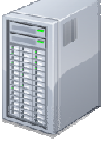

**Routers Destinations**

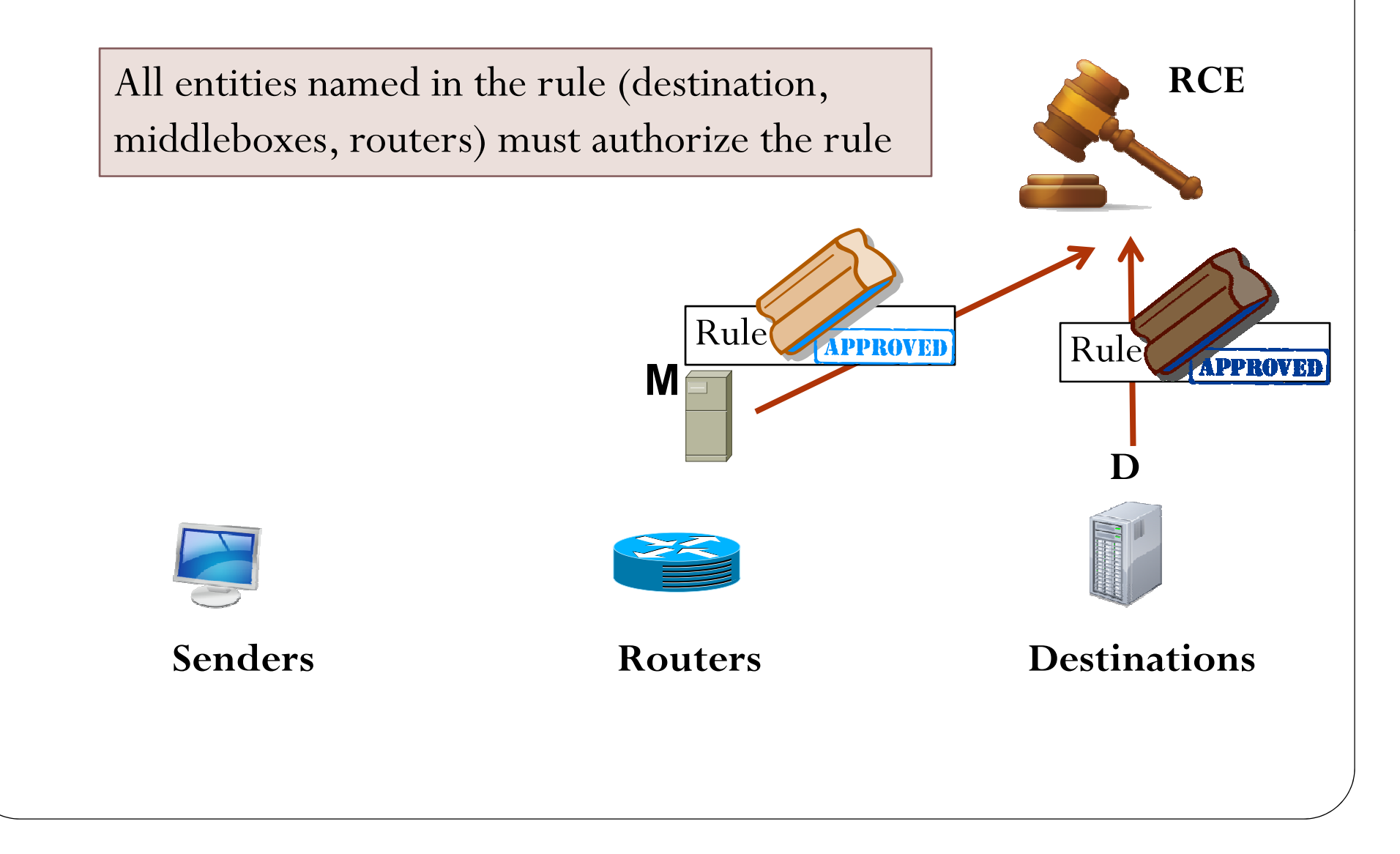

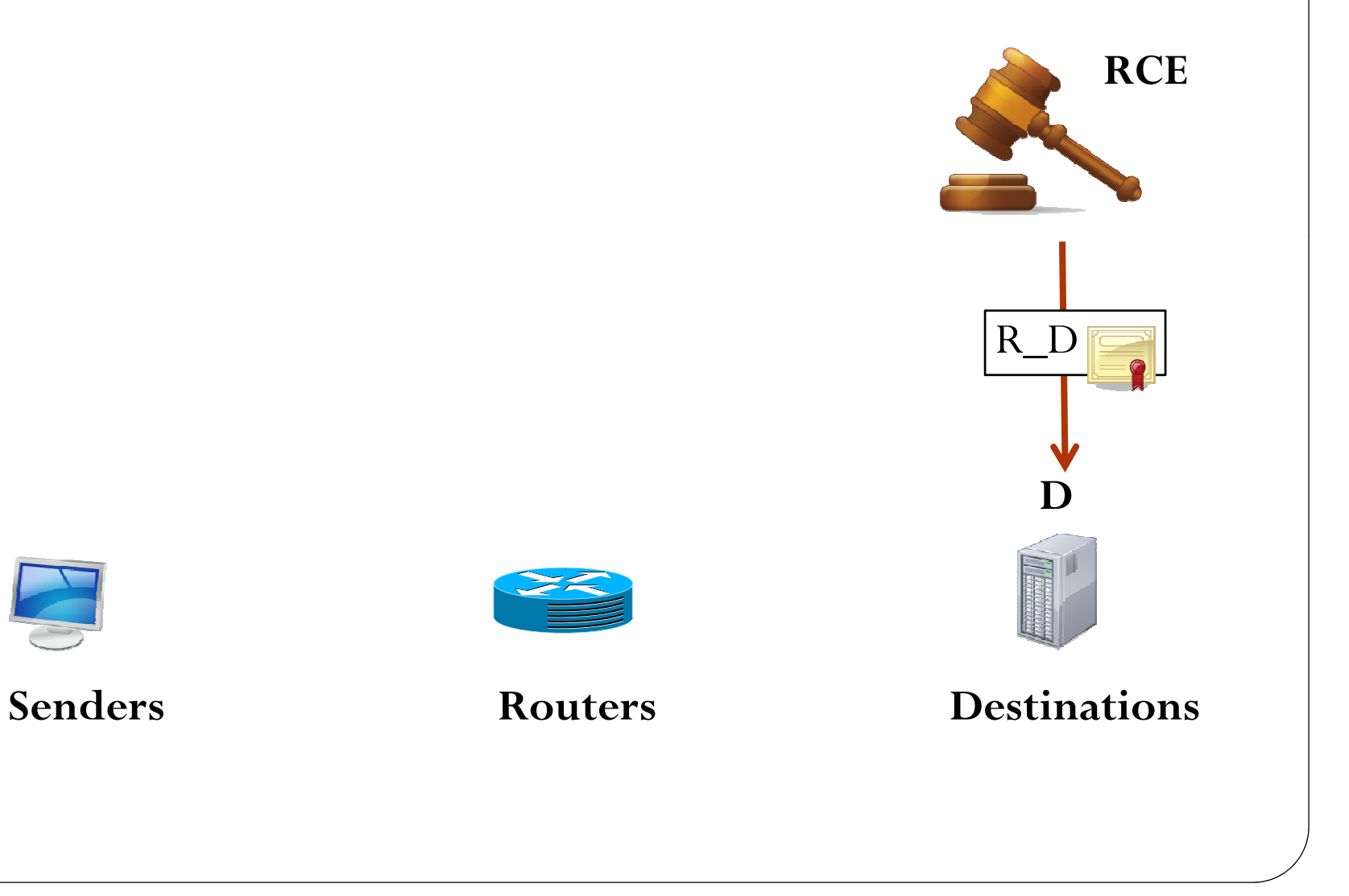
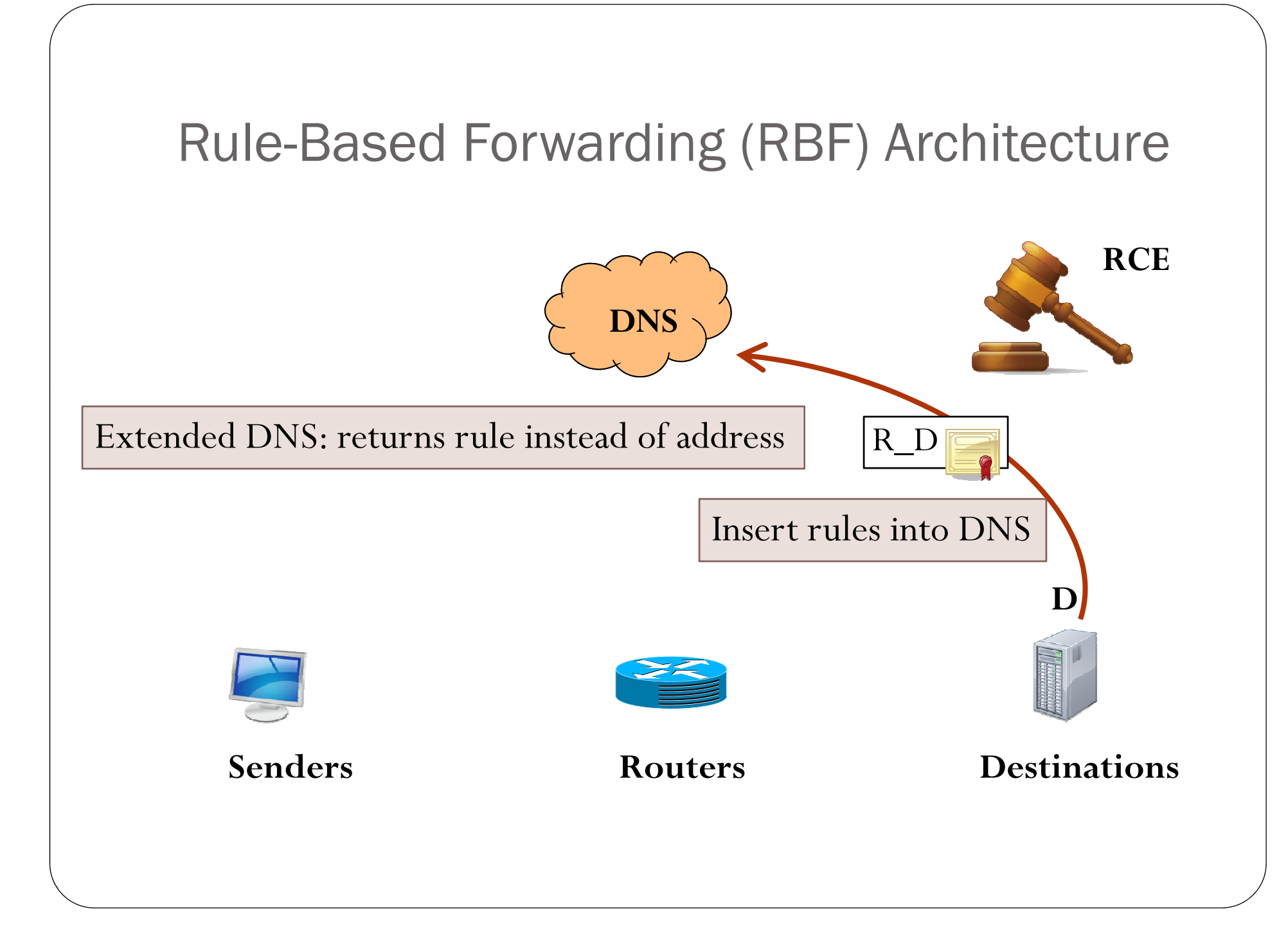

#### Rule-Based Forwarding (RBF) Architecture

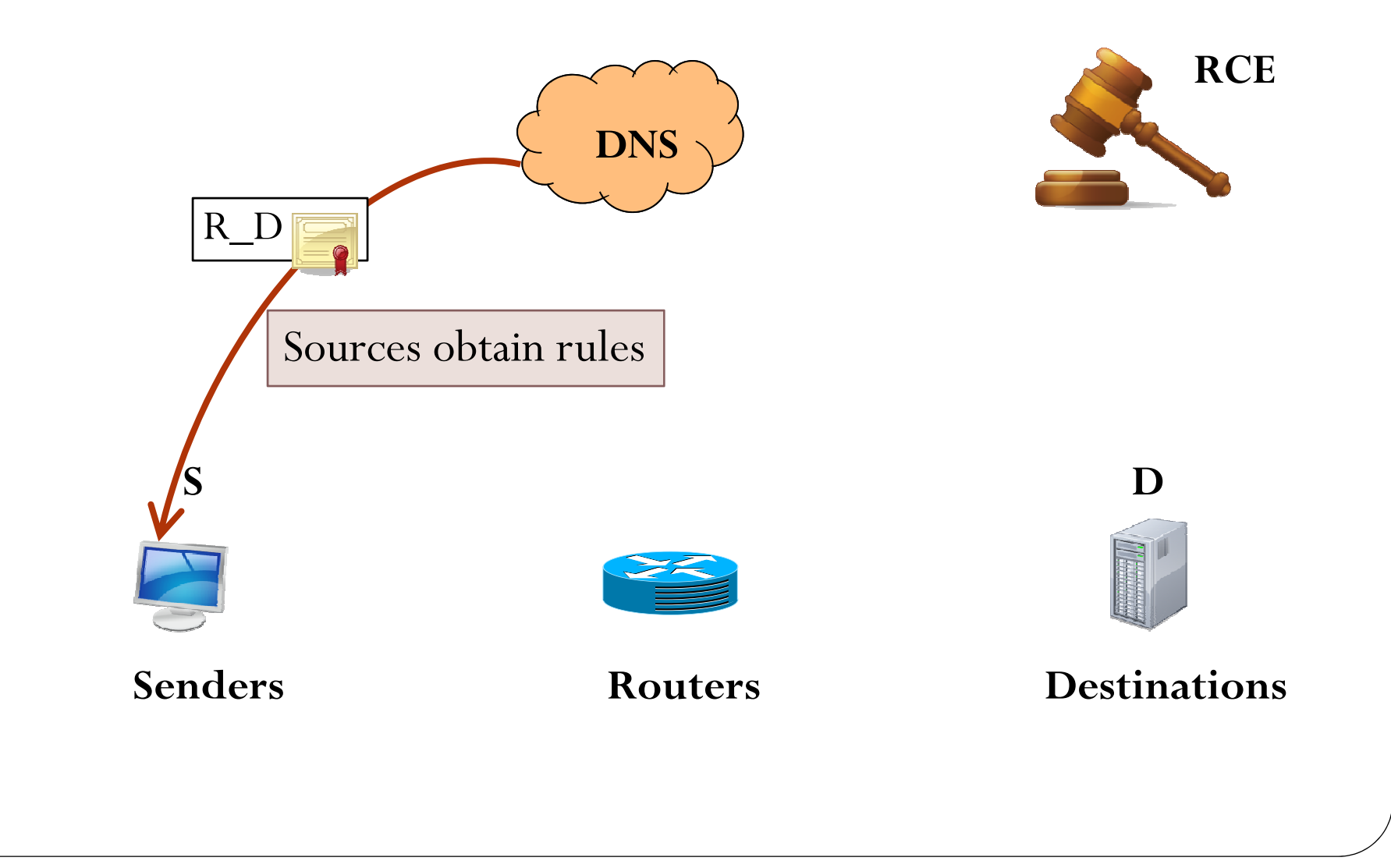

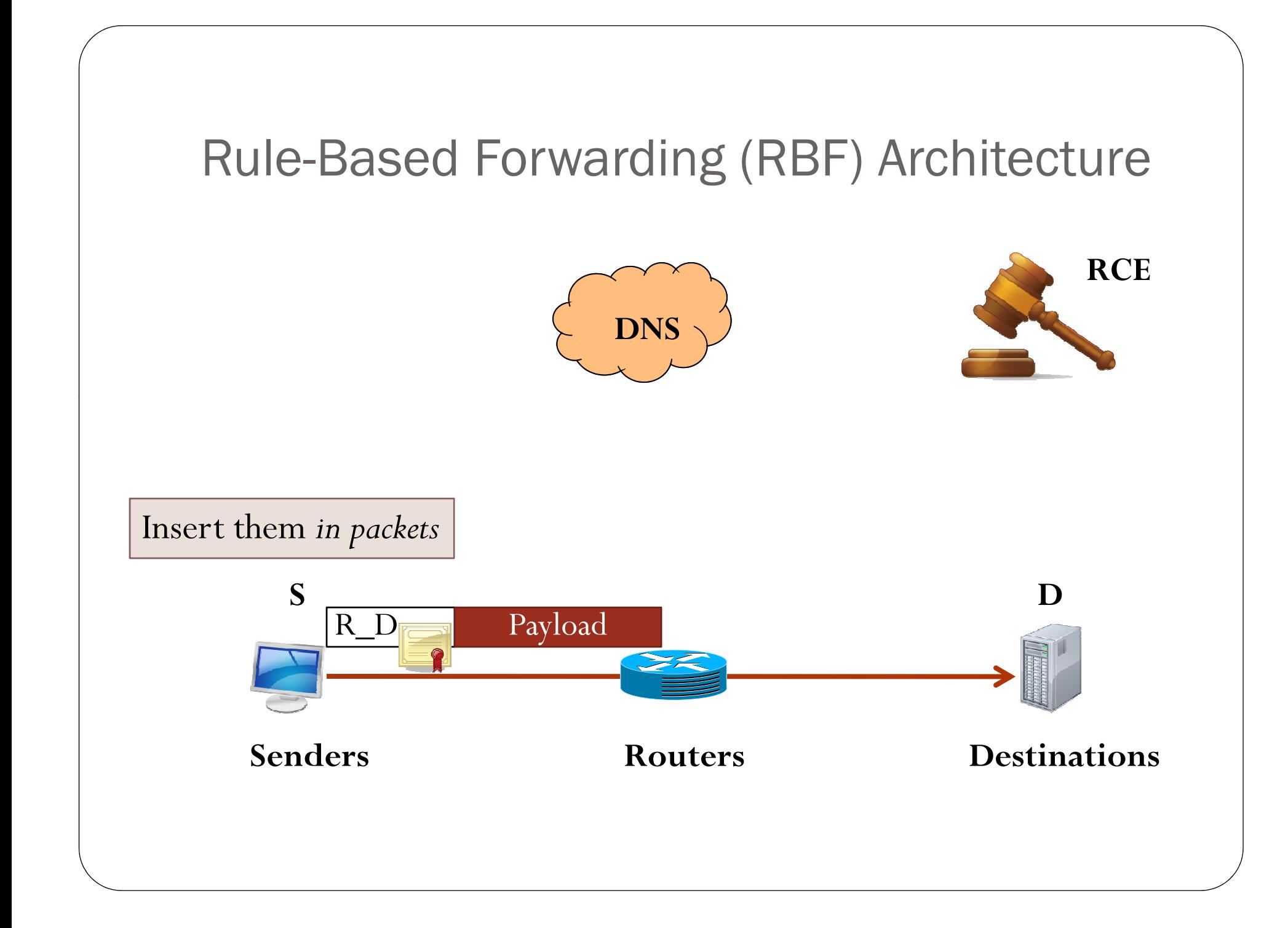

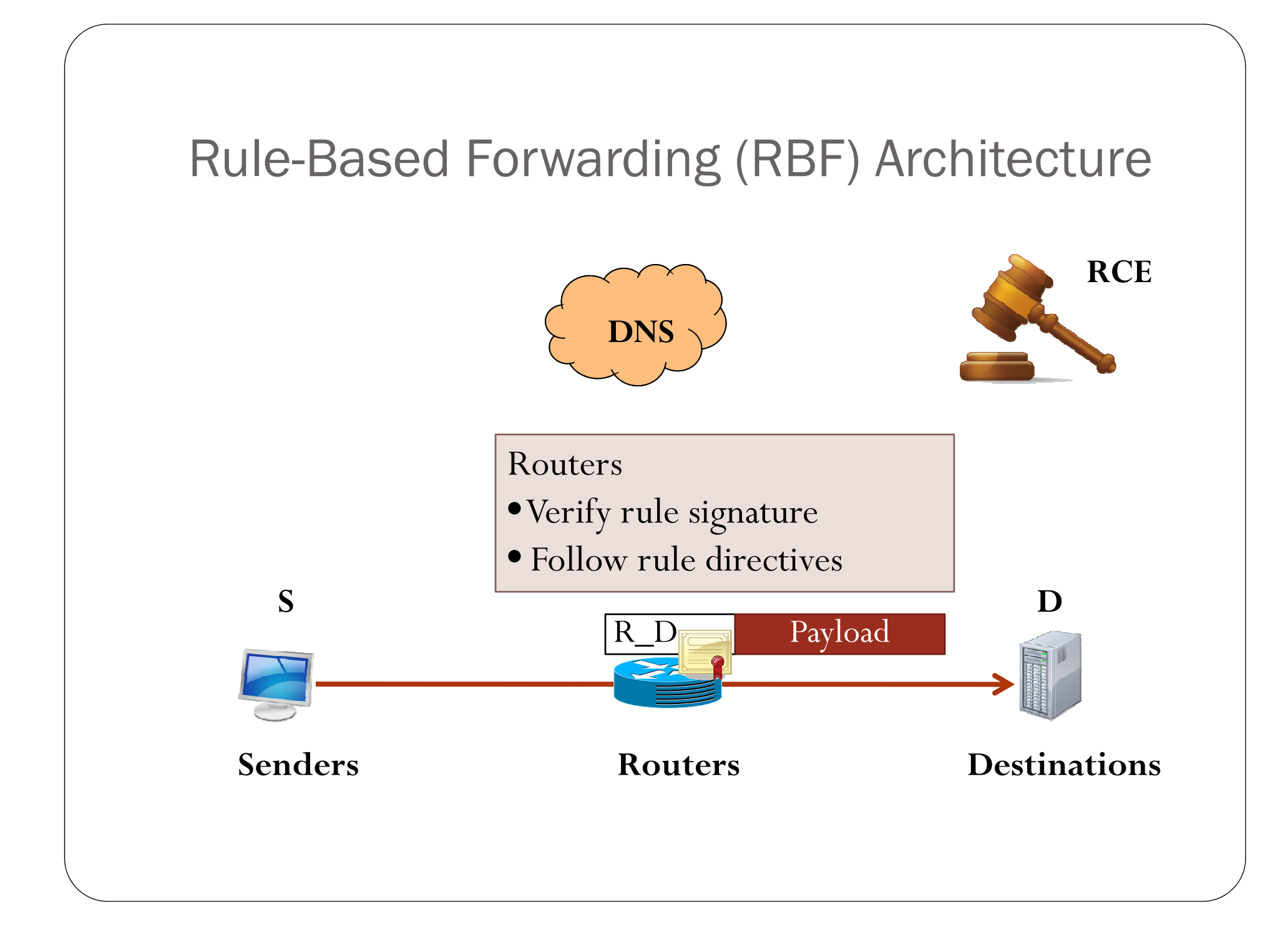

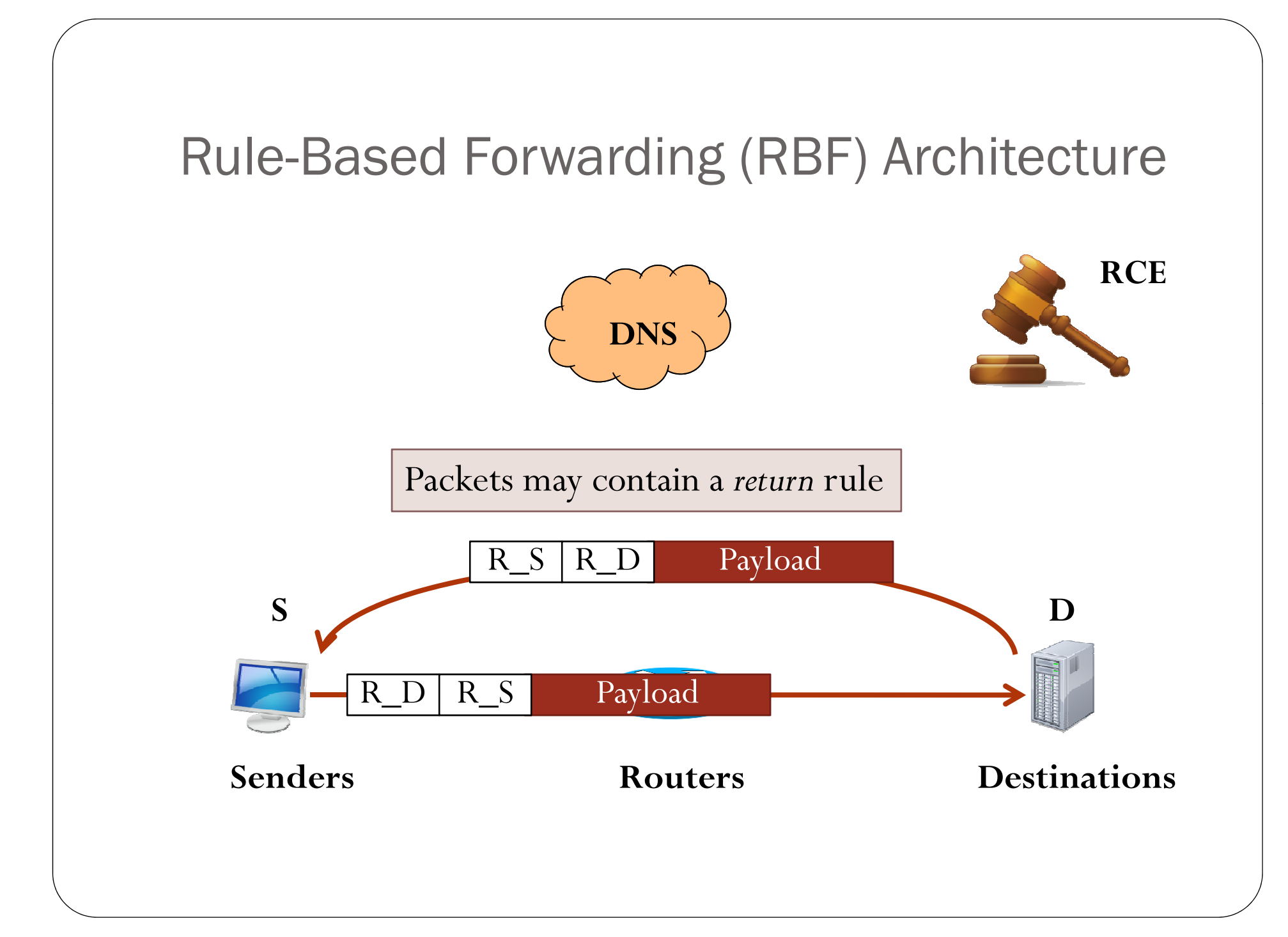

#### **Rule-Based Forwarding (RBF) Architecture**

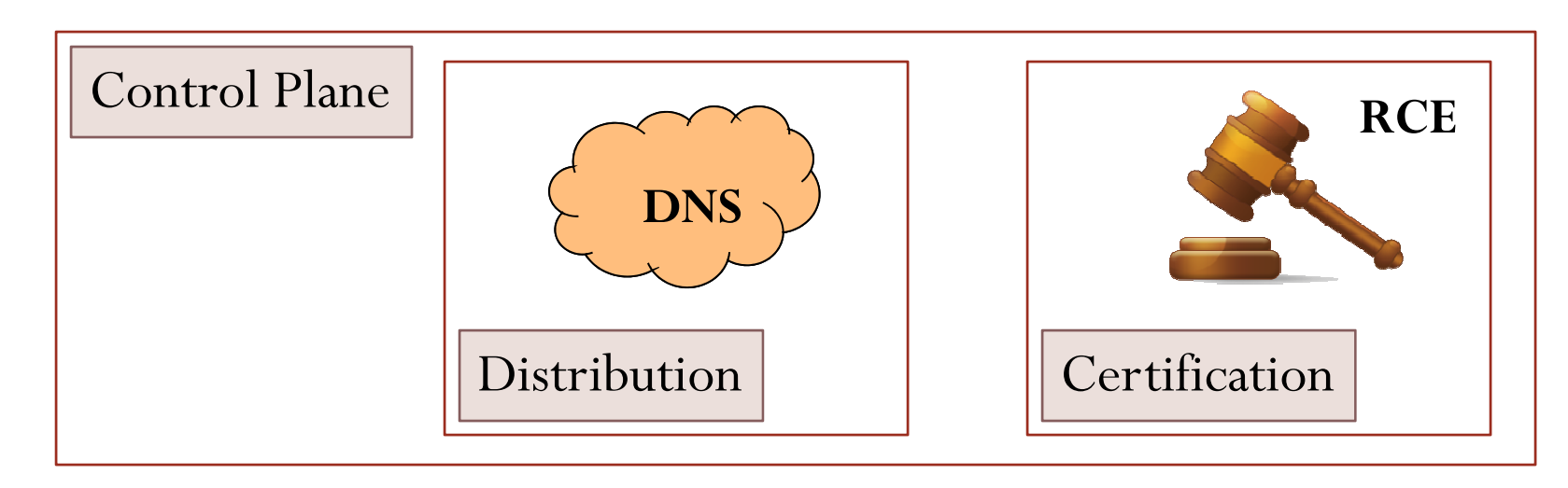

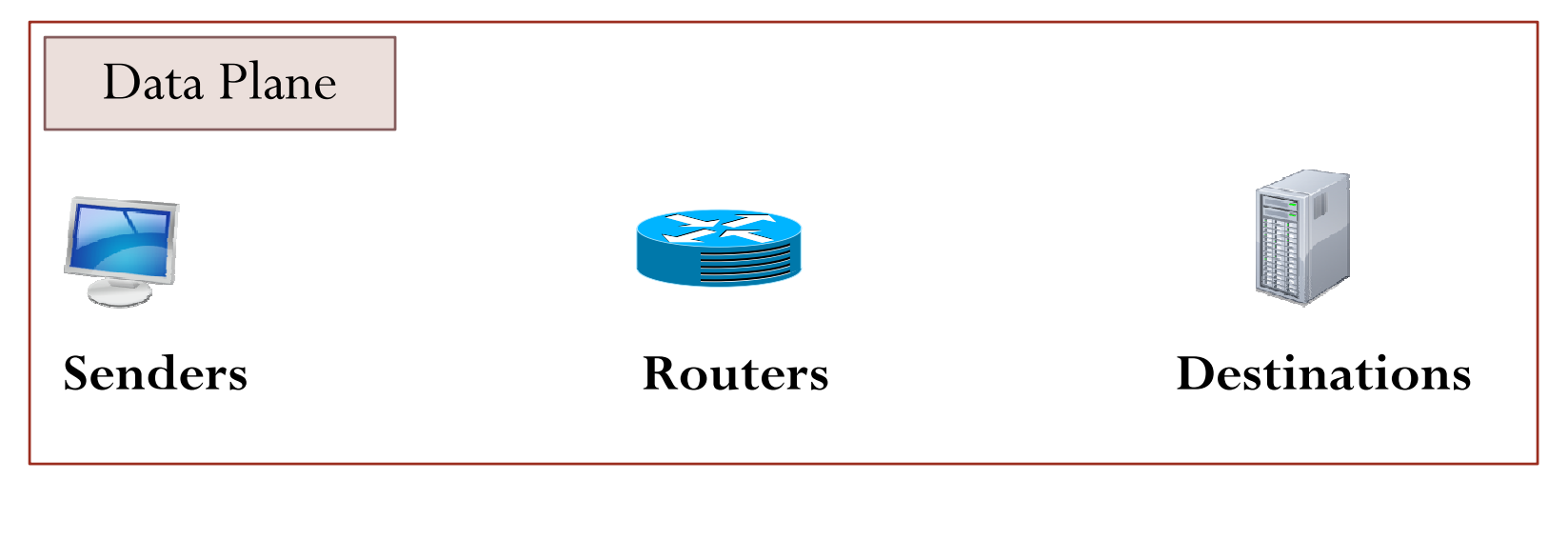

#### **Rule-Based Forwarding (RBF) Architecture**

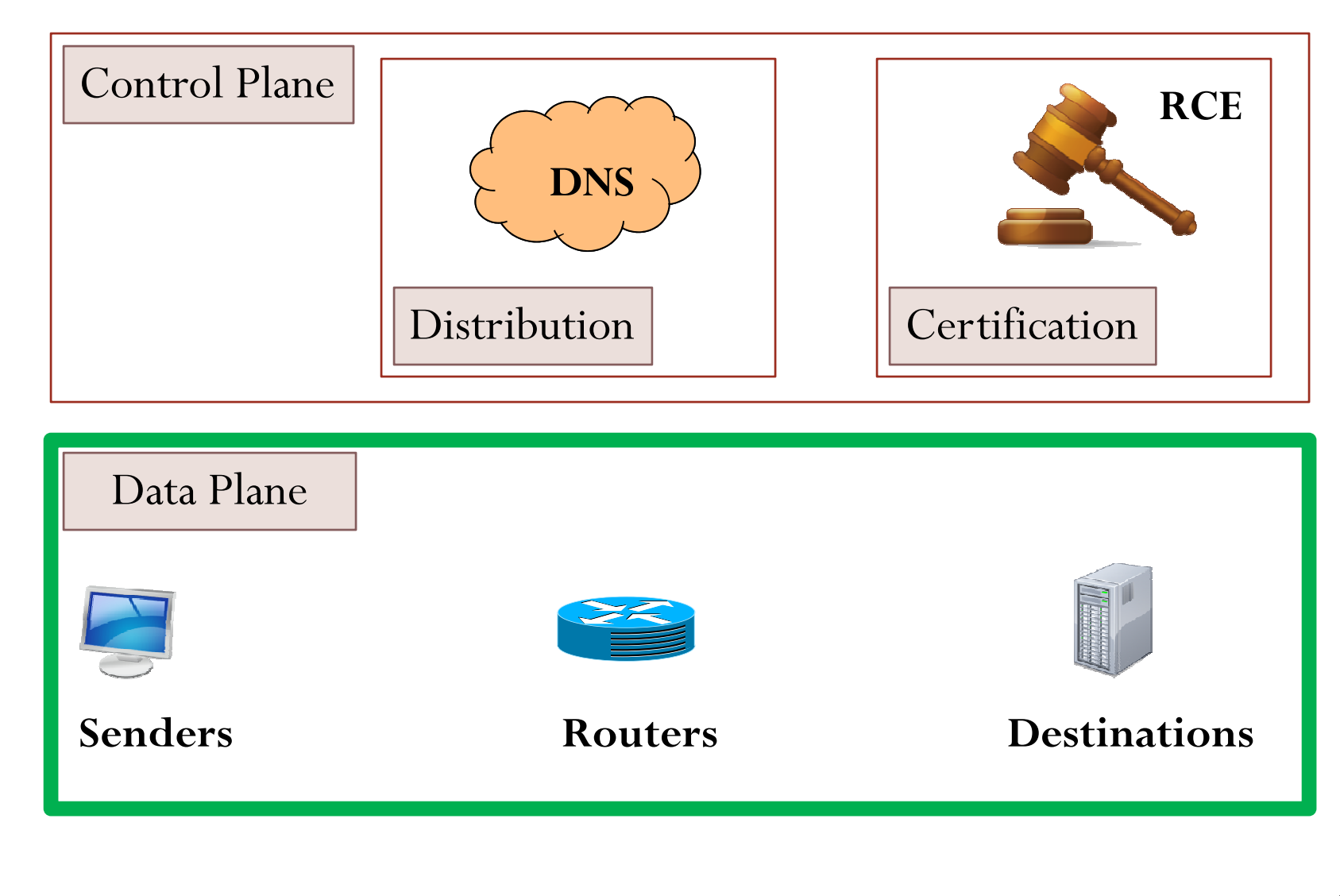

## RBF Assumptions

- · Anti-spoofing mechanism
	- · Ingress filtering
- Existence of Rule Certifying Entities and distribution of RCE keys to routers
	- RCEs few large Verisign-like entities or AS based
- · Rule distribution (DNS) well provisioned against DDoS attacks

# Outline

- Motivation & Solution Overview
- y Rule-Based Forwarding Architecture Overview
	- Rule Forwarding Mechanism & Examples
- Evaluation

y

# **RBF Mechanism - Specification**

. Rule: sequence of actions conditioned by if-then-else statements

> if(<CONDITION>) ACTION1 else ACTION2

• Conditions: comparison operations on packet header & router state (attributes)

#### RBF Mechanism Actions

Rule *actions* are:

- **1. Modify packet header (attributes)**
- **2. Drop packet**
- **3. Forward packet (destination / next waypoint)**
- **4. Invoke upper layer functionality (if available)**

C urrent IP routers

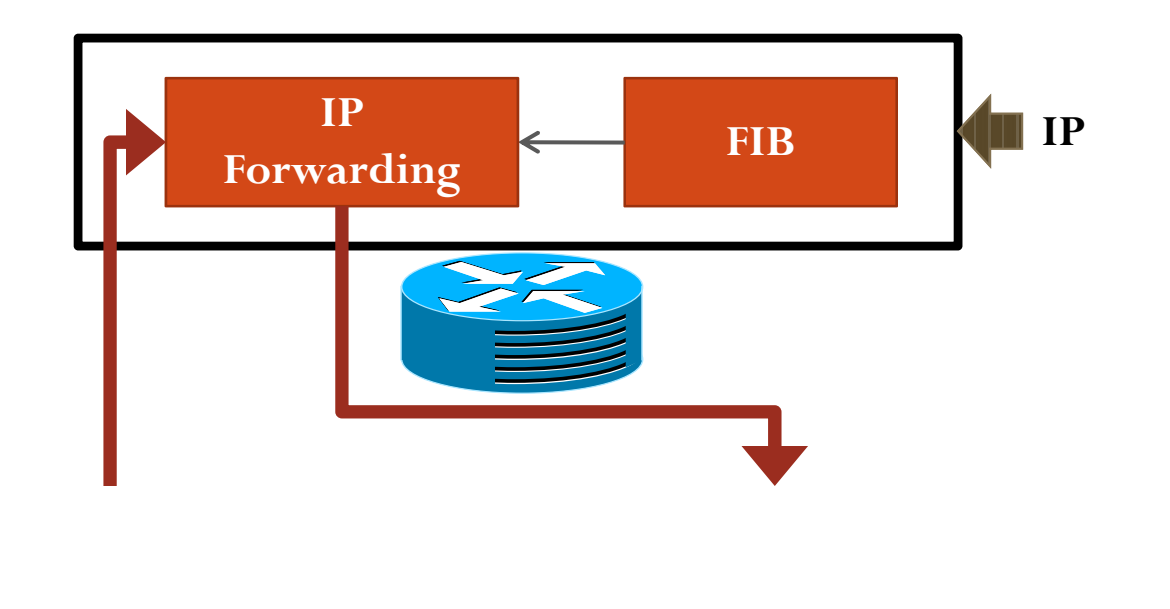

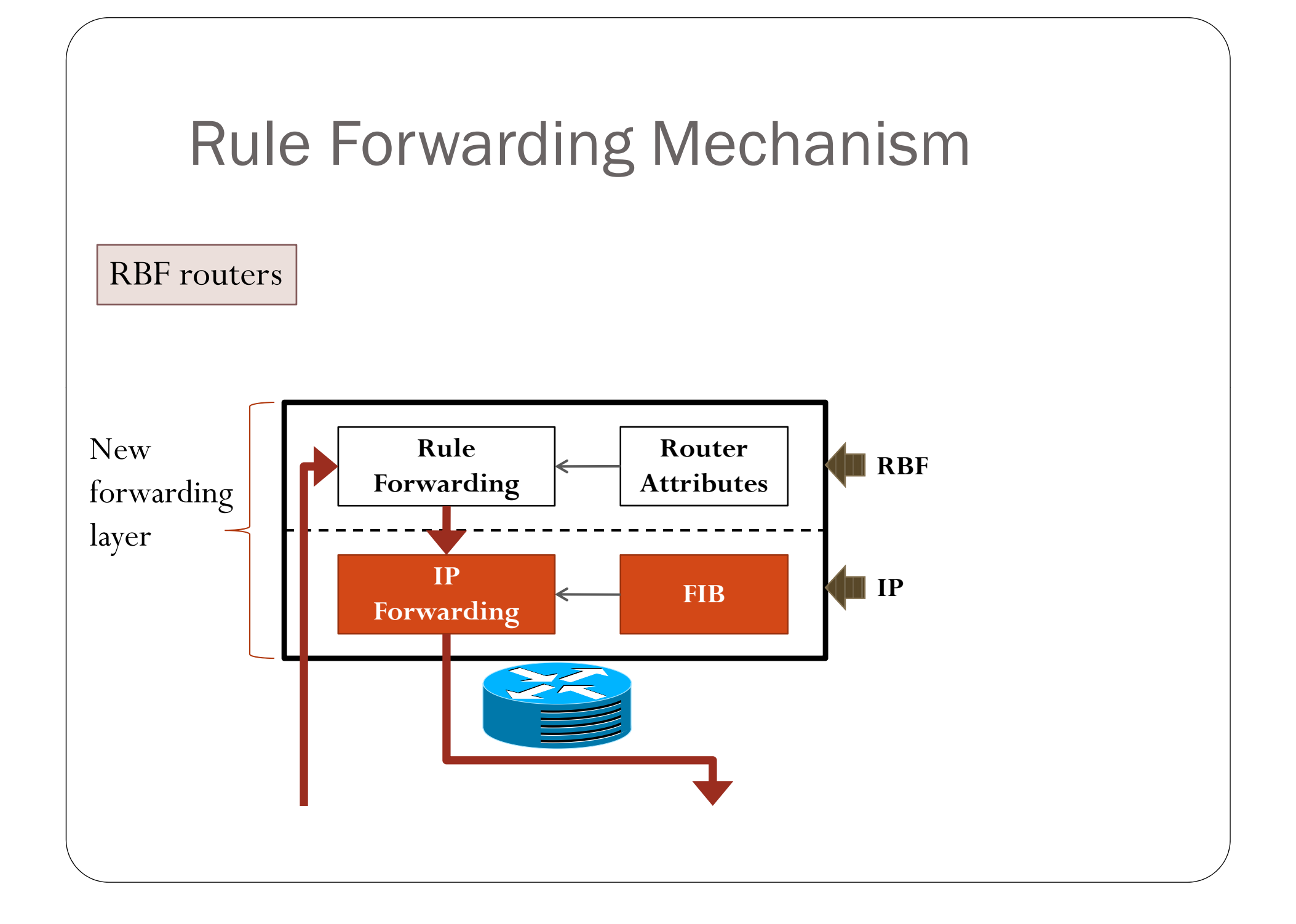

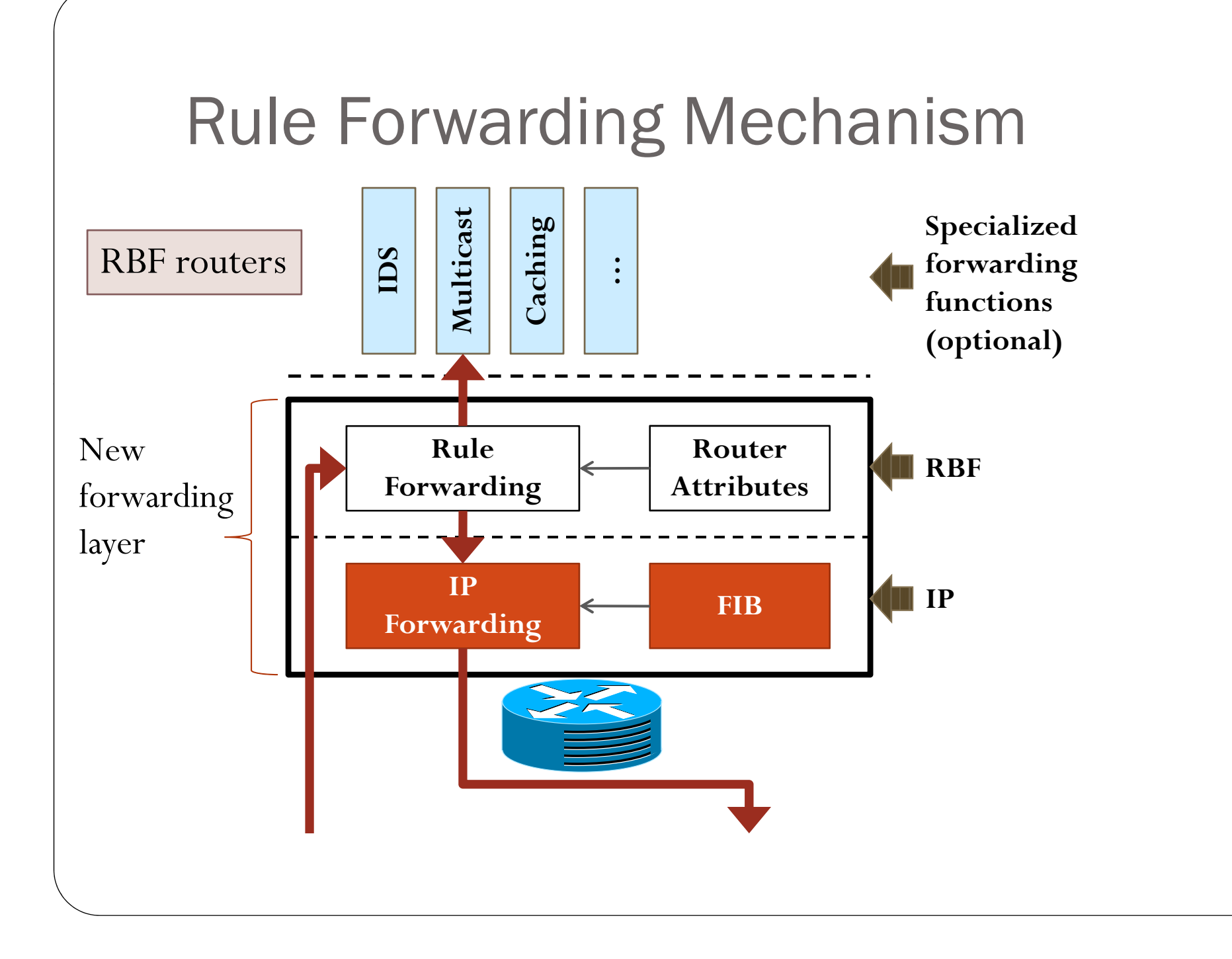

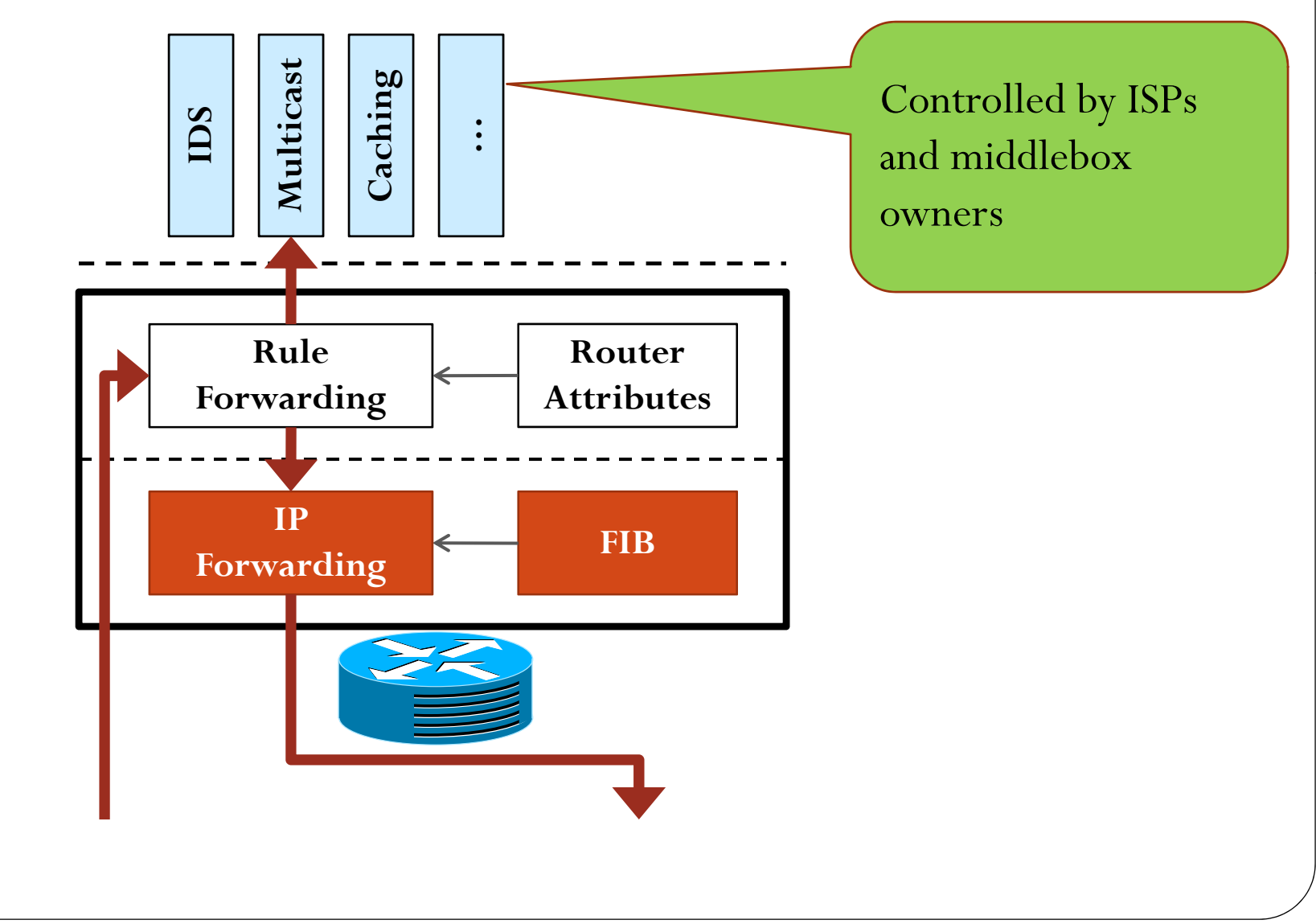

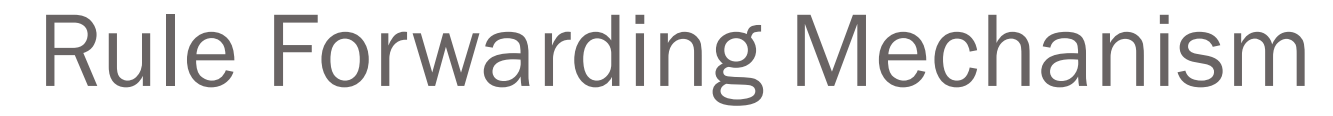

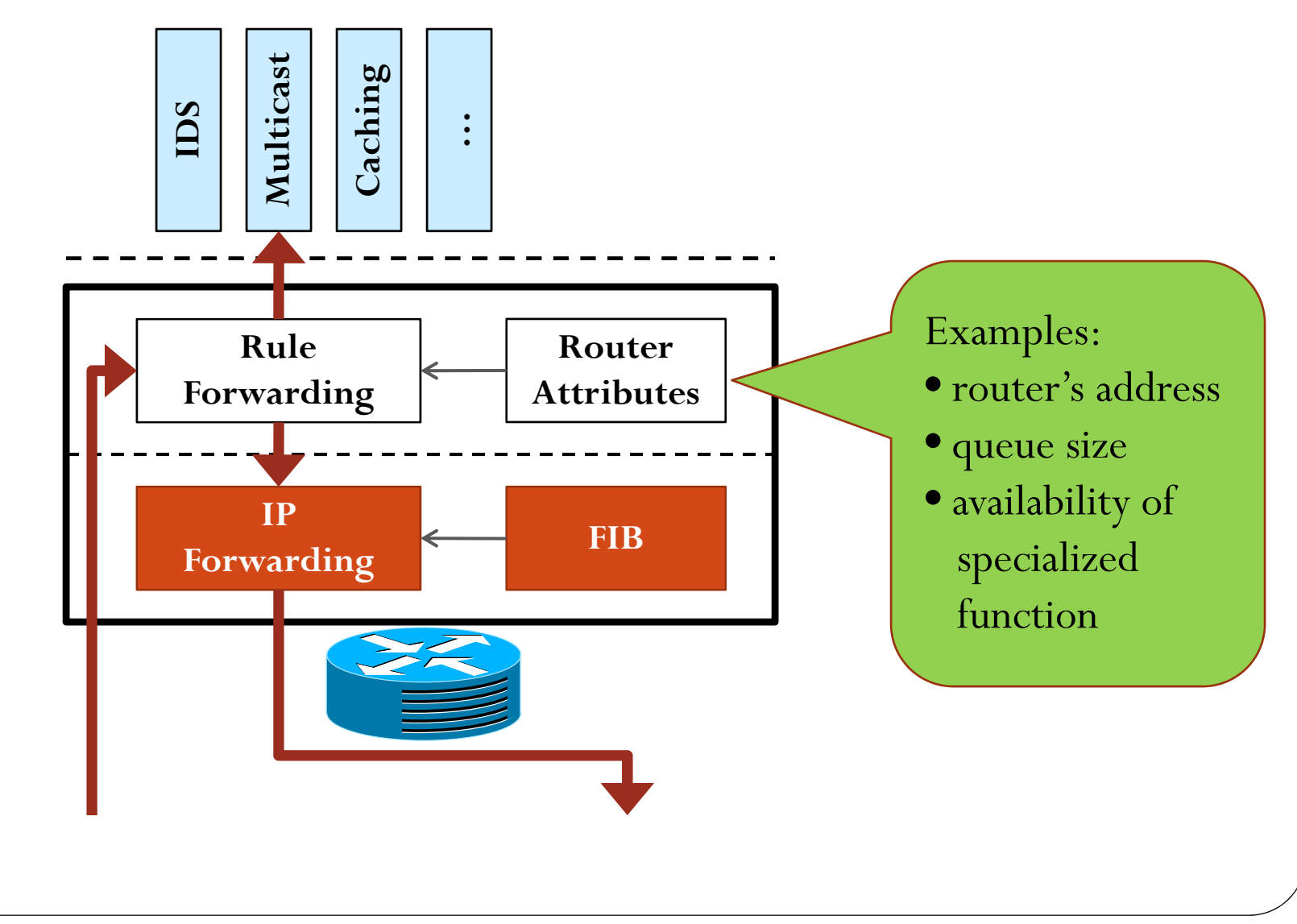

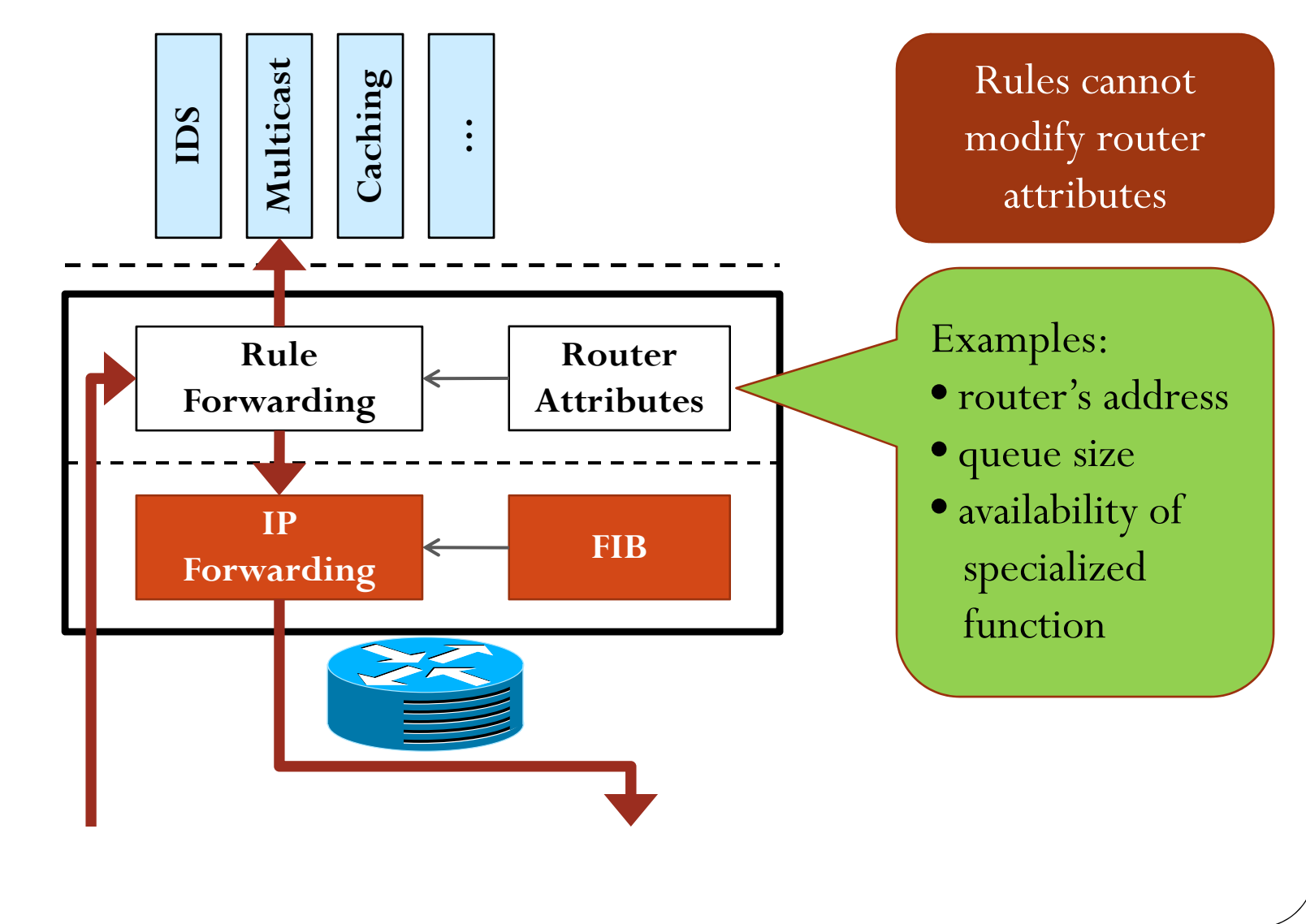

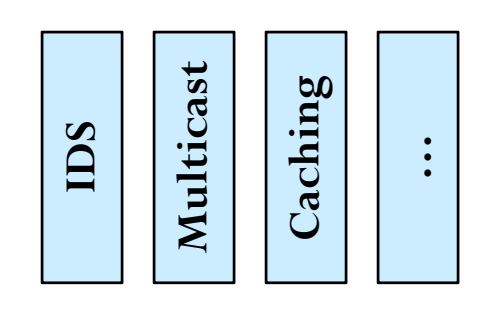

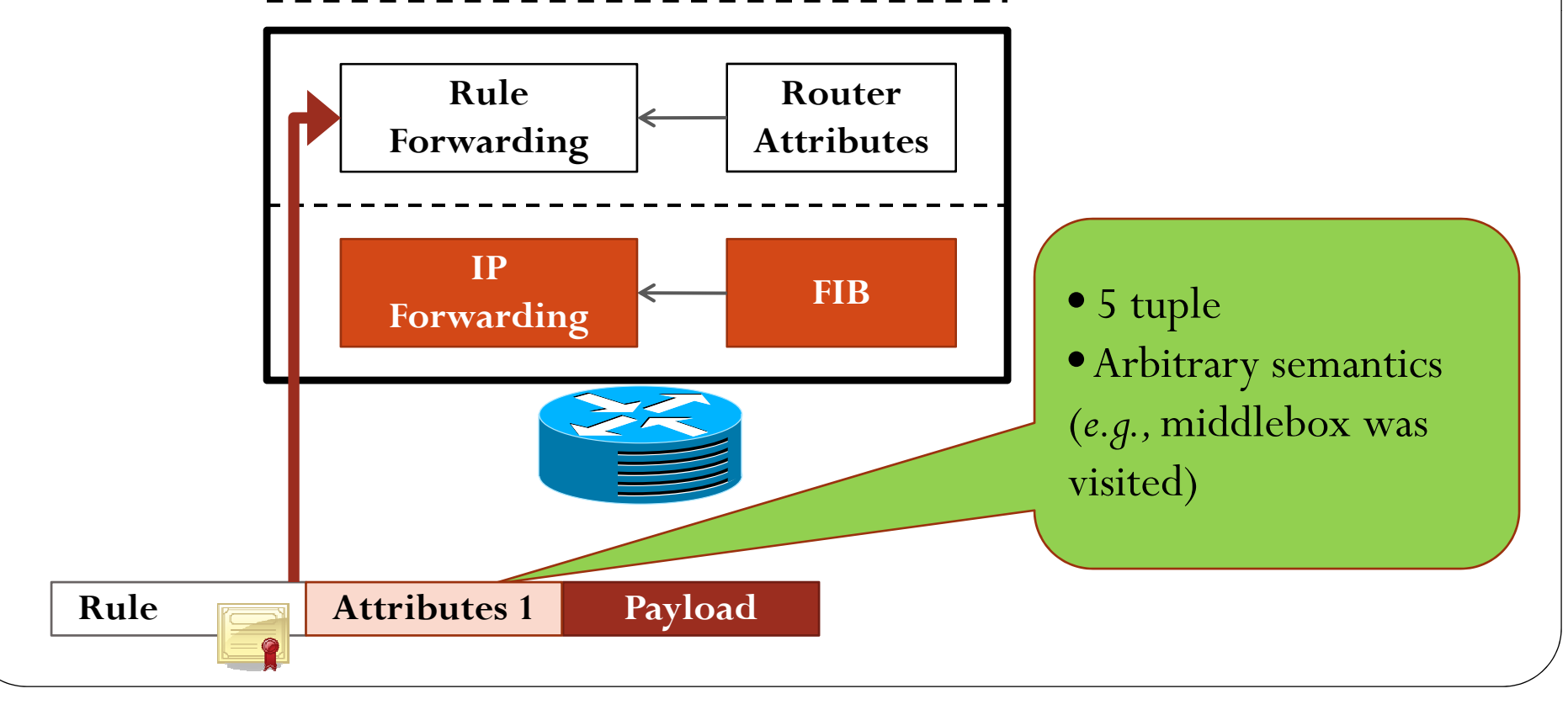

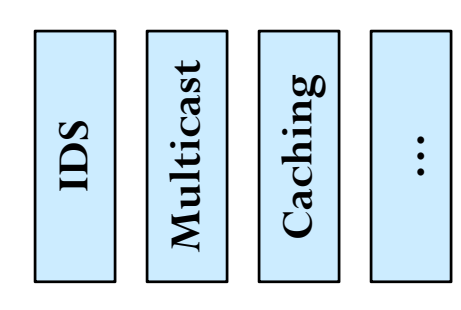

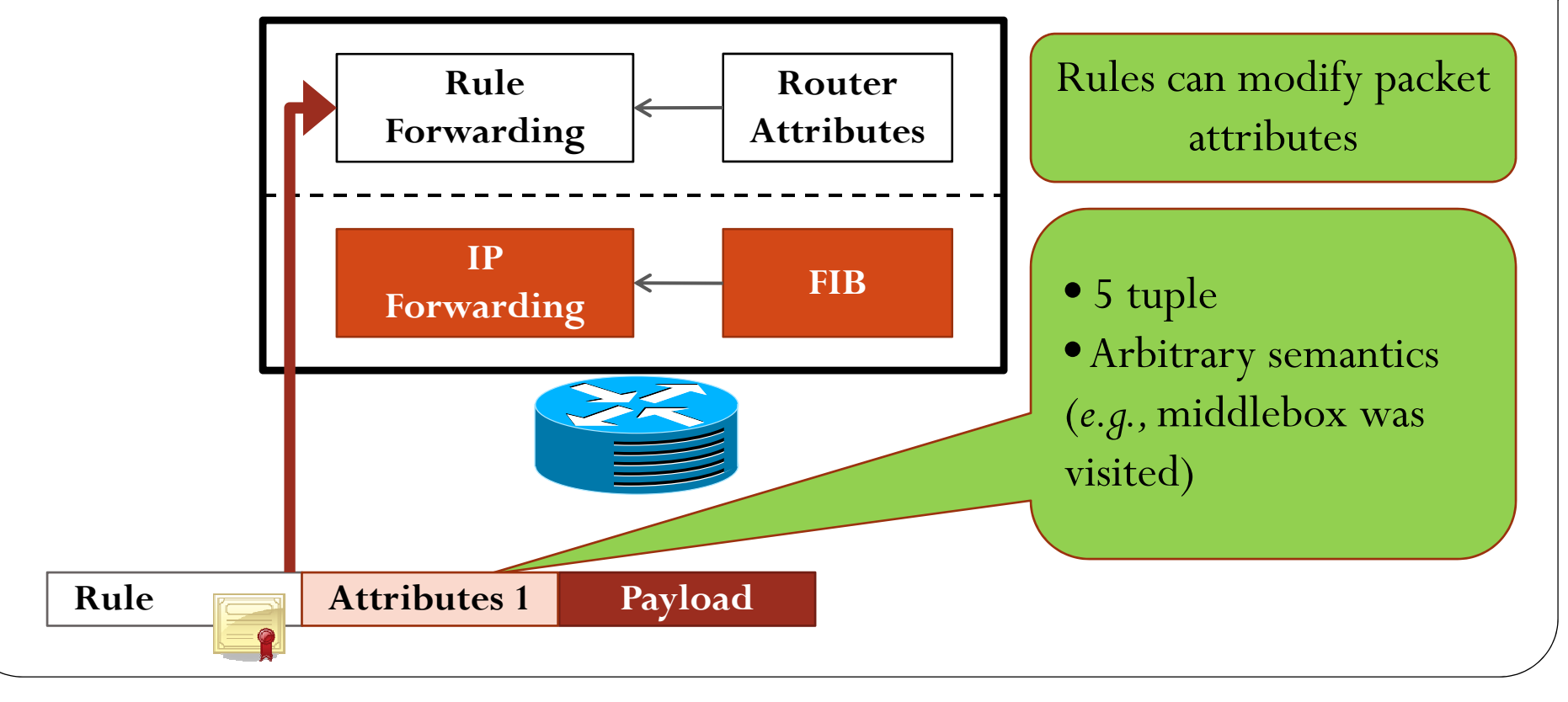

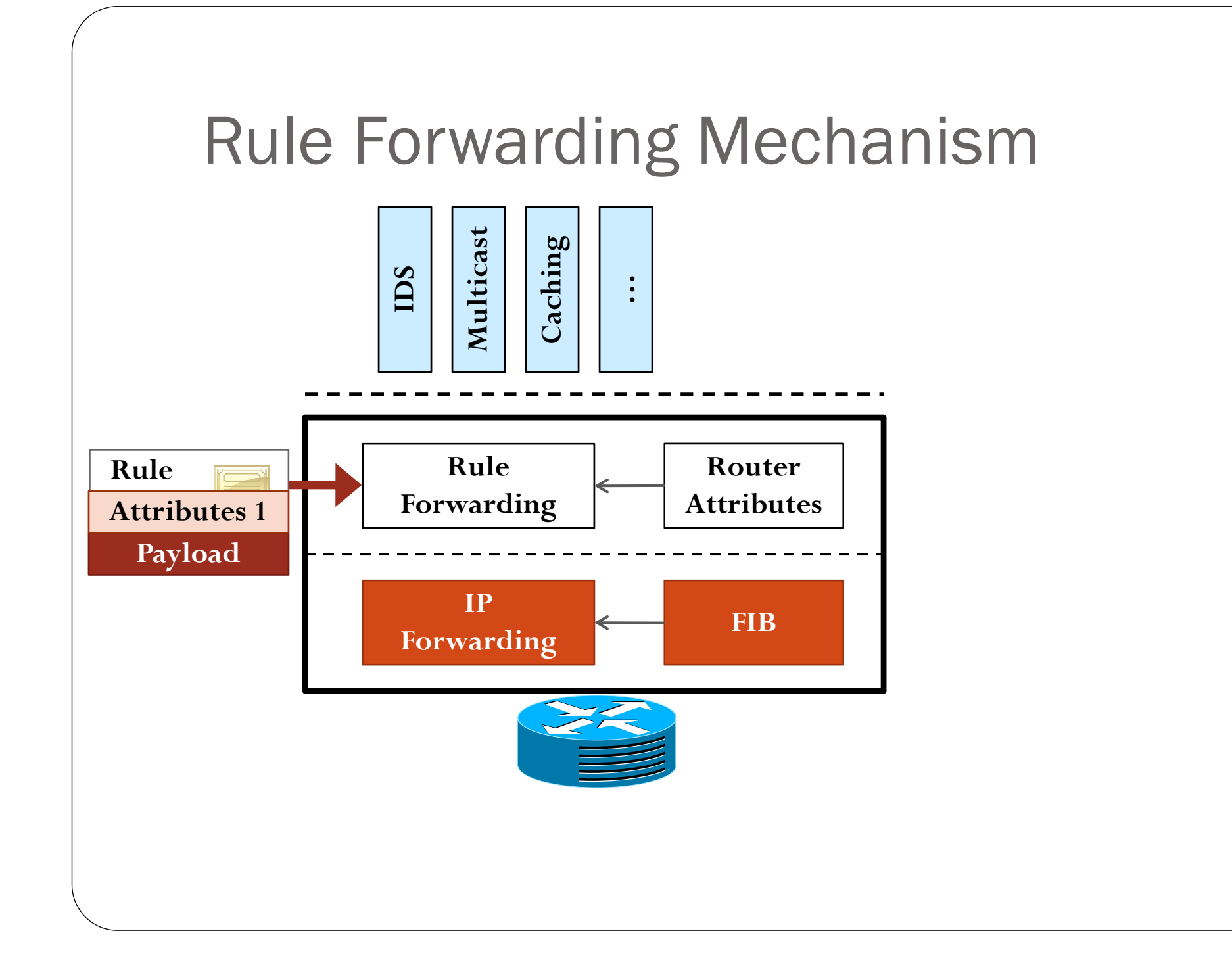

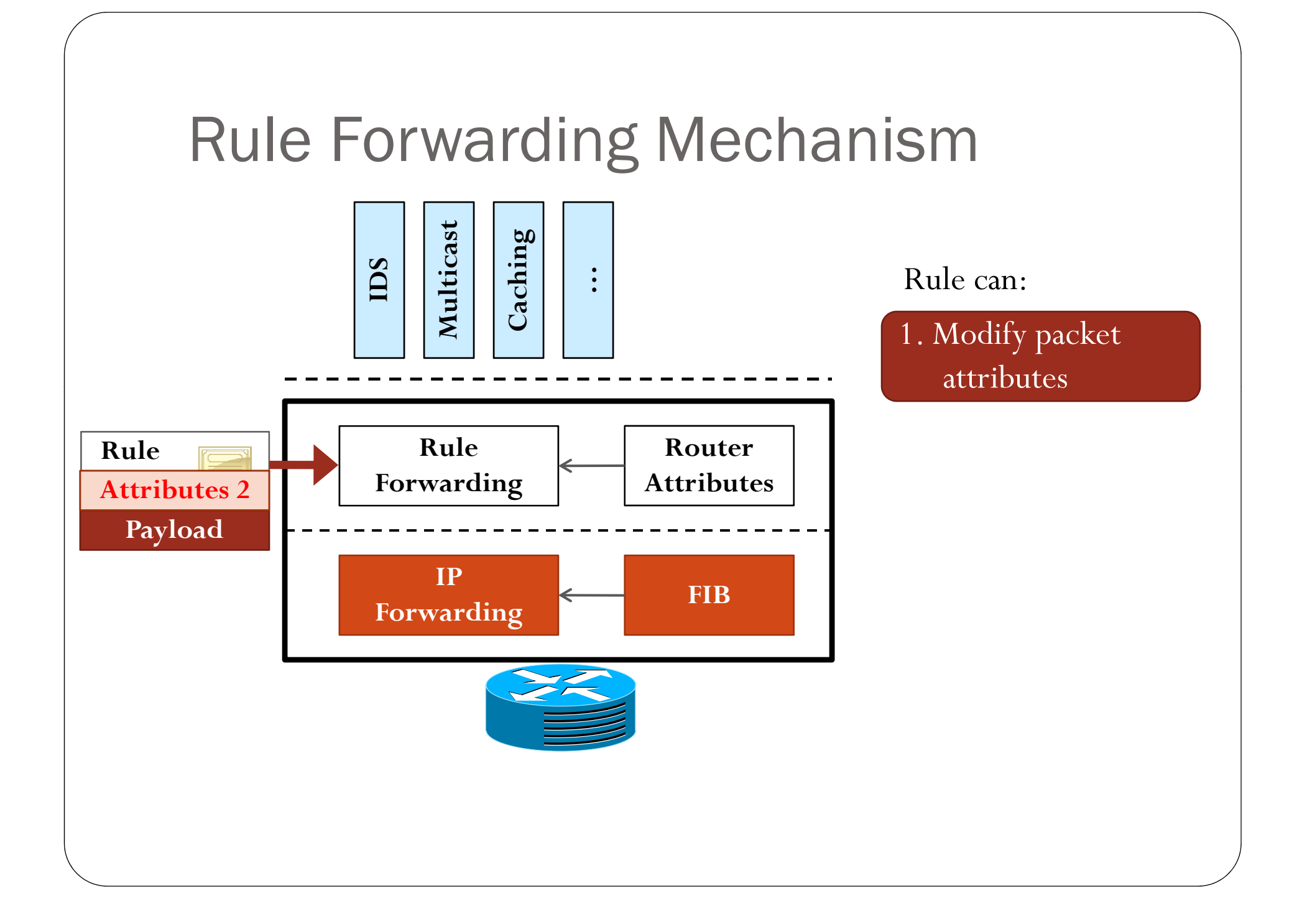

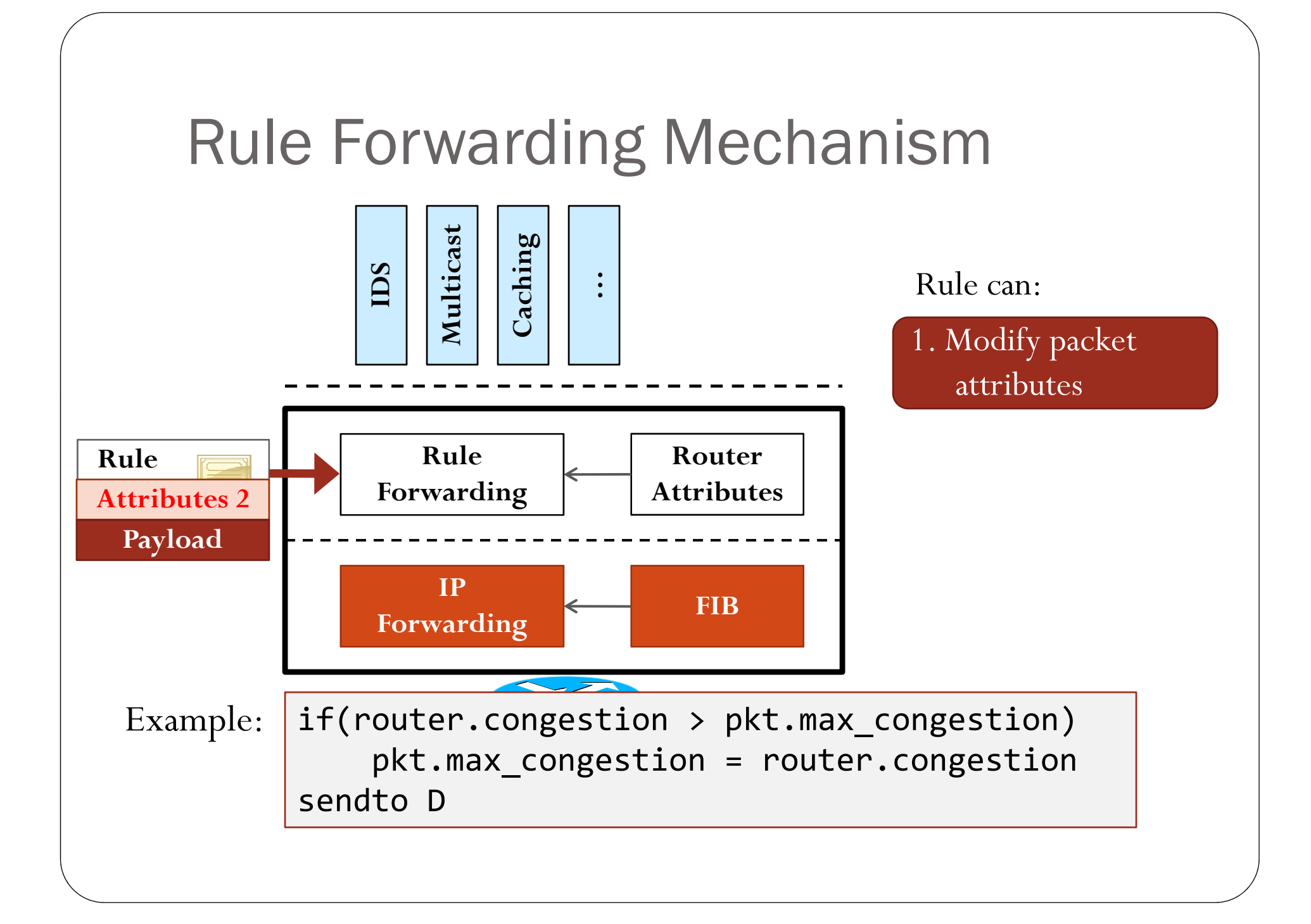

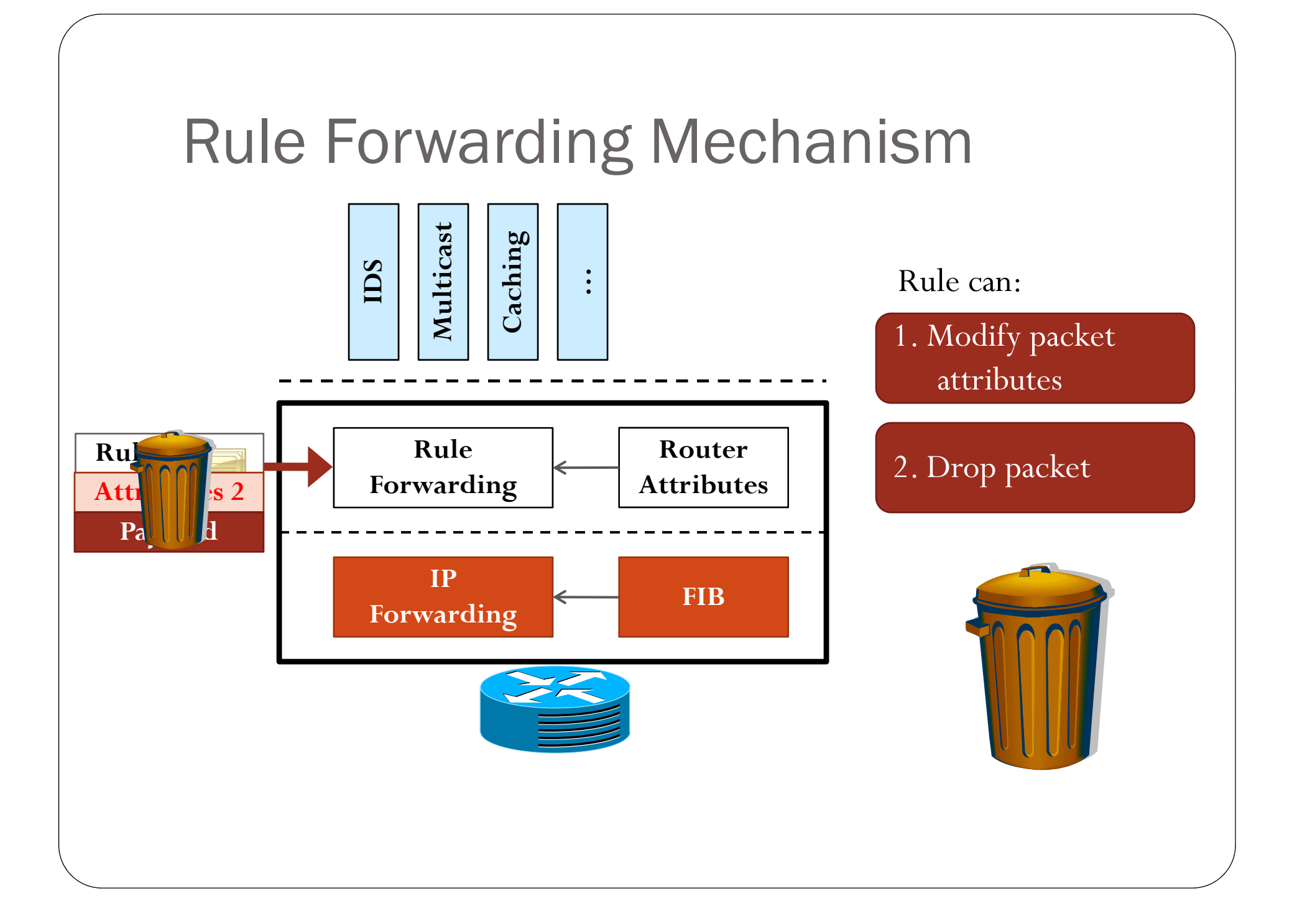

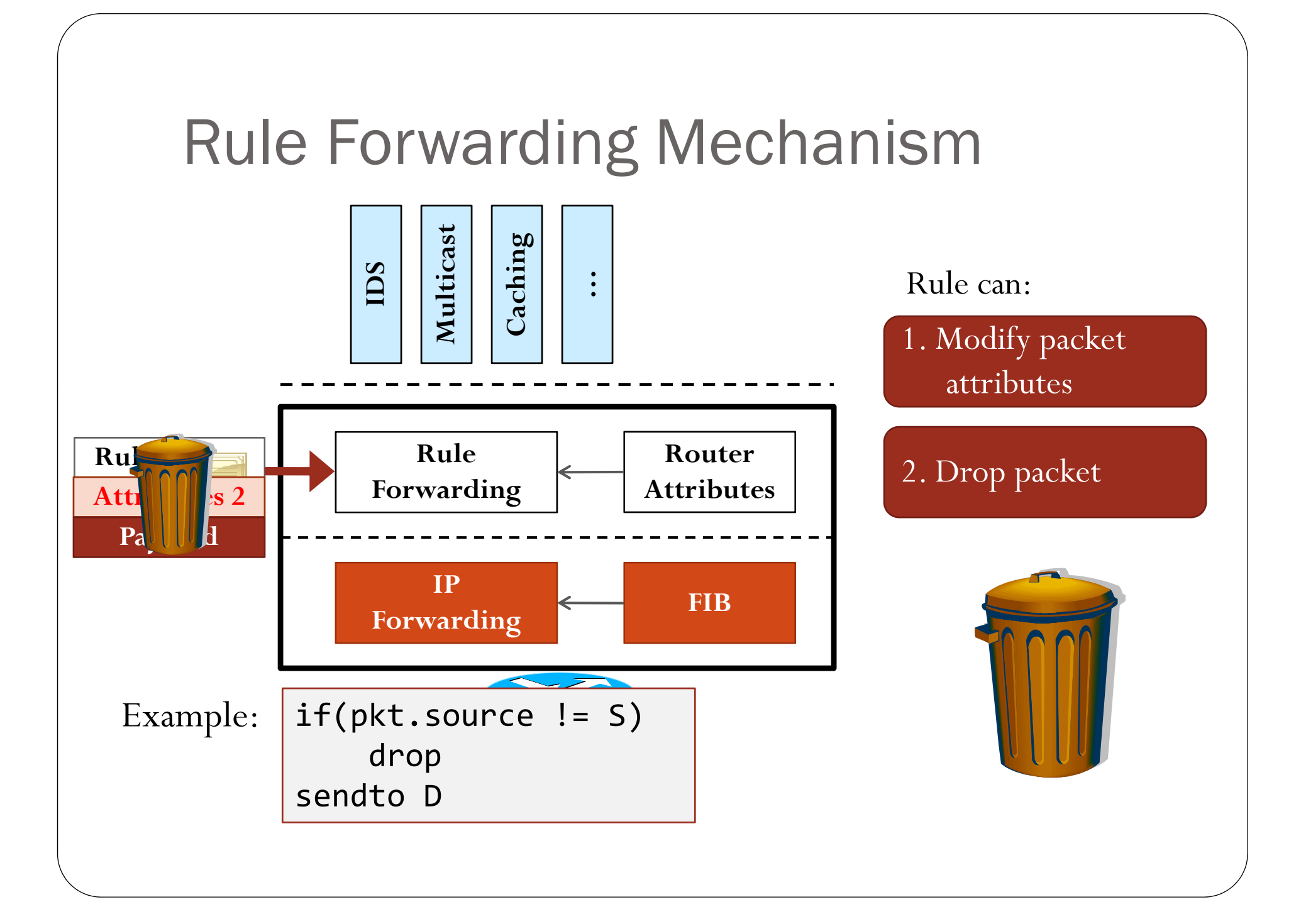

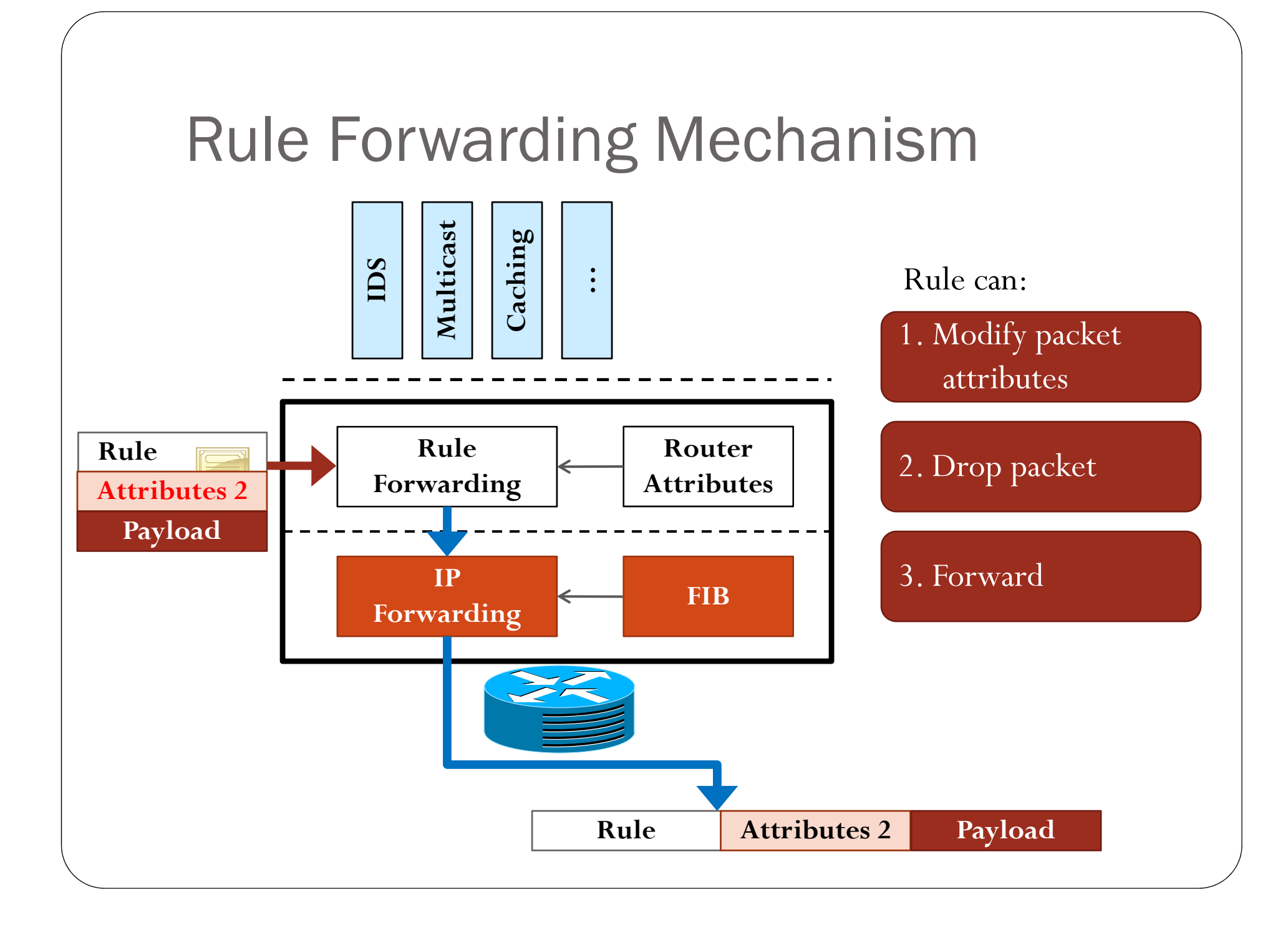

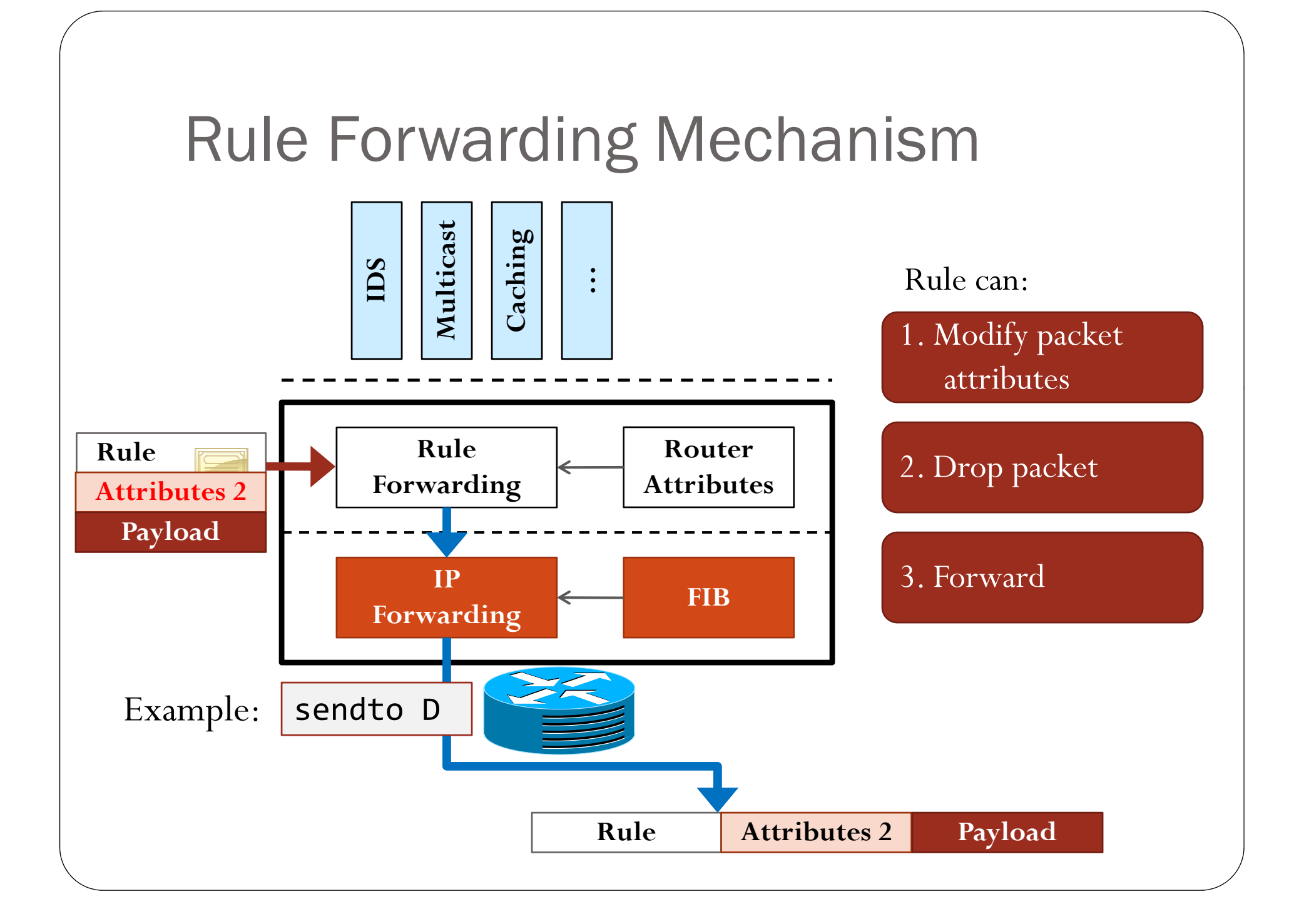

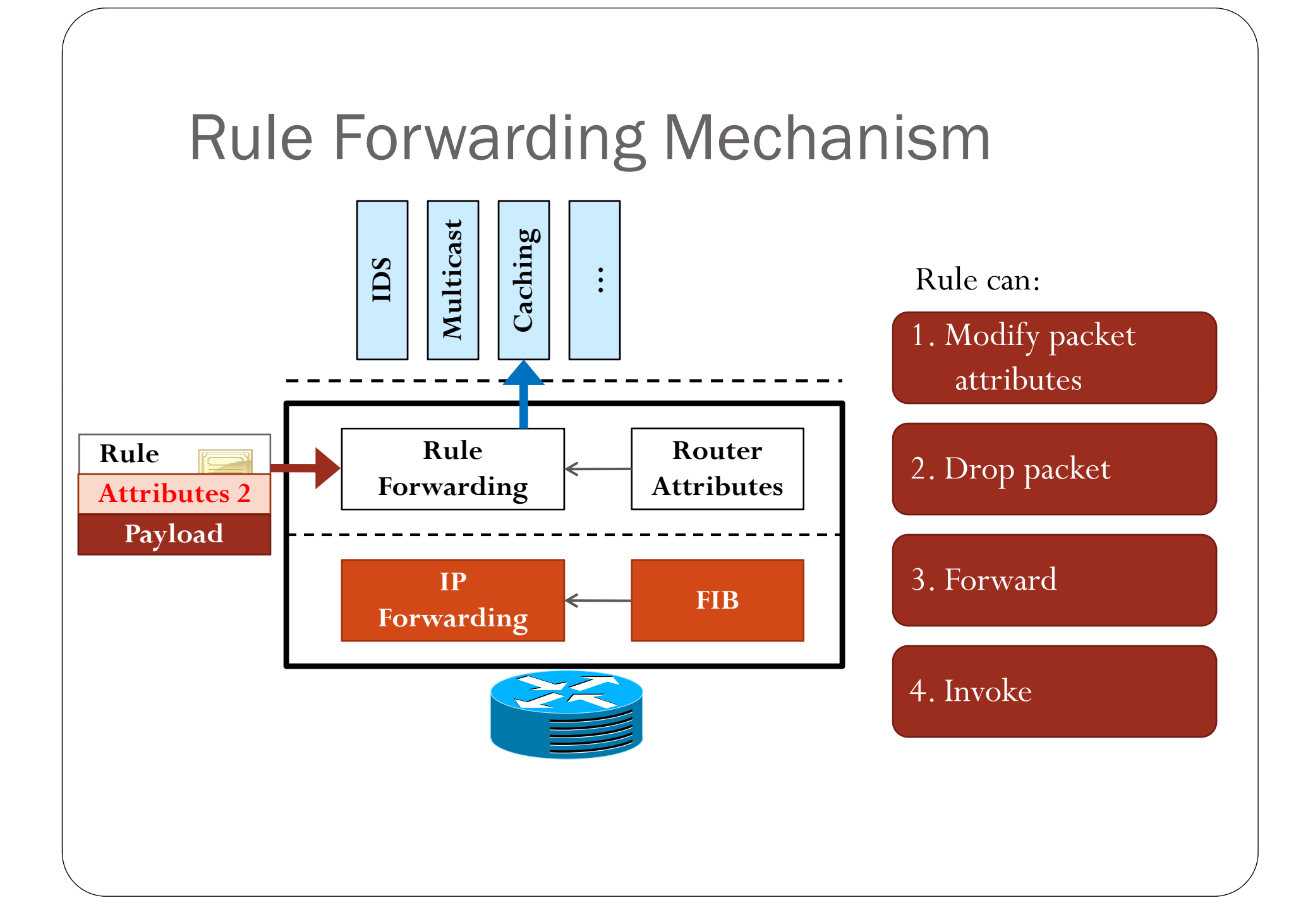

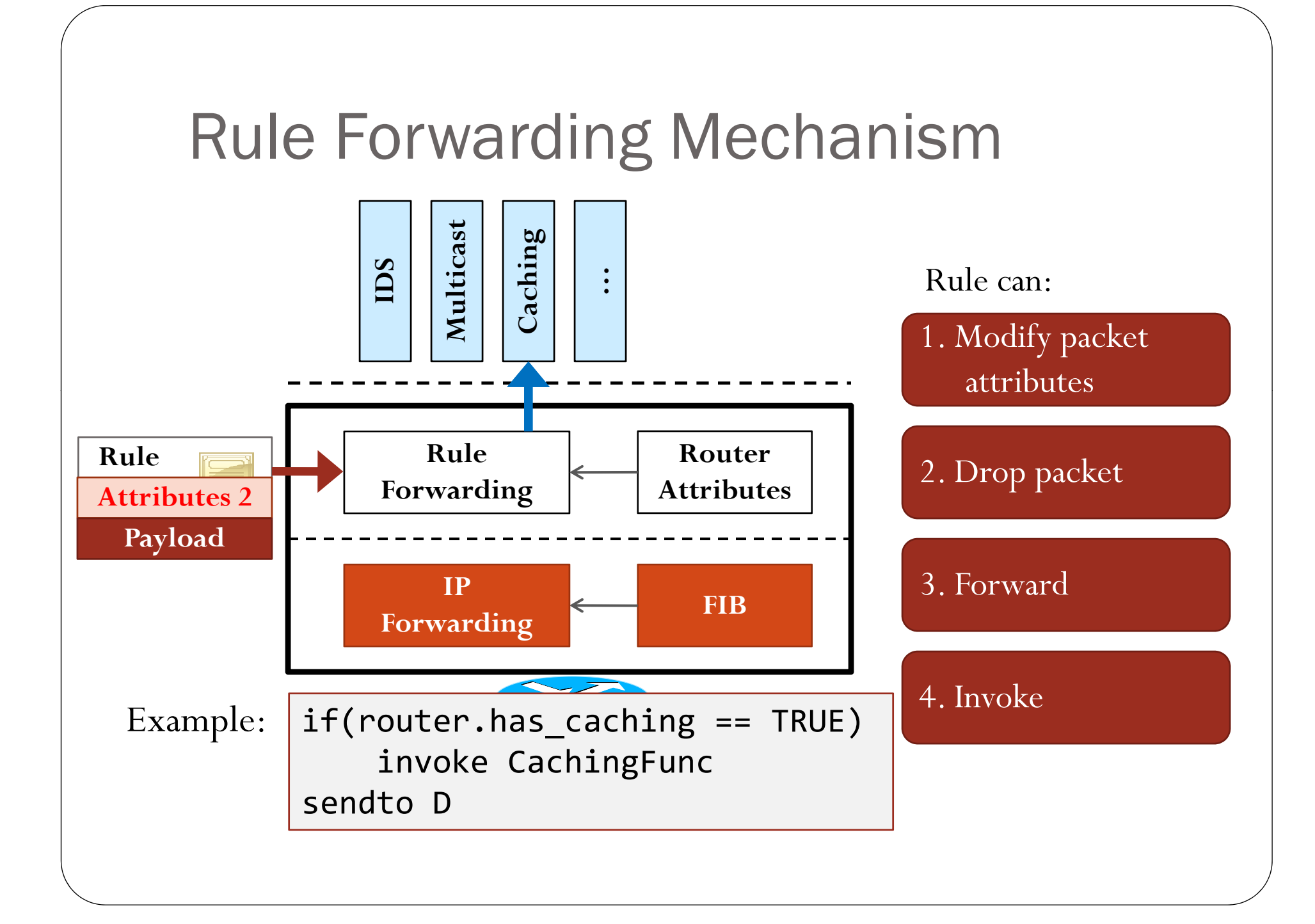

#### RBF Mechanism Rule Lease

- y Each rule has an associated **lease** period
- Routers drop expired rules

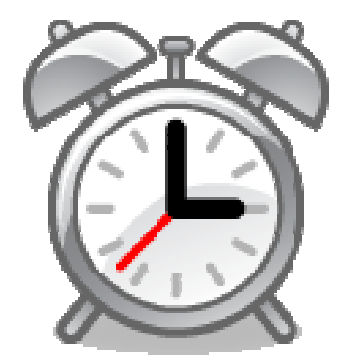

Examples - Waypoint

 $R_D$ : "Go to R1 before reaching D"

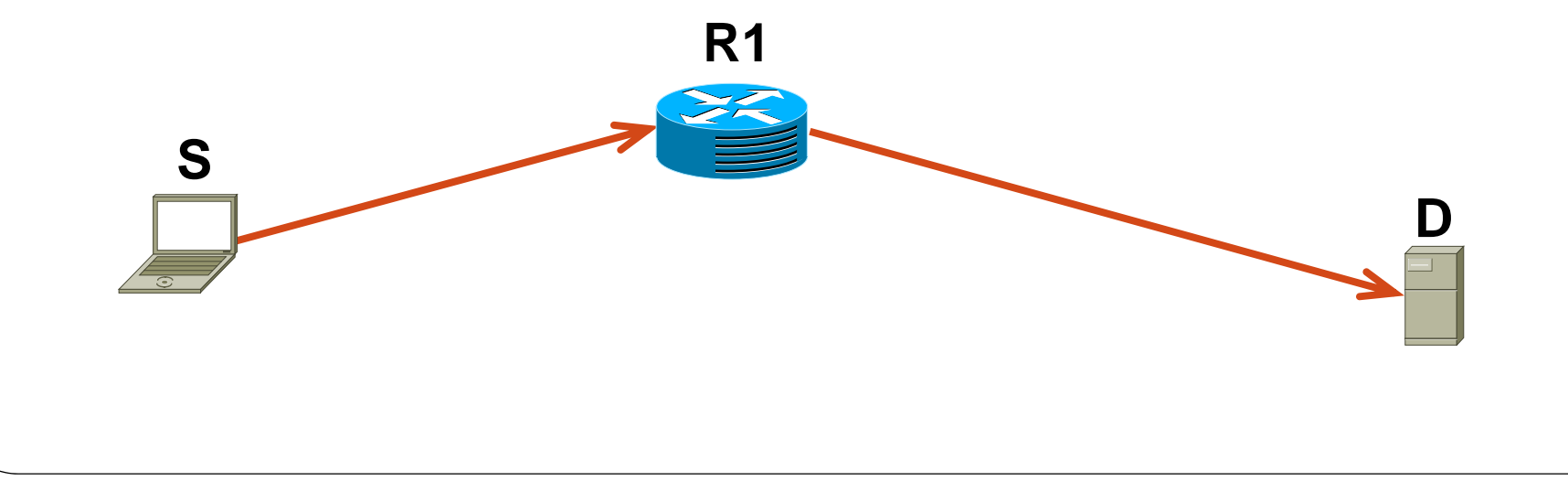

#### Examples – Waypoint

R\_D:  $if(packet.been_to_R1 == 0)$ if(router.address != R1) sendto R1else packet.been\_to\_R1 = 1 if(packet.been\_to\_R1 == 1) sendto D

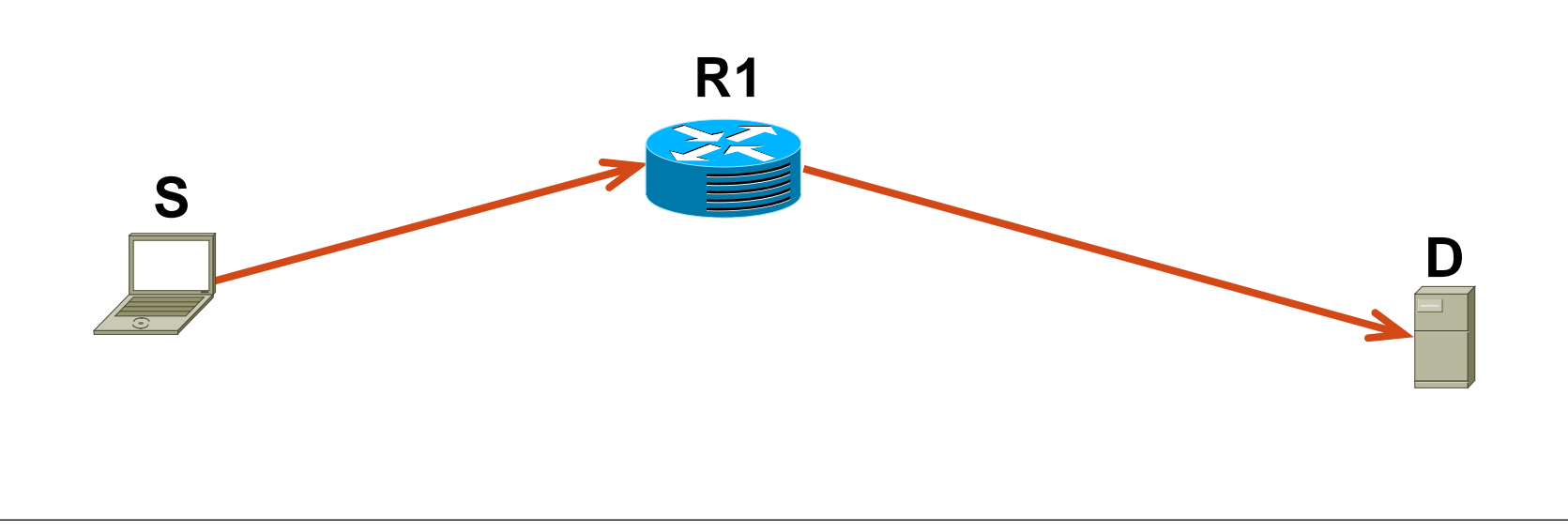

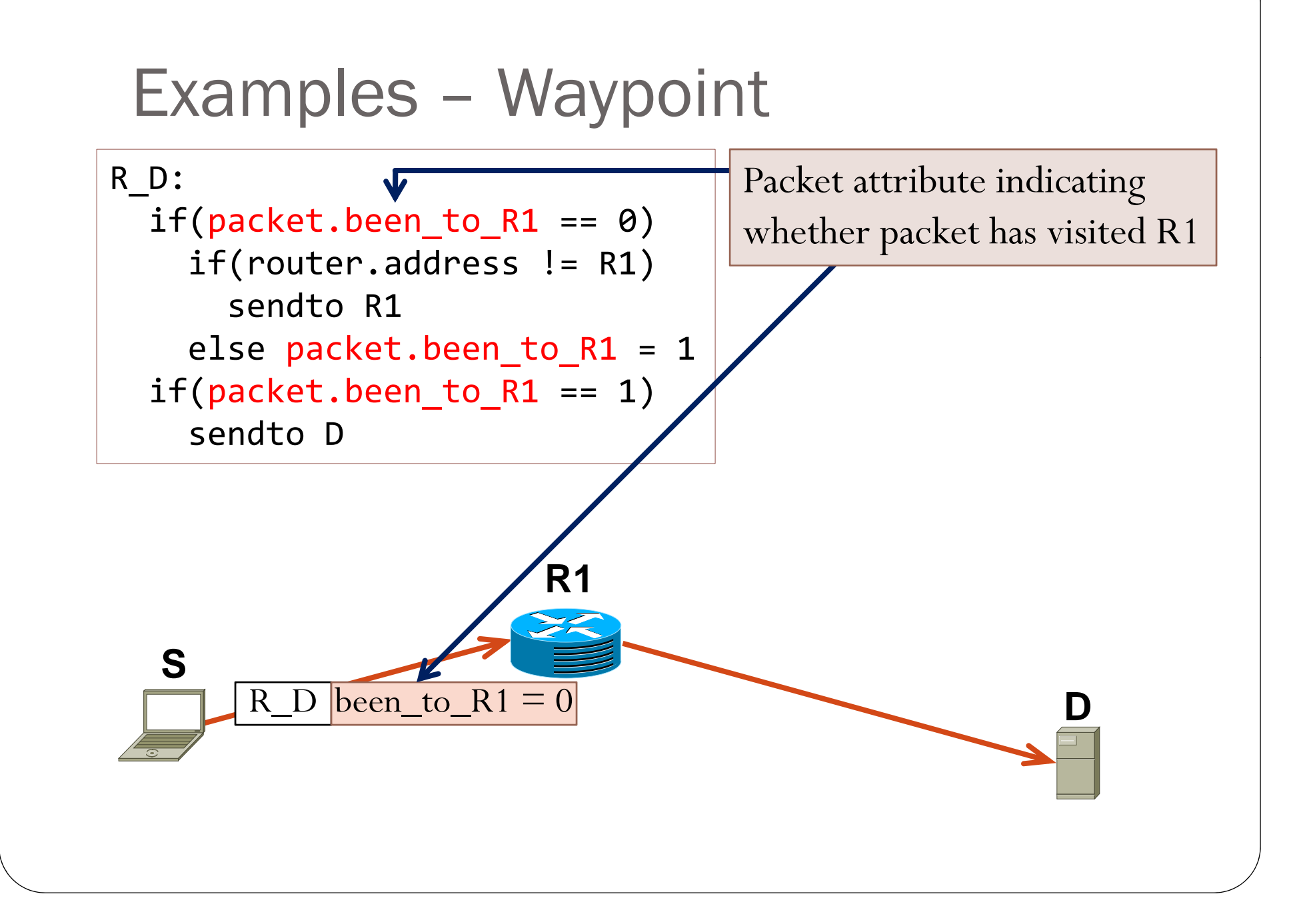

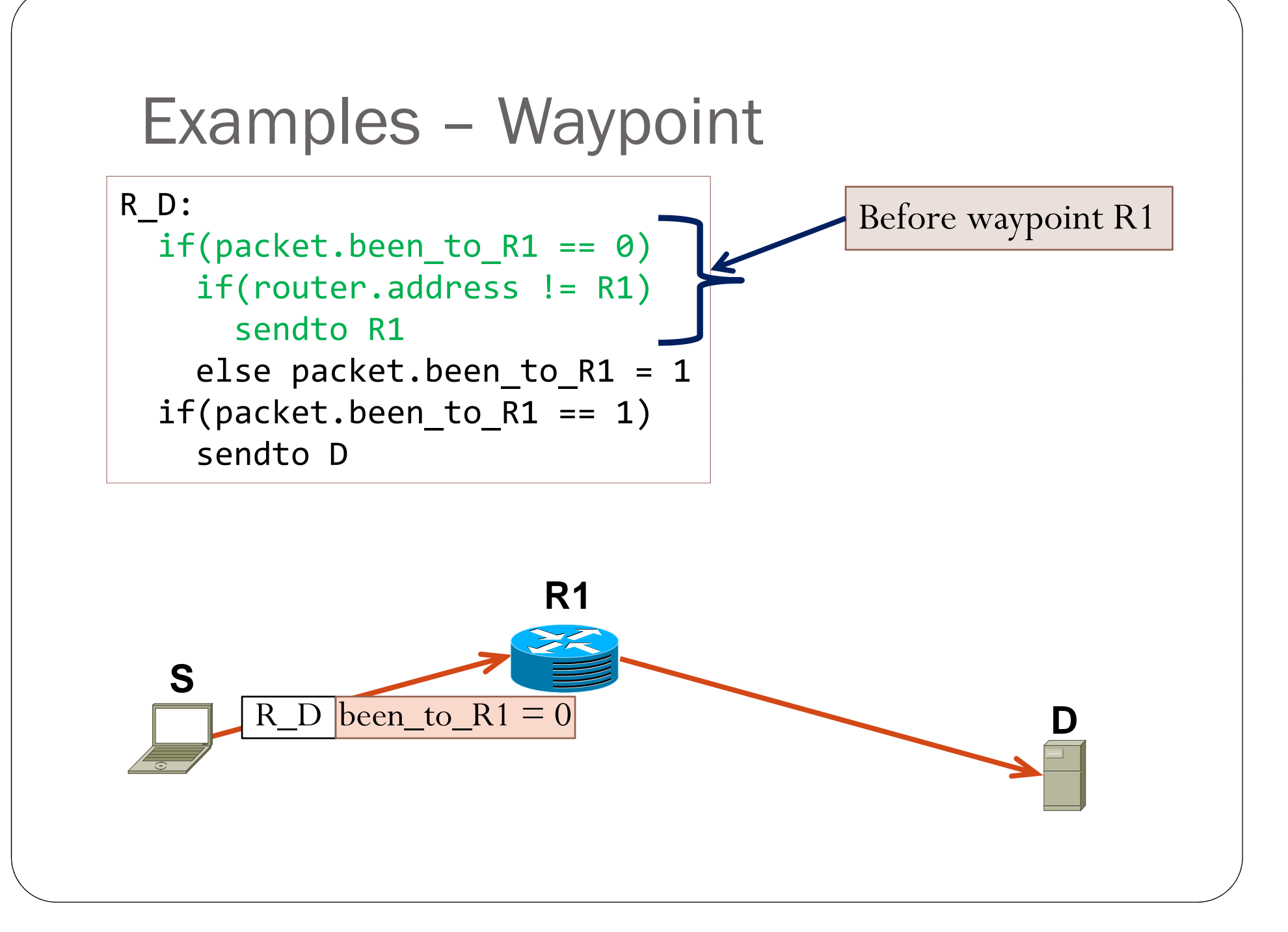

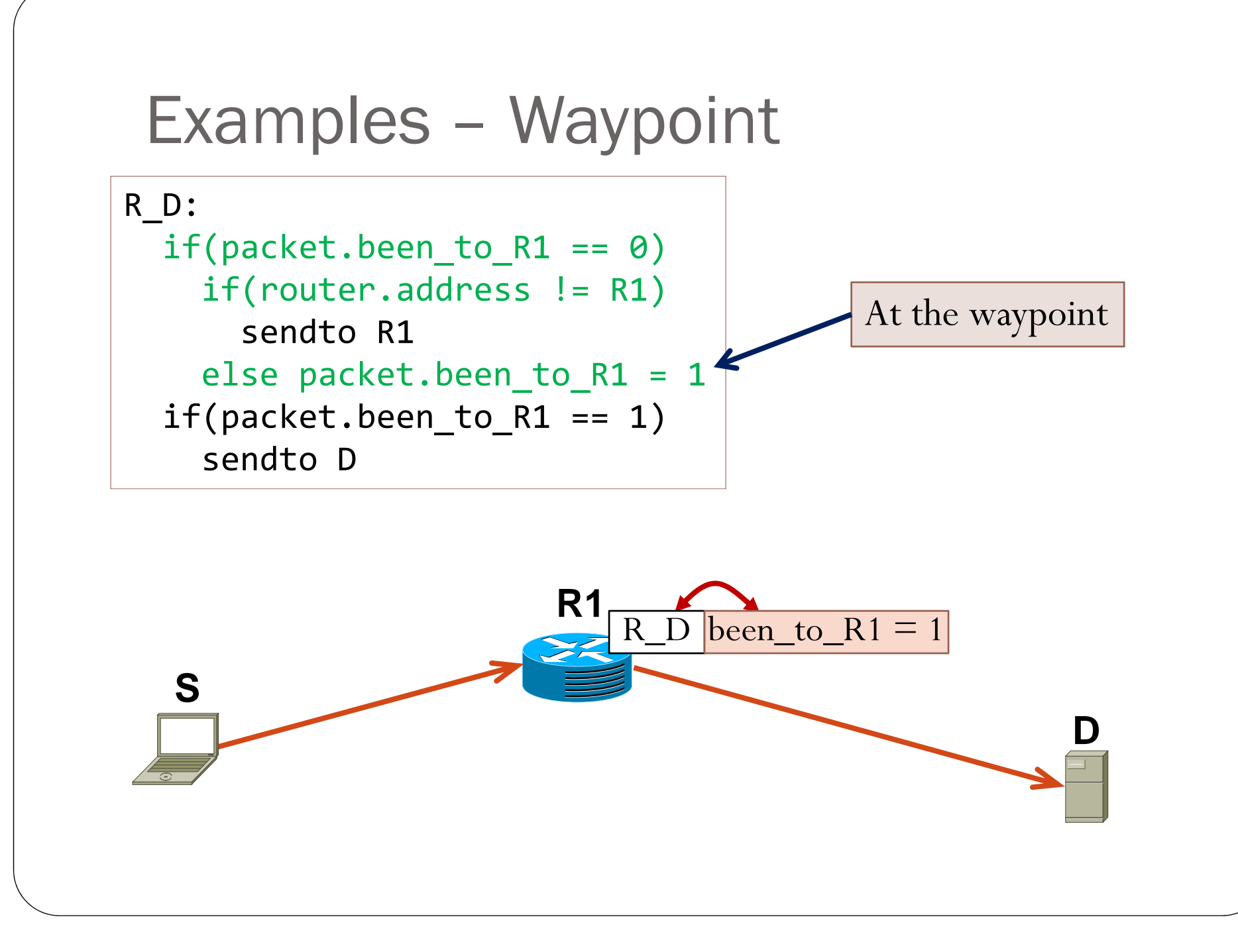

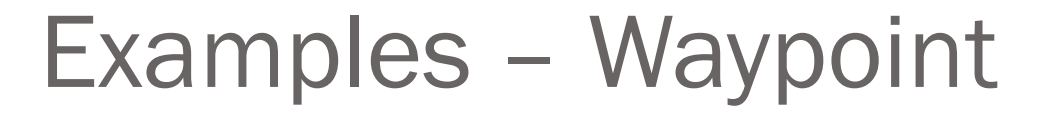

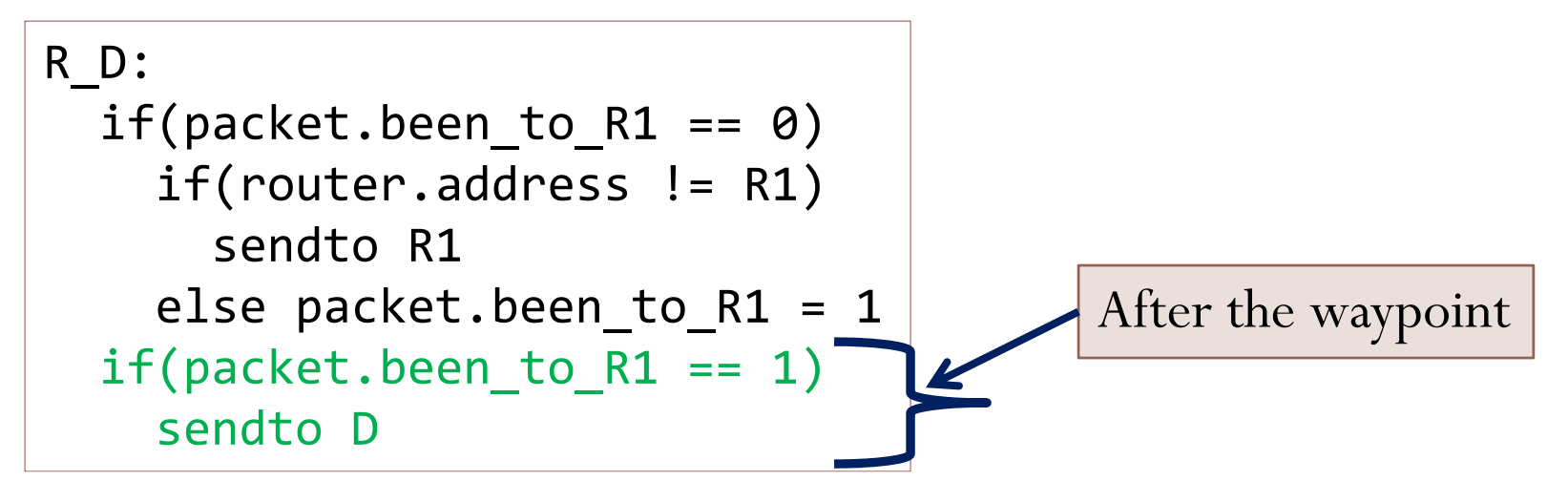

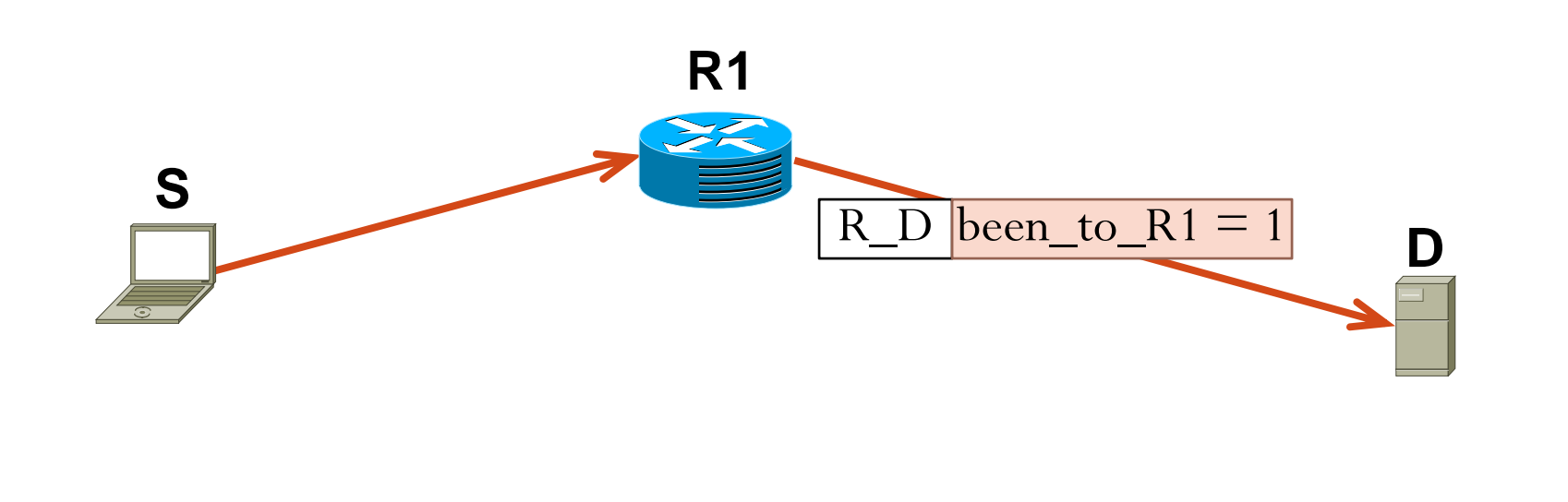

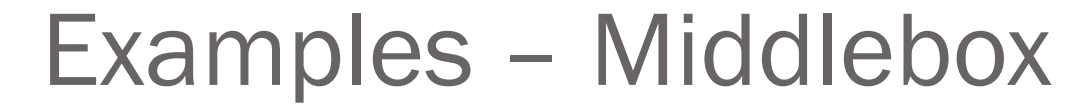

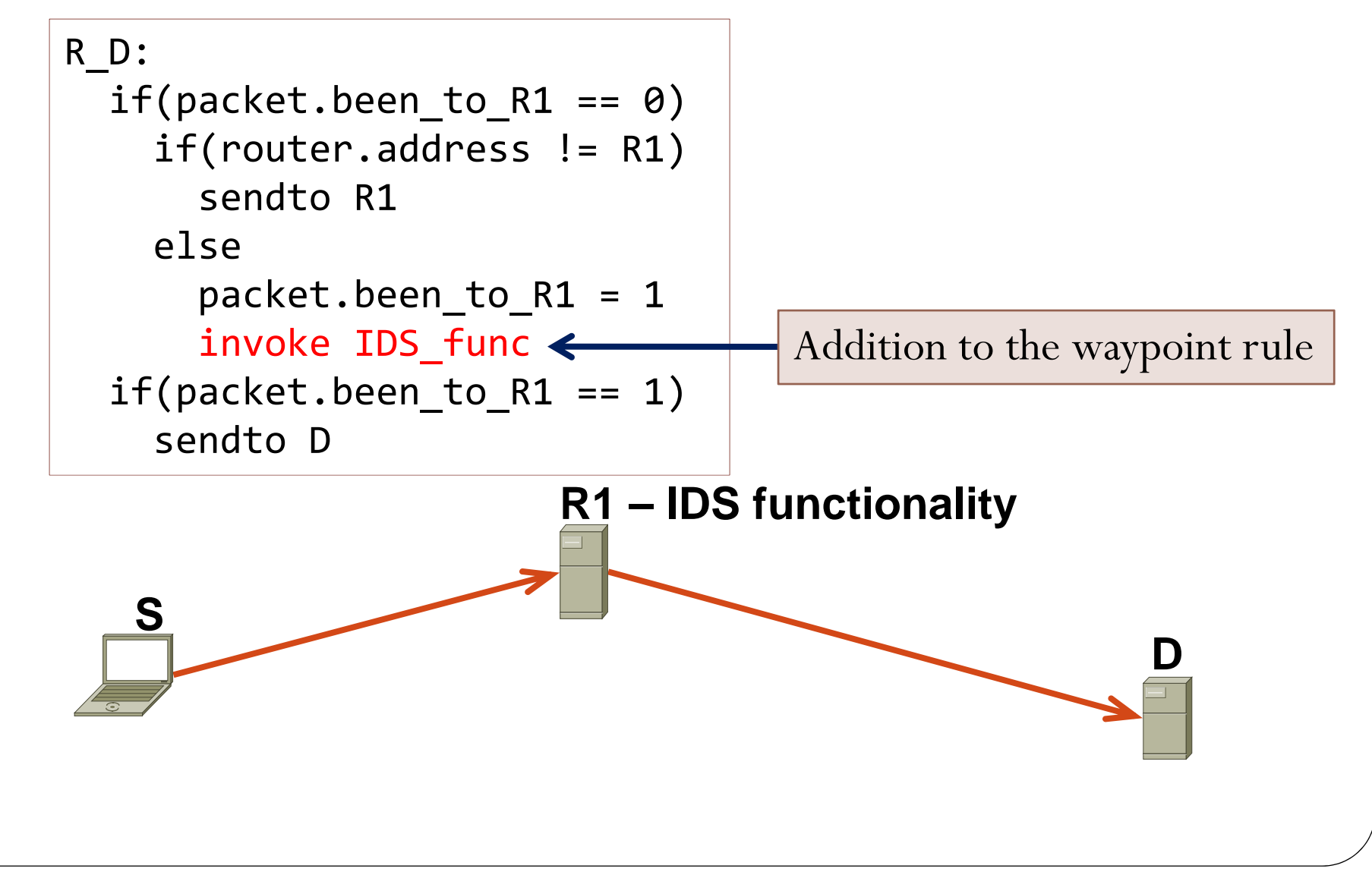
#### Examples - Secure Middlebox

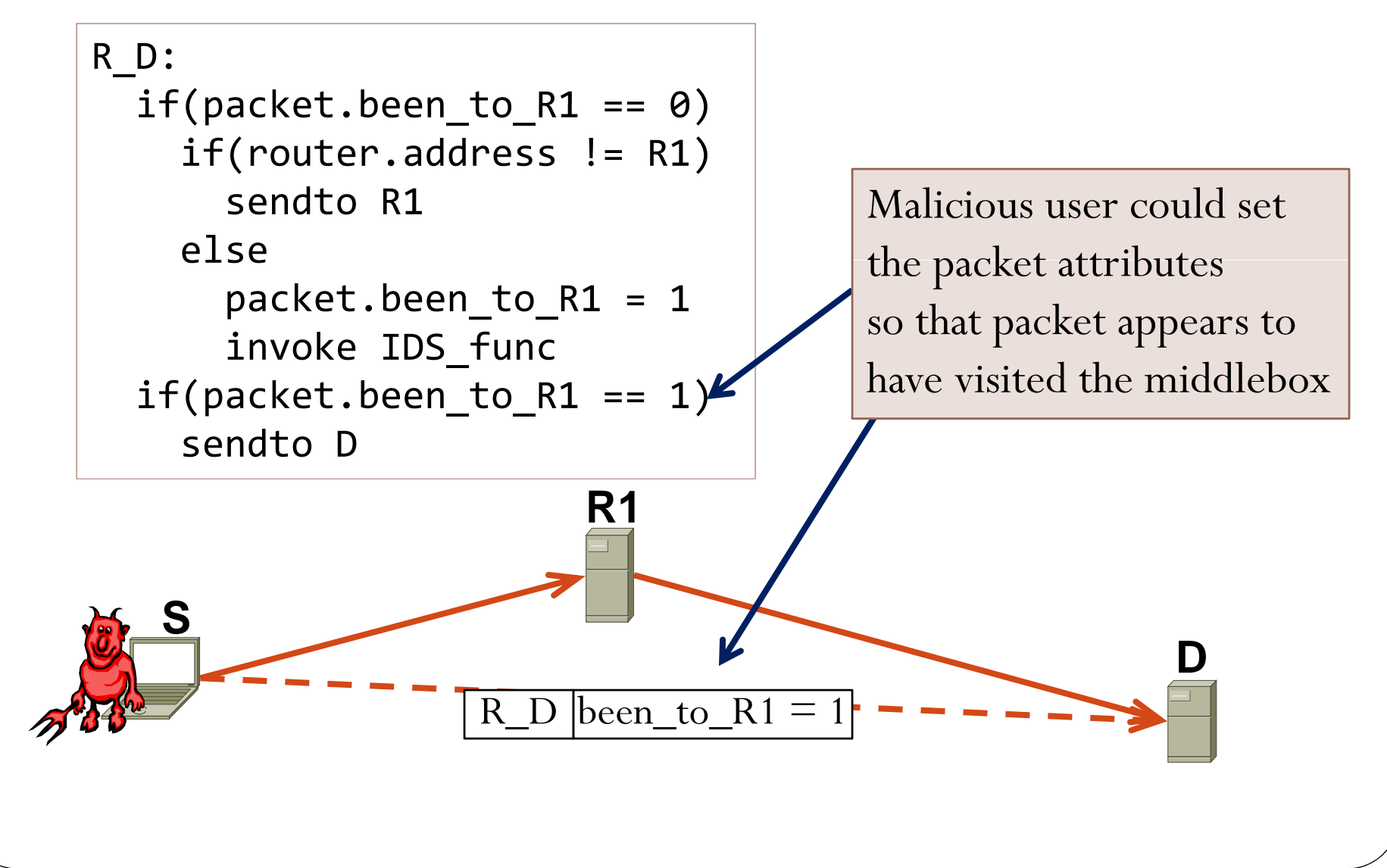

### Examples – Secure Middlebox (1)

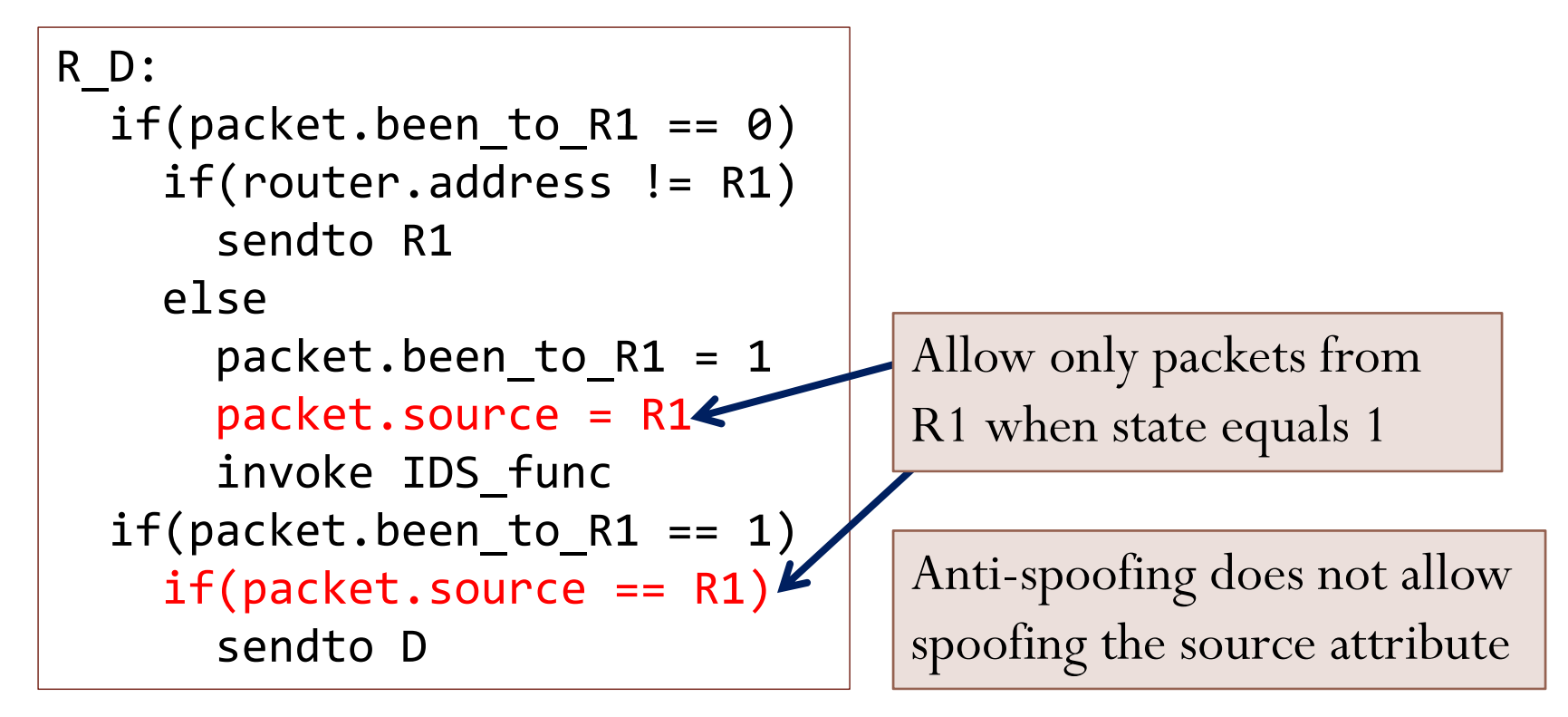

#### Examples – Secure Middlebox (2)

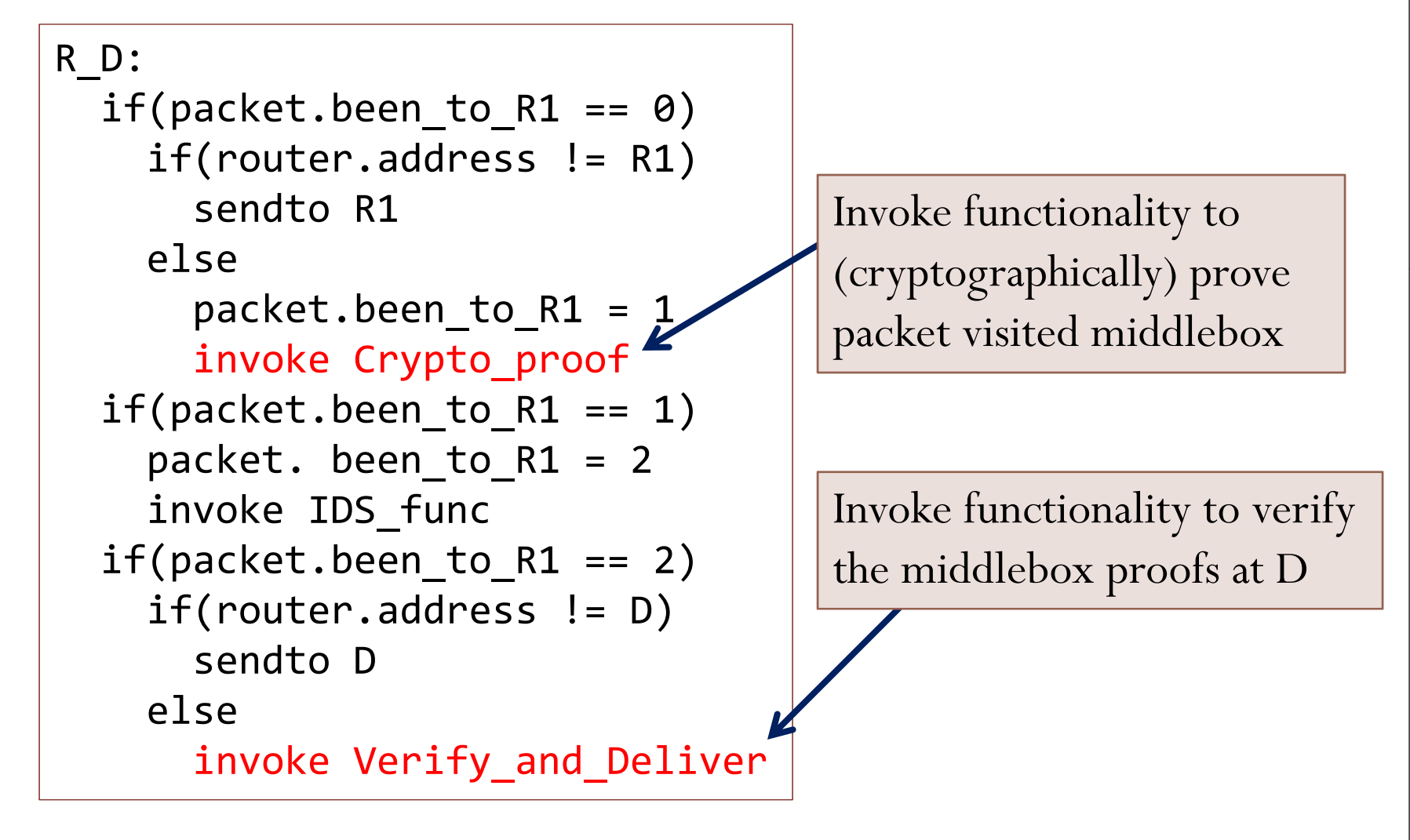

#### Examples – Conditioned Middlebox

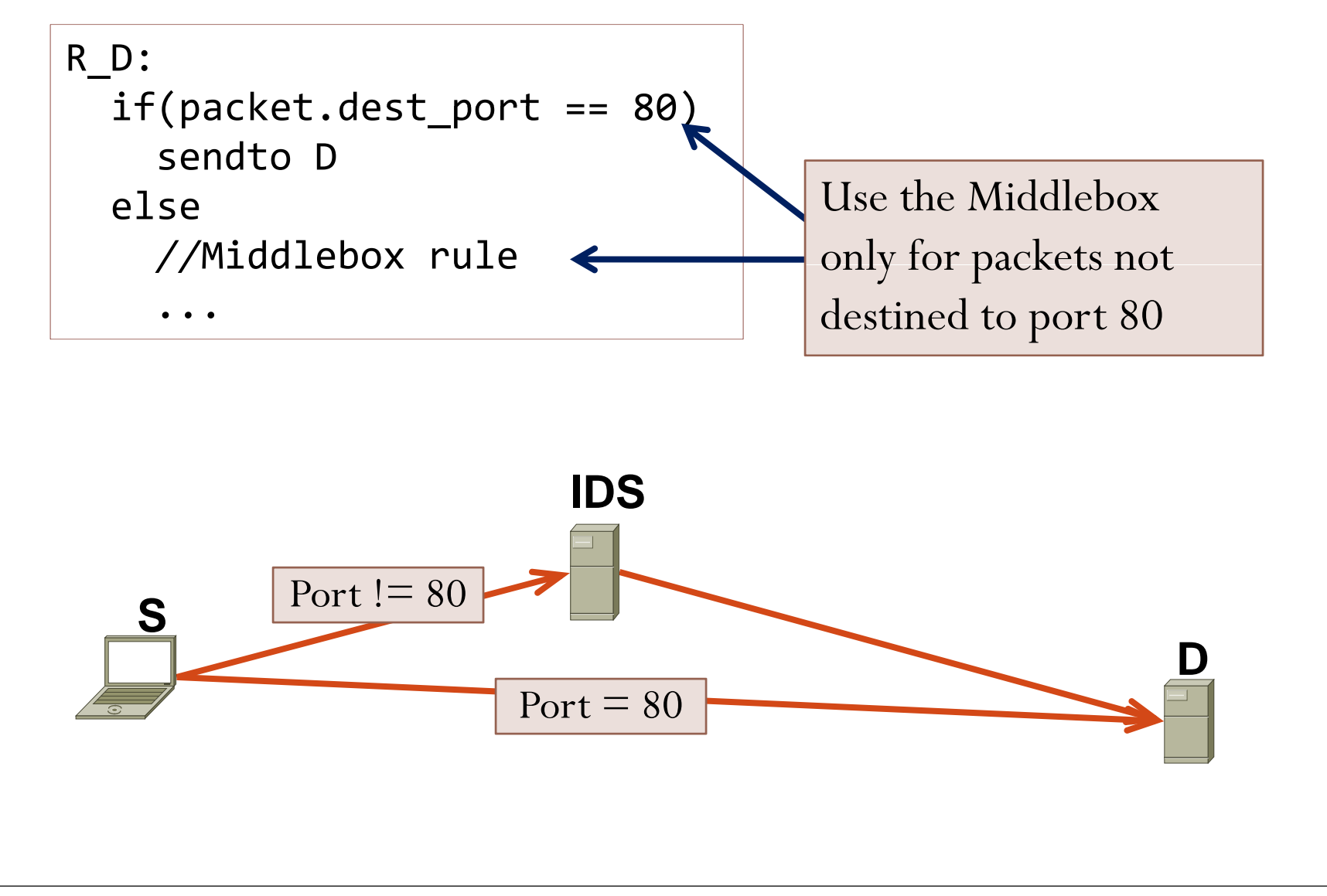

## Examples – DoS protection

y Create "capability-like rules", *e.g.,* for a client with address S

R\_S\_D: if(packet.source != S) drop sendto D

## Examples – DoS protection

y Create "capability-like rules", *e.g.,* for a client with address S

```
R_S_D:
if(packet.source != S)
  drop
sendto D
```
• D can control number of simultaneous clients by controlling number of authorized rules (a rule for each client)

# Examples – DoS protection

y Create "capability-like rules", *e.g.,* for a client with address S

```
R_S_D:
if(packet.source != S)
  drop
sendto D
```
- D can control number of simultaneous clients by controlling number of authorized rules (a rule for each client)
- Need to grant rules on demand
	- Dynamic (vs. static DNS)
	- y Provision this service against DDoS (denial of rule)
	- DNS redirects to third parties providing this service

## RBF Examples

- $\bullet$ Filter ports/prefixes – only receive specific traffic
- 0 Protect against DoS attacks
- $\bullet$ Mobility
- $\bullet$ Middleboxes
- 0 Secure loose path forwarding – select provider, reliability
- $\bullet$ Multiple paths
- $\bullet$ Anycast

 $\bullet$ 

*...*

- Record path state network probing, ECN, path identifier
- $\bullet$ On-path redirection – Delay Tolerant Networks
- $\bullet$  Use on-path router functions deployed by ISPs – Multicast, caching, WAN optimizers, content-routing, energy efficiency

#### 1. Flexible

#### 1. Flexible

- y Rules enable endpoints to:
	- a) Block unwanted packets in the network
	- b) Control path selection using waypoints
	- c) Use router state in forwarding decisions and record this state
	- d) Use specialized functions at middleboxes and routers, if available

- 1. Flexible
- 2. Policy Compliant

1. Flexible

#### 2. Policy Compliant

- Rules are certified by trusted entities Rule Certifying Entities (RCEs)
- Rules are above routing-controlled layer IP
	- Route discovery and computation fully controlled by ISPs

- 1. Flexible
- 2. Policy Compliant
- 3. Safe

- 1. Flexible
- 2. Policy Compliant
- 3. Safe
	- Bounded forwarding time
		- No loops, only comparison operations, cannot modify payload
	- Cannot modify router state
	- Cannot amplify traffic
		- No network loops (static analysis), cannot replicate packets
	- y Invoked functions are fully controlled by ISPs/Mbox owners
		- $\bullet$ Resource isolation and access control to prevent attacks
		- $\bullet$  $\bullet\,$  Rules merely offer a (policy compliant) mechanism to use them

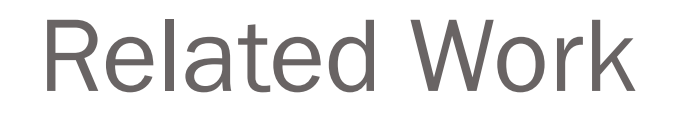

- 1. Flexibility
- 2. Policy-Compliance
- 3. Some of each

### Related Work

#### 1. Flexibility

- y Active Networks, ESP, Overlays (*e.g.,* i3, DOA), Loose path forwarding, DTN, Mobility (*e.g.,* Mobile IP, HIP), Multiple paths (e.g., MIRO), etc.
- Rules vs. Active Networks:
	- Forwarding directives vs. programs
	- $\bullet$ Safe and statically analyzable
	- Policy-compliance for multiple-parties
	- $\bullet$ Allow invoking ISP deployed functions for processing

## Related Work

- 1. Flexibility
- 2. Policy-Compliance
	- y In-network filters (PushBack, AITF, StopIt, PredicateRouting, Off-by-default), Network Capabilities (TVA, SIFF)
	- $\bullet$  RBF:
		- Adds flexibility
		- Adds multi-party policy compliance

# Related Work

- 1. Flexibility
- 2. Policy-Compliance
- 3. Some of each
	- y *E.g.*Platypus, NUTSS, ICING enable policy-compliant source routing
	- $\bullet$  RBF:
		- **•** Generalizes flexibility
		- $\bullet$ Enables richer policies based on *entire* forwarding behavior

# Outline

- Motivation & Solution Overview
- y Rule-Based Forwarding Architecture Overview
- y Rule Forwarding Mechanism & Examples

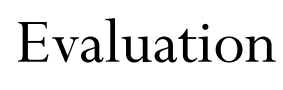

y

## Evaluation – Questions

- Size overhead of rules
- **•** Forwarding overhead
	- Fast path (no rule verification)
	- Slow path (involves rule verification)
- Performance isolation between invoked functions and forwarding
- y Load on RCEs
- Security analysis

## Evaluation – Questions

- Size overhead of rules
- **•** Forwarding overhead
	- Fast path (no rule verification)
	- Slow path (involves rule verification)
- Performance isolation between invoked functions and forwarding
- y Load on RCEs
- **•** Security analysis

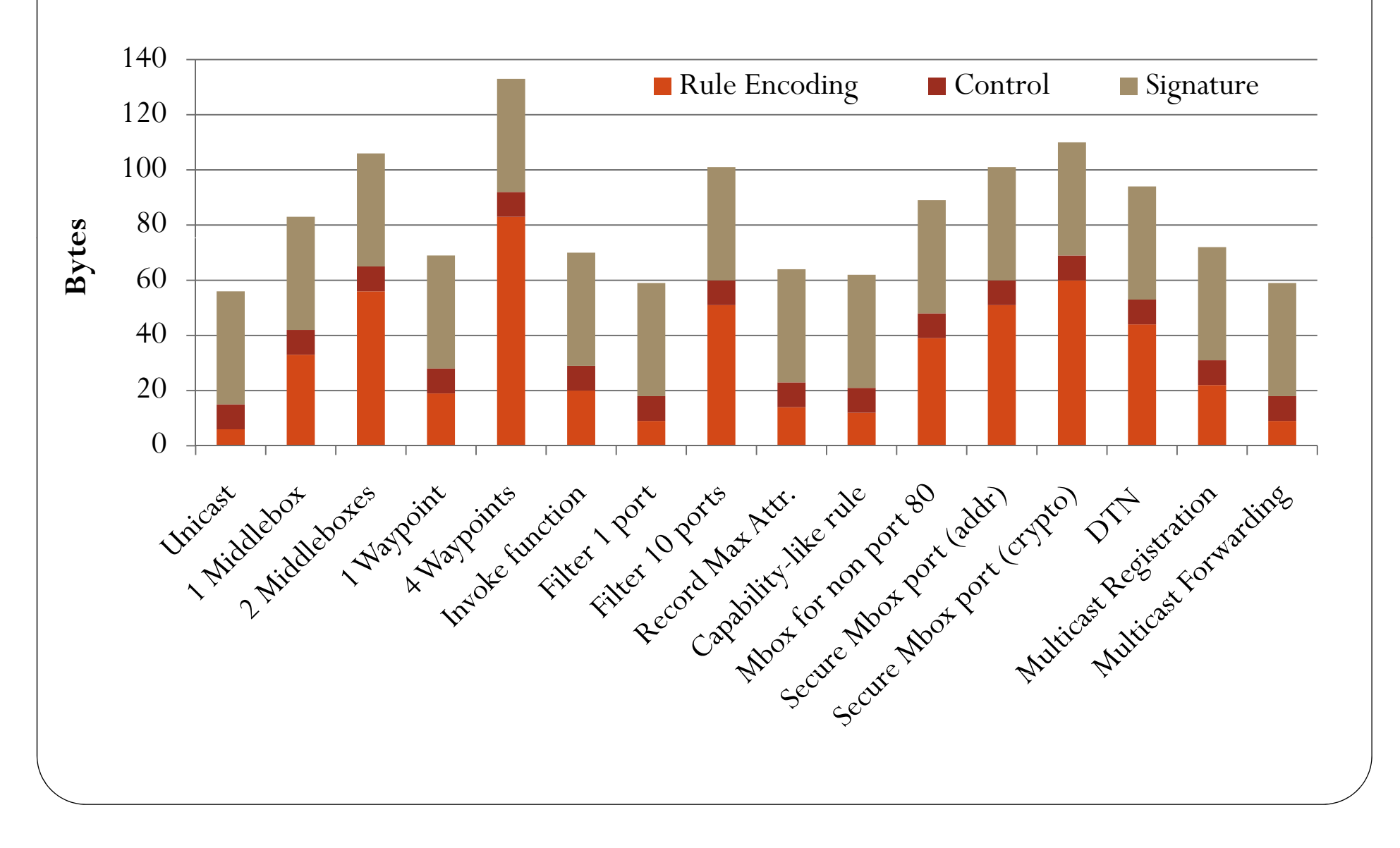

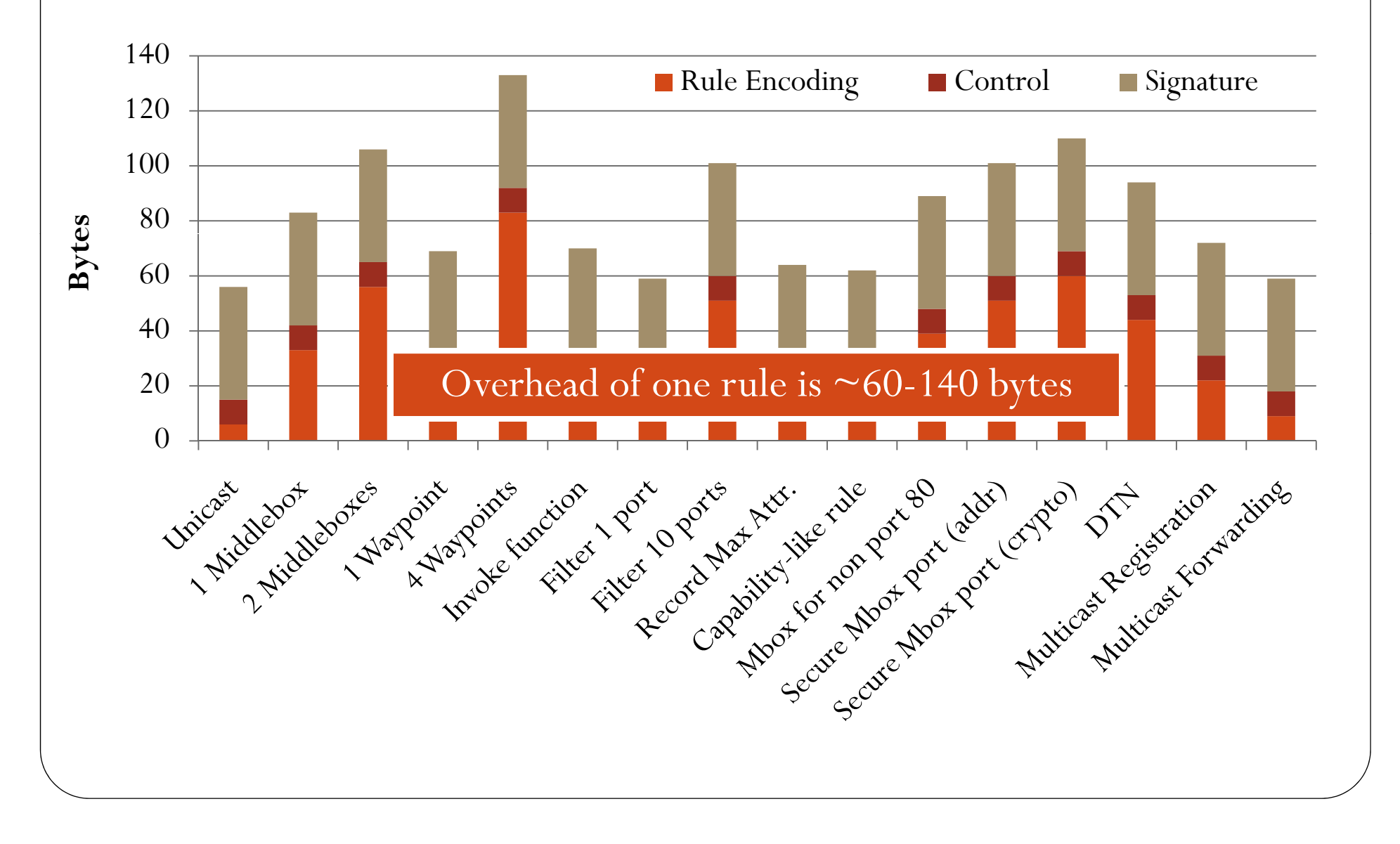

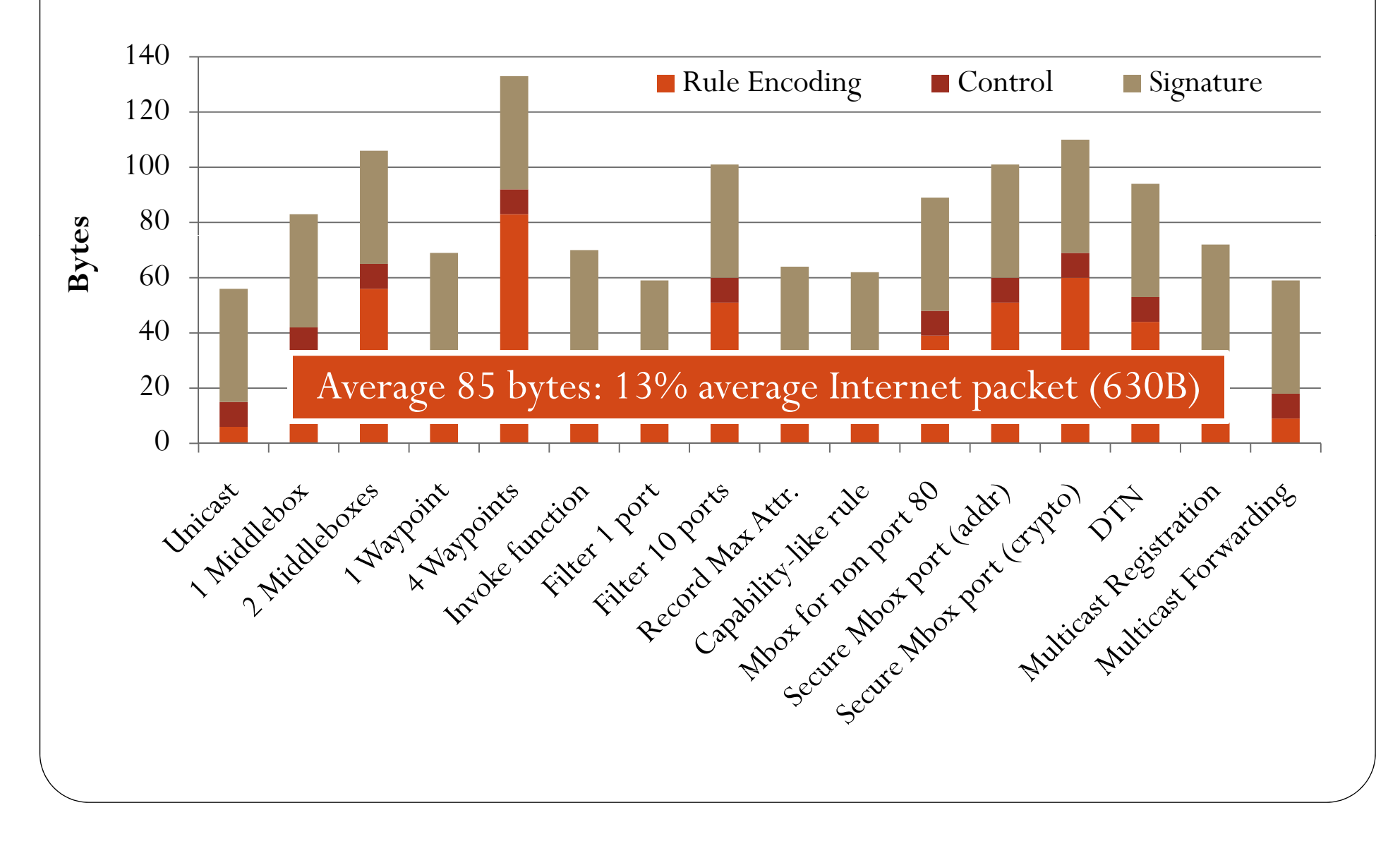

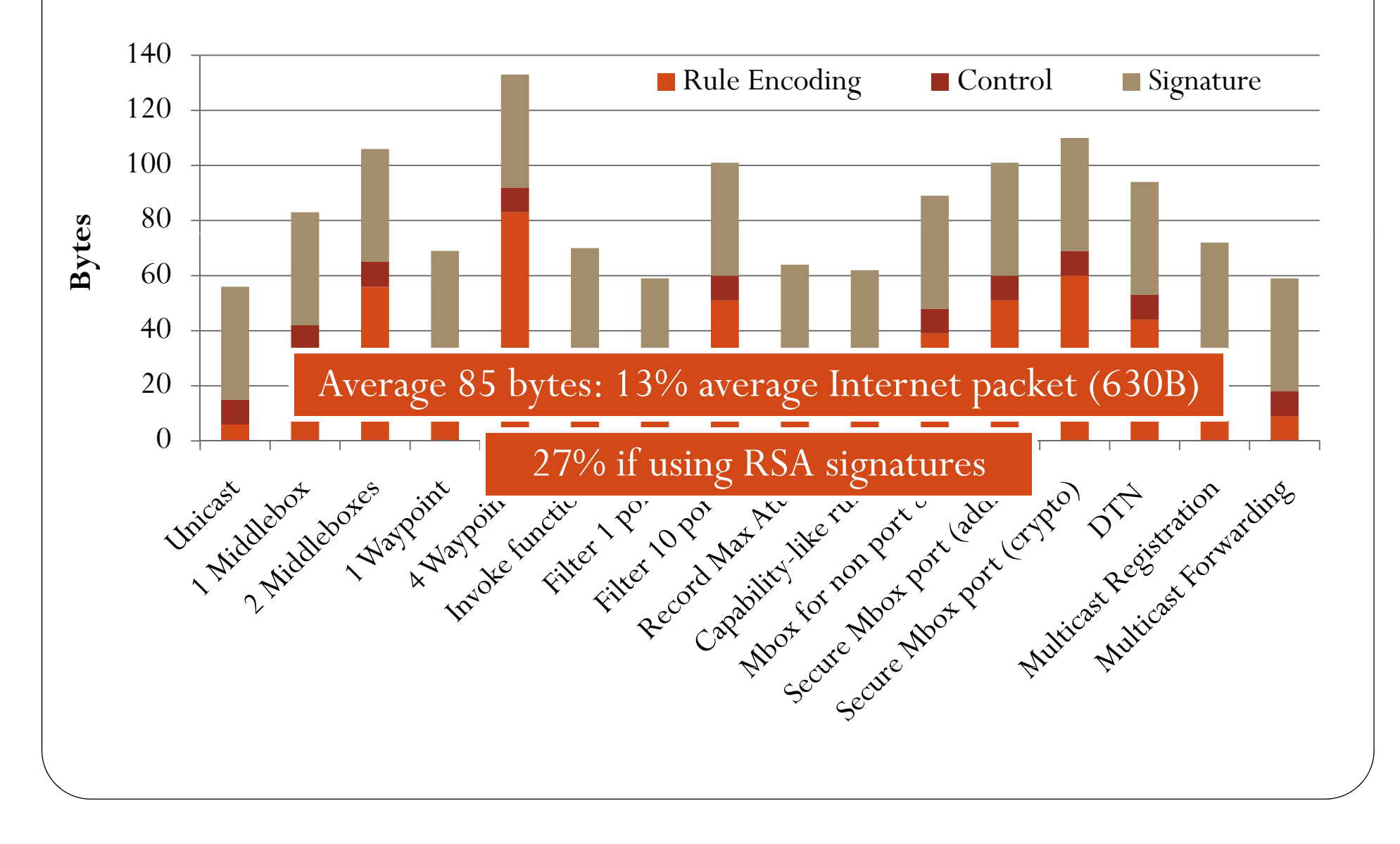

## Evaluation – Prototype RBF Router

- Software router on top of RouteBricks [SOSP 2009]
- $\bullet$ 8 core Nehalem server, 2 dual-port NICs
- $\bullet$ Example router setup:

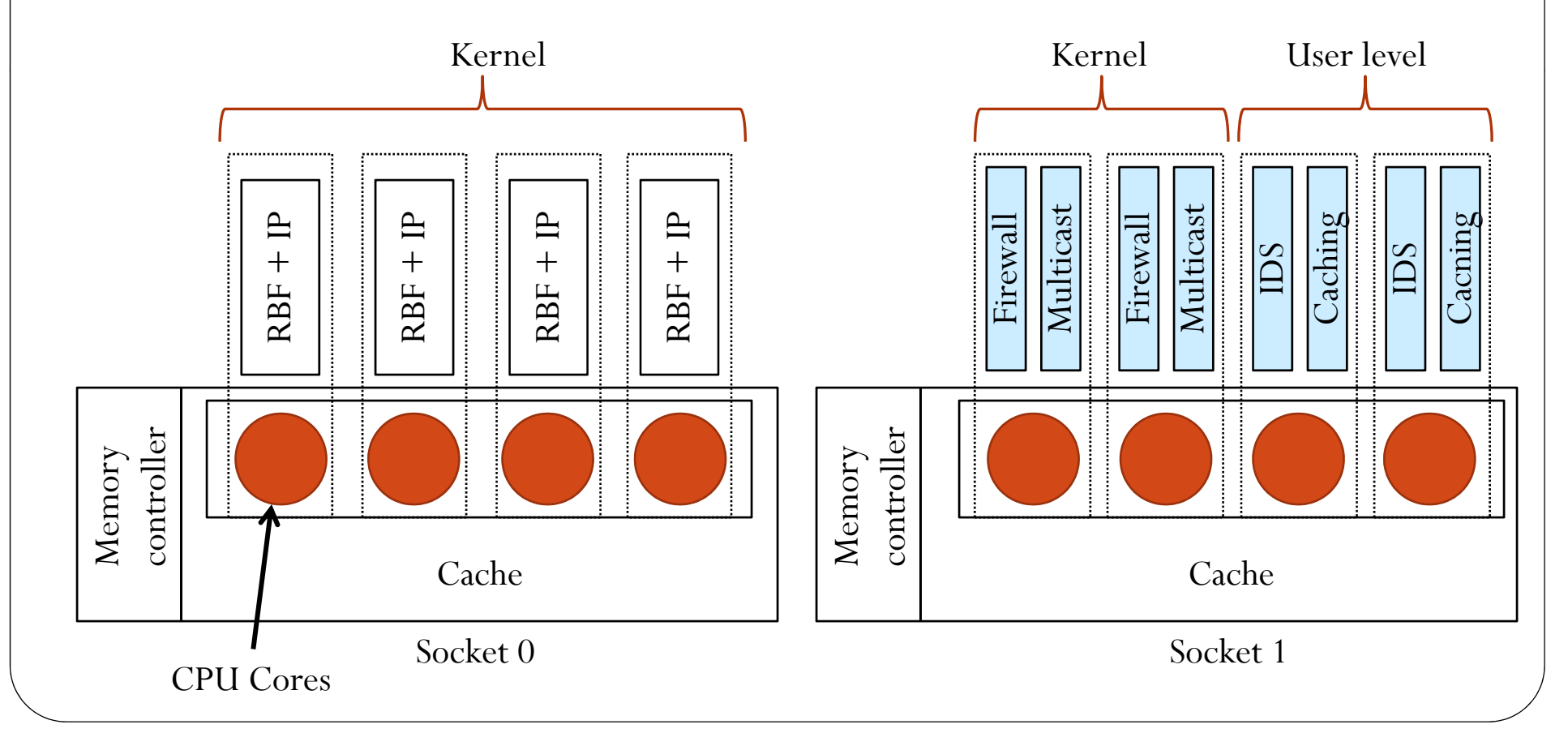

#### y No signature verification, using all 8 cores

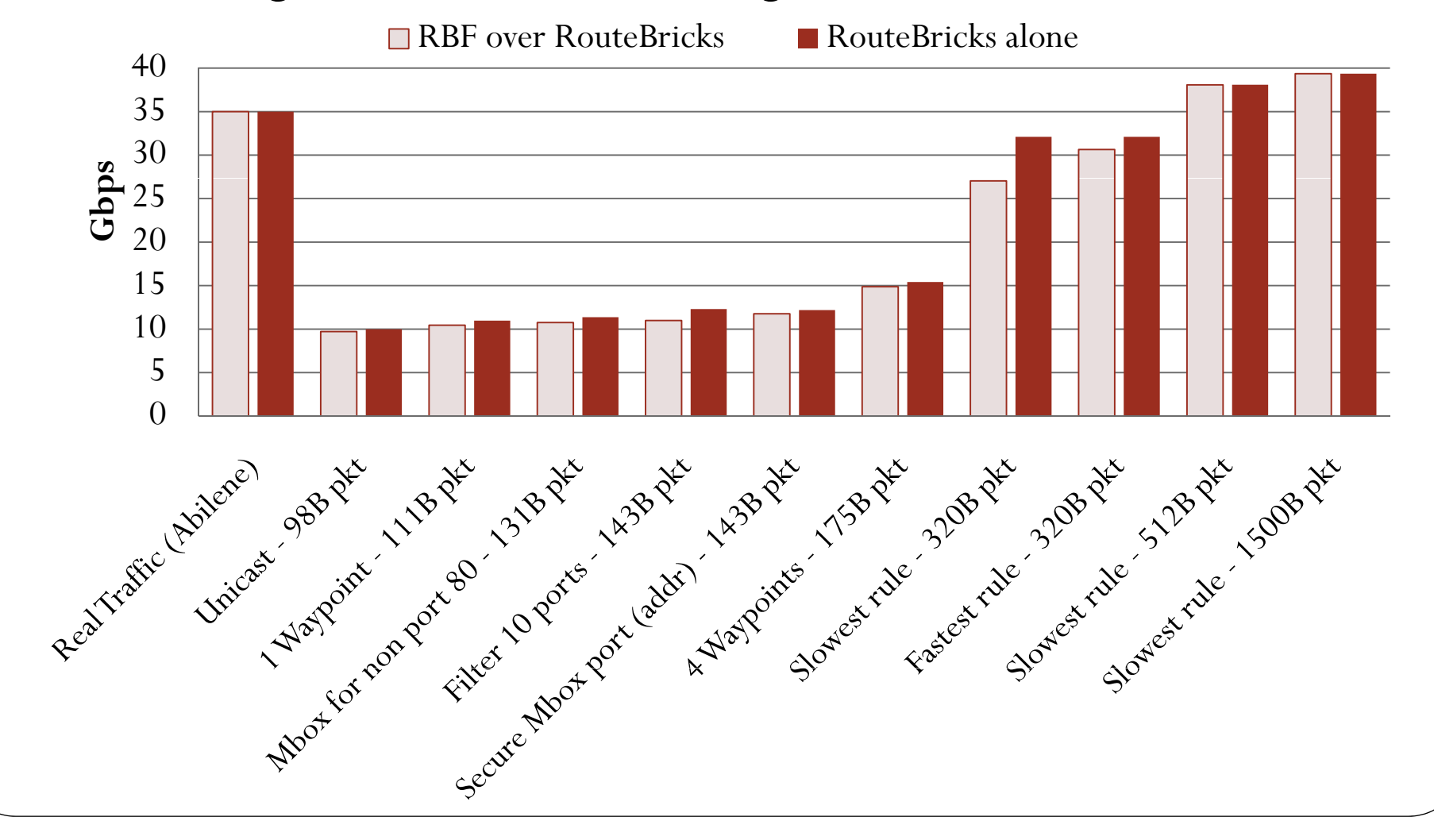

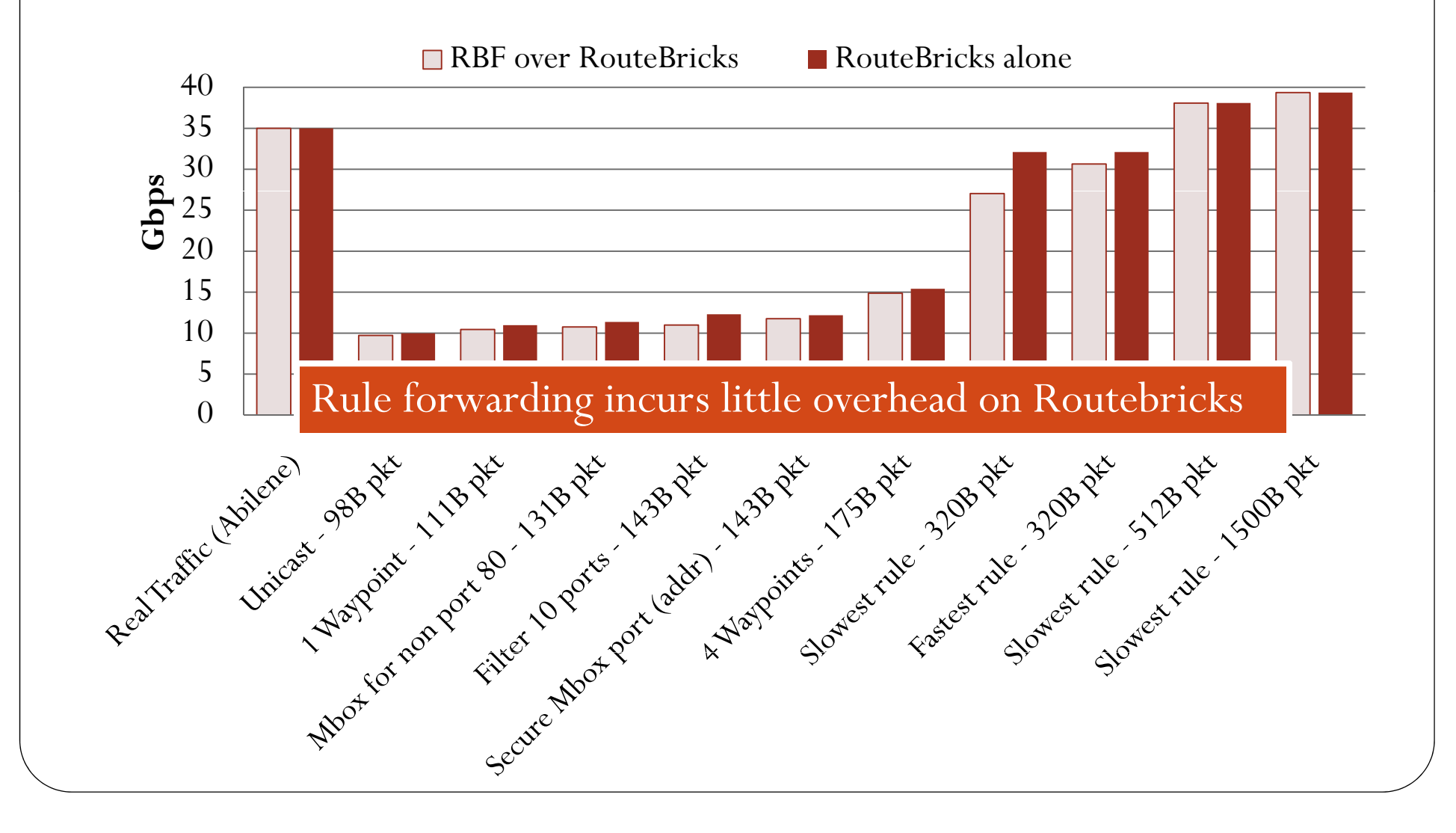

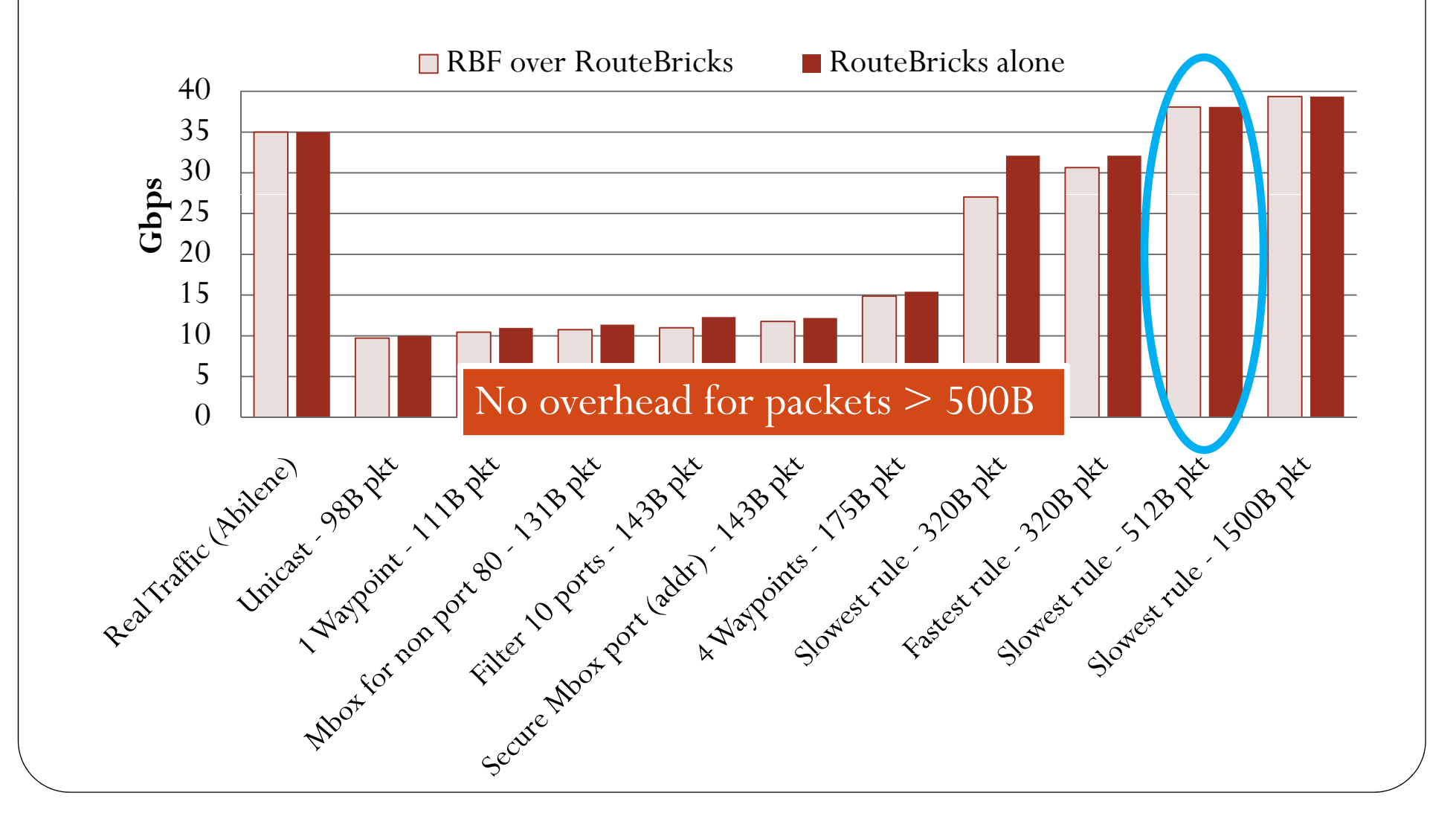

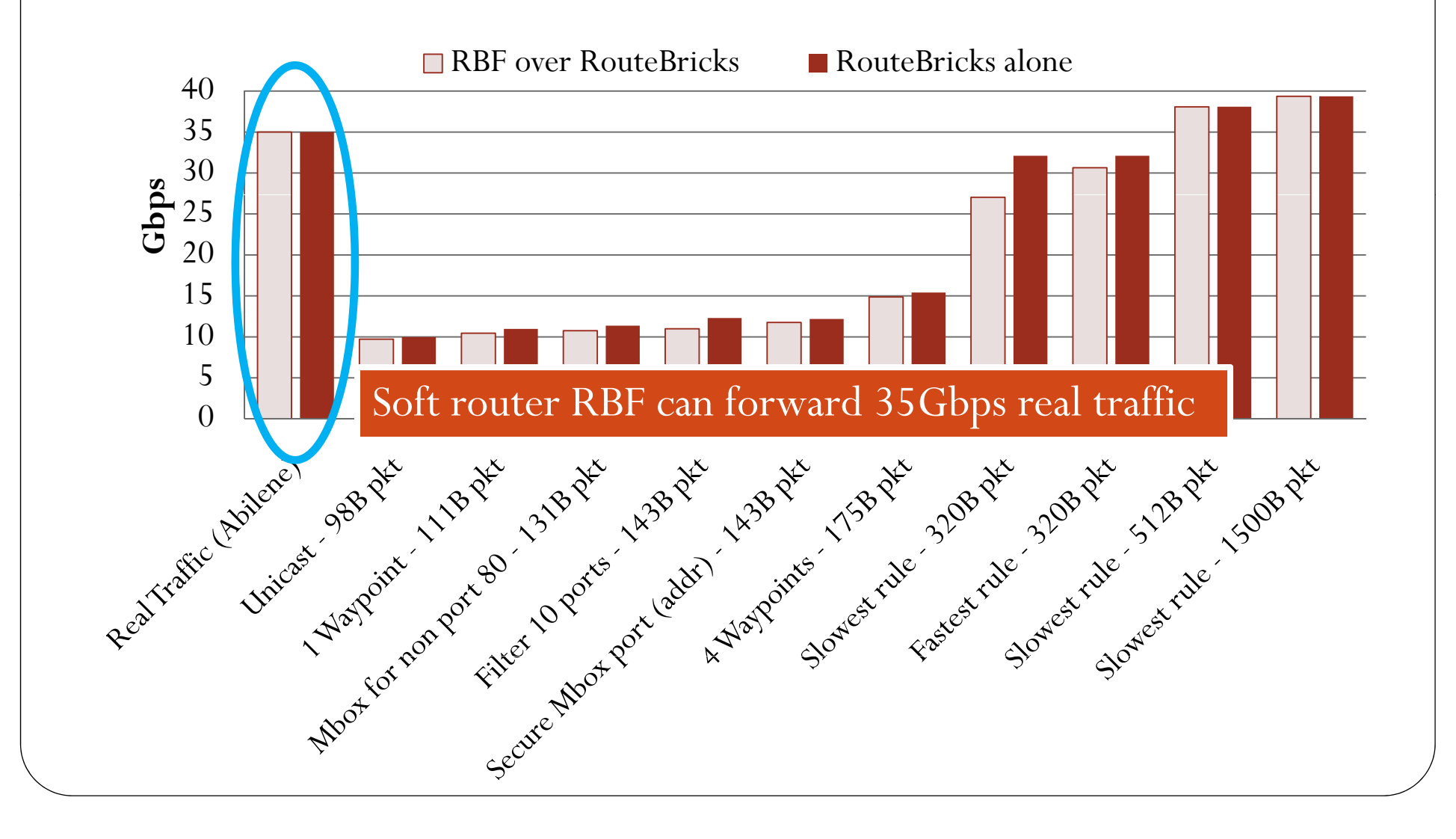

### Evaluation – Signature Verification

- y Only at *trust boundary routers* (lower traffic than core)
- $\bullet$  Result can be *cached*
	- y Cache is small (*e.g.,* 19 bytes/rule) and exact match lookup
	- Packets from new flows represent 1% of backbone link capacity on average, worst case 5% of packets
		- $\bullet$ Doable with existing hardware (crypto processors, ASICs)
		- $\bullet$ 10% slow down on prototype router with RSA signatures & real traffic
- $\bullet$ Can be parallelized!

#### **Summary**

- y *RBF – flexible and policy compliant* architecture
	- Packets carry rules
- y *Rule – contains forwarding directives*
	- y *Flexible*: if-then-else conditions on packet & router attributes, modify packet header and use in-network functions
	- *Policy-compliant*: signed by third parties RCEs
	- Safe: cannot corrupt routers or amplify traffic